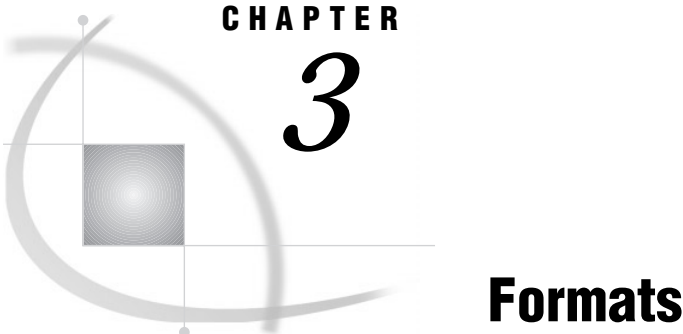

*Definition* **51** *Syntax* **52** *Using Formats* **52** *Ways to Specify Formats* **52** *PUT Statement* **53** *PUT Function* **53** *%SYSFUNC* **53** *FORMAT Statement* **53** *ATTRIB Statement* **54** *Permanent versus Temporary Association* **54** *User-Defined Formats* **54** *Byte Ordering on Big Endian and Little Endian Platforms* **55** *Definitions* **55** *How Bytes are Ordered Differently* **55** *Writing Data Generated on Big Endian or Little Endian Platforms* **55** *Integer Binary Notation and Different Programming Languages* **56** *Working with Packed Decimal and Zoned Decimal Data* **57** *Definitions* **57** *Types of Data* **57** *Packed Decimal Data* **57** *Zoned Decimal Data* **58** *Packed Julian Dates* **58** *Platforms Supporting Packed Decimal and Zoned Decimal Data* **58** *Languages Supporting Packed Decimal and Zoned Decimal Data* **58** *Summary of Packed Decimal and Zoned Decimal Formats and Informats* **59** *International Date and Datetime Formats* **60** *Formats by Category* **66** *Dictionary* **71** *\$ASCIIw.* **71** *\$BINARYw.* **72** *\$CHARw.* **72** *\$EBCDICw.* **73** *\$HEXw.* **74** *\$KANJIw.* **75** *\$KANJIXw.* **76** *\$MSGCASEw.* **76** *\$OCTALw.* **77** *\$QUOTEw.* **78** *\$REVERJw.* **79** *\$REVERSw.* **79** *\$UPCASEw.* **80**

*\$VARYINGw.* **81** *\$w.* **83** *BESTw.* **83** *BINARYw.* **84** *COMMAw.d* **85** *COMMAXw.d* **86** *Dw.s* **87** *DATEw.* **89** *DATEAMPMw.d* **90** *DATETIMEw.d* **91** *DAYw.* **93** *DDMMYYw.* **94** *DDMMYYxw.* **95** *DOLLARw.d* **97** *DOLLARXw.d* **98** *DOWNAMEw.* **99** *Ew.* **100** *EURDFDDw.* **101** *EURDFDEw.* **103** *EURDFDNw.* **105** *EURDFDTw.d* **106** *EURDFDWNw.* **108** *EURDFMNw.* **110** *EURDFMYw.* **111** *EURDFWDXw.* **113** *EURDFWKXw.* **115** *FLOATw.d* **118** *FRACTw.* **119** *HEXw.* **120** *HHMMw.d* **121** *HOURw.d* **123** *IBw.d* **124** *IBRw.d* **125** *IEEEw.d* **127** *JULDAYw.* **128** *JULIANw.* **129** *MINGUOw.* **130** *MMDDYYw.* **131** *MMDDYYxw.* **132** *MMSSw.d* **134** *MMYYxw.* **135** *MONNAMEw.* **136** *MONTHw.* **137** *MONYYw.* **138** *NEGPARENw.d* **139** *NENGOw.* **140** *NUMXw.d* **141** *OCTALw.* **143** *PDw.d* **144** *PDJULGw.* **145** *PDJULIw.* **146** *PERCENTw.d* **148** *PIBw.d* **149** *PIBRw.d* **150**

*PKw.d* **152** *PVALUEw.d* **153** *QTRw.* **154** *QTRRw.* **155** *RBw.d* **155** *ROMANw.* **157** *SSNw.* **157** *S370FFw.d* **158** *S370FIBw.d* **159** *S370FIBUw.d* **161** *S370FPDw.d* **162** *S370FPDUw.d* **163** *S370FPIBw.d* **164** *S370FRBw.d* **166** *S370FZDw.d* **167** *S370FZDLw.d* **168** *S370FZDSw.d* **169** *S370FZDTw.d* **170** *S370FZDUw.d* **171** *TIMEw.d* **172** *TIMEAMPMw.d* **174** *TODw.d* **175** *w.d* **176** *WEEKDATEw.* **177** *WEEKDATXw.* **179** *WEEKDAYw.* **180** *WORDDATEw.* **181** *WORDDATXw.* **182** *WORDFw.* **183** *WORDSw.* **184** *YEARw.* **185** *YENw.d* **186** *YYMMxw.* **187** *YYMMDDw.* **188** *YYMMDDxw.* **190** *YYMONw.* **192** *YYQxw.* **193** *YYQRxw.* **194** *Zw.d* **195** *ZDw.d* **196**

## **Definition**

A *format* is an instruction that SAS uses to write data values. You use formats to control the written appearance of data values, or, in some cases, to group data values together for analysis. For example, the WORDS22. format, which converts numeric values to their equivalent in words, writes the numeric value 692 as **six hundred ninety-two**.

## Syntax

SAS formats have the following form:

```
<$>format<w>.<d>
```
where

\$

indicates a character format; its absence indicates a numeric format.

*format*

names the format. The format is a SAS format or a user-defined format that was previously defined with the VALUE statement in PROC FORMAT. For more information on user-defined formats, see the FORMAT procedure in the *SAS Procedures Guide*.

*w*

specifies the format width, which for most formats is the number of columns in the output data.

*d*

specifies an optional decimal scaling factor in the numeric formats.

Formats always contain a period (.) as a part of the name. If you omit the *w* and the *d* values from the format, SAS uses default values. The *d* value that you specify with a format tells SAS to display that many decimal places, regardless of how many decimal places are in the data. Formats never change or truncate the internally stored data values.

For example, in DOLLAR10.2, the *w* value of 10 specifies a maximum of 10 columns for the value. The *d* value of 2 specifies that two of these columns are for the decimal part of the value, which leaves eight columns for all the remaining characters in the value. This includes the decimal point, the remaining numeric value, a minus sign if the value is negative, the dollar sign, and commas, if any.

If the format width is too narrow to represent a value, SAS tries to squeeze the value into the space available. Character formats truncate values on the right. Numeric formats sometimes revert to the BEST*w.d* format. SAS prints asterisks if you do not specify an adequate width. In the following example, the result is  $x=**$ .

```
x=123;
put x=2.;
```
If you use an incompatible format, such as using a numeric format to write character values, SAS first attempts to use an analogous format of the other type. If this is not feasible, an error message that describes the problem appears in the SAS log.

## Using Formats

#### Ways to Specify Formats

You can use formats in the following ways:

- in a PUT statement
- with the PUT, PUTC, or PUTN functions
- □ with the %SYSFUNC macro function
- $\Box$  in a FORMAT statement in a DATA step or a PROC step
- $\Box$  in an ATTRIB statement in a DATA step or a PROC step.

#### PUT Statement

The PUT statement with a format after the variable name uses a format to write data values in a DATA step. For example, this PUT statement uses the DOLLAR. format to write the numeric value for AMOUNT as a dollar amount:

```
amount=1145.32;
put amount dollar10.2;
```
The DOLLAR*w*.*d* format in the PUT statement produces this result:

\$1,145.32

See "PUT" on page 962 for more information.

## PUT Function

The PUT function writes a numeric variable, a character variable, or a constant with any valid format and returns the resulting character value. For example, the following statement converts the value of a numeric variable into a two-character hexadecimal representation:

```
num=15;
char=put(num,hex2.);
```
The PUT function creates a character variable named CHAR that has a value of 0F. The PUT function is useful for converting a numeric value to a character value. See "PUT" on page 503 for more information.

### %SYSFUNC

The %SYSFUNC (or %QSYSFUNC) macro function executes SAS functions or user-defined functions and applies an optional format to the result of the function outside a DATA step. For example, the following program writes a numeric value in a macro variable as a dollar amount.

```
%macro tst(amount);
 %put %sysfunc(putn(&amount,dollar10.2));
%mend tst;
```
%tst (1154.23);

For more information, see *SAS Macro Language: Reference*.

#### FORMAT Statement

The FORMAT statement permanently associates a format with a variable. SAS uses the format to write the values of the variable that you specify. For example, the following statement in a DATA step associates the COMMA*w*.*d* numeric format with the variables SALES1 through SALES3:

```
format sales1-sales3 comma10.2;
```
Because the FORMAT statement permanently associates a format with a variable, any subsequent DATA step or PROC step uses COMMA10.2 to write the values of SALES1, SALES2, and SALES3. See "FORMAT" on page 843 for more information.

*Note:* Formats that you specify in a PUT statement behave differently from those that you associate with a variable in a FORMAT statement. The major difference is that formats that are specified in the PUT statement preserve leading blanks. If you assign formats with a FORMAT statement prior to a PUT statement, all leading blanks are trimmed. The result is the same as if you used the colon (:) format modifier. For details about using the colon (:) format modifier, see "PUT, List" on page 983.  $\Delta$ 

#### ATTRIB Statement

The ATTRIB statement can also associate a format, as well as other attributes, with one or more variables. For example, in the following statement the ATTRIB statement permanently associates the COMMA*w*.*d* format with the variables SALES1 through SALES3:

```
attrib sales1-sales3 format=comma10.2;
```
Because the ATTRIB statement permanently associates a format with a variable, any subsequent DATA step or PROC step uses COMMA10.2 to write the values of SALES1, SALES2, and SALES3. See "ATTRIB" on page 762 for more information.

### Permanent versus Temporary Association

When you specify a format in a PUT statement, SAS uses the format to write data values during the DATA step but does not permanently associate the format with a variable. To permanently associate a format with a variable, use a FORMAT statement or an ATTRIB statement in a DATA step. SAS permanently associates a format with the variable by modifying the descriptor information in the SAS data set.

Using a FORMAT statement or an ATTRIB statement in a PROC step associates a format with a variable for that PROC step, as well as for any output data sets that the procedure creates that contain formatted variables. For more information on using formats in SAS procedures, see the *SAS Procedures Guide*.

## User-Defined Formats

In addition to the formats that are supplied with base SAS software, you can create your own formats. In base SAS software, PROC FORMAT allows you to create your own formats for both character and numeric variables. For more information, see the FORMAT procedure in the *SAS Procedures Guide* .

When you execute a SAS program that uses user-defined formats, these formats should be available. The two ways to make these formats available are

- $\Box$  to create permanent, not temporary, formats with PROC FORMAT
- $\Box$  to store the source code that creates the formats (the PROC FORMAT step) with the SAS program that uses them.

To create permanent SAS formats, see the FORMAT procedure in the *SAS Procedures Guide*.

If you execute a program that cannot locate a user-defined format, the result depends on the setting of the FMTERR system option. If the user-defined format is not found, then these system options produce these results:

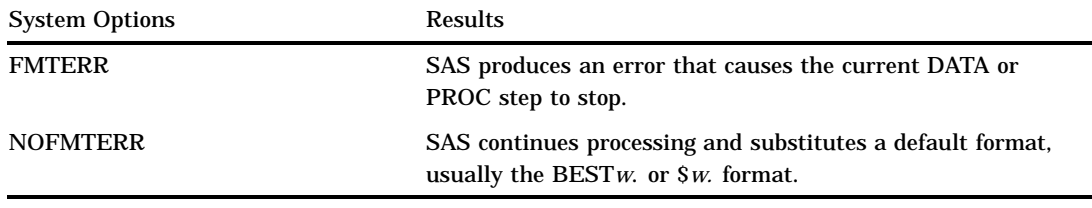

Although using NOFMTERR enables SAS to process a variable, you lose the information that the user-defined format supplies.

To avoid problems, make sure that your program has access to all user-defined formats that are used.

## Byte Ordering on Big Endian and Little Endian Platforms

#### **Definitions**

Integer values are typically stored in one of three sizes: one-byte, two-byte, or four-byte. The ordering of the bytes for the integer varies depending on the platform (operating environment) on which the integers were produced.

The ordering of bytes differs between the "big endian" and "little endian" platforms. These colloquial terms are used to describe byte ordering for IBM mainframes (big endian) and for Intel-based platforms (little endian). In the SAS System, the following platforms are considered big endian: AIX, HP-UX, IBM mainframe, Macintosh, and Solaris. The following platforms are considered little endian: AXP/VMS, Digital UNIX, Intel ABI, OS/2, VAX/VMS, and Windows.

#### How Bytes are Ordered Differently

On big endian platforms, the value 1 is stored in binary and is represented here in hexadecimal notation. One byte is stored as 01, two bytes as 00 01, and four bytes as 00 00 00 01. On little endian platforms, the value 1 is stored in one byte as 01 (the same as big endian), in two bytes as 01 00, and in four bytes as 01 00 00 00.

If an integer is negative, the "two's complement" representation is used. The high-order bit of the most significant byte of the integer will be set on. For example,  $-2$ would be represented in one, two, and four bytes on big endian platforms as FE, FF FE, and FF FF FF FE respectively. On little endian platforms, the representation would be FE, FE FF, and FE FF FF FF.

#### Writing Data Generated on Big Endian or Little Endian Platforms

SAS can read signed and unsigned integers regardless of whether they were generated on a big endian or a little endian system. Likewise, SAS can write signed and unsigned integers in both big endian and little endian format. The length of these integers can be up to eight bytes.

The following table shows which format to use for various combinations of platforms. In the Sign? column, "no" indicates that the number is unsigned and cannot be negative. "Yes" indicates that the number can be either negative or positive.

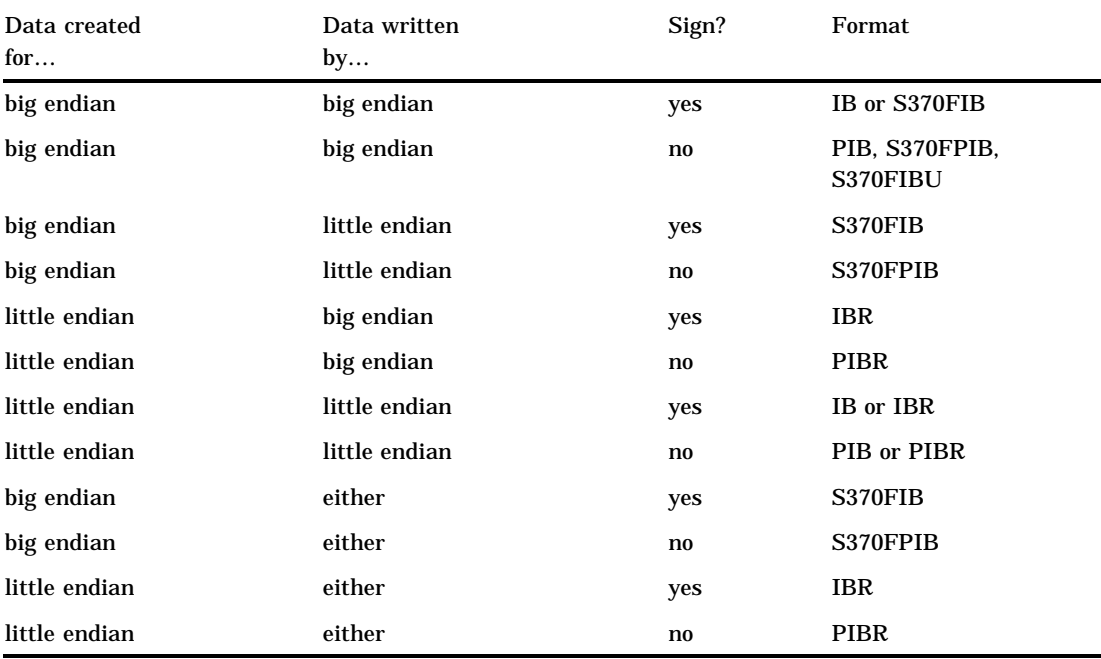

**Table 3.1** SAS Formats and Byte Ordering

## Integer Binary Notation and Different Programming Languages

The following table compares integer binary notation according to programming language.

**Table 3.2** Integer Binary Notation and Programming Languages

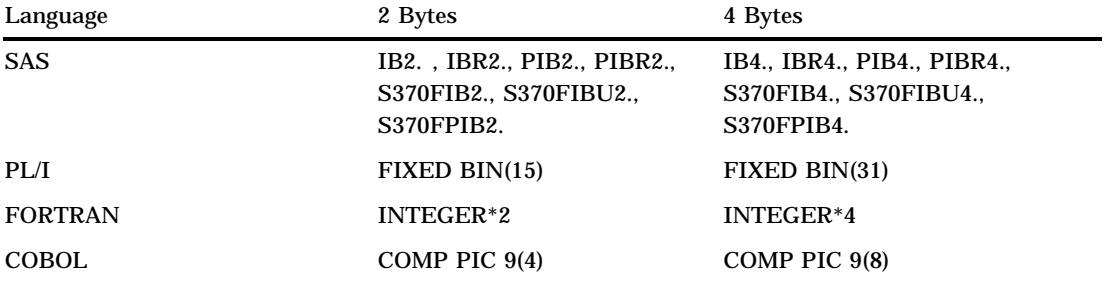

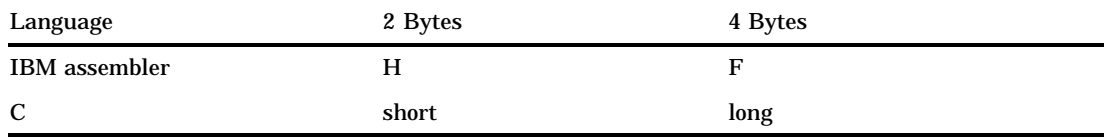

## Working with Packed Decimal and Zoned Decimal Data

## **Definitions**

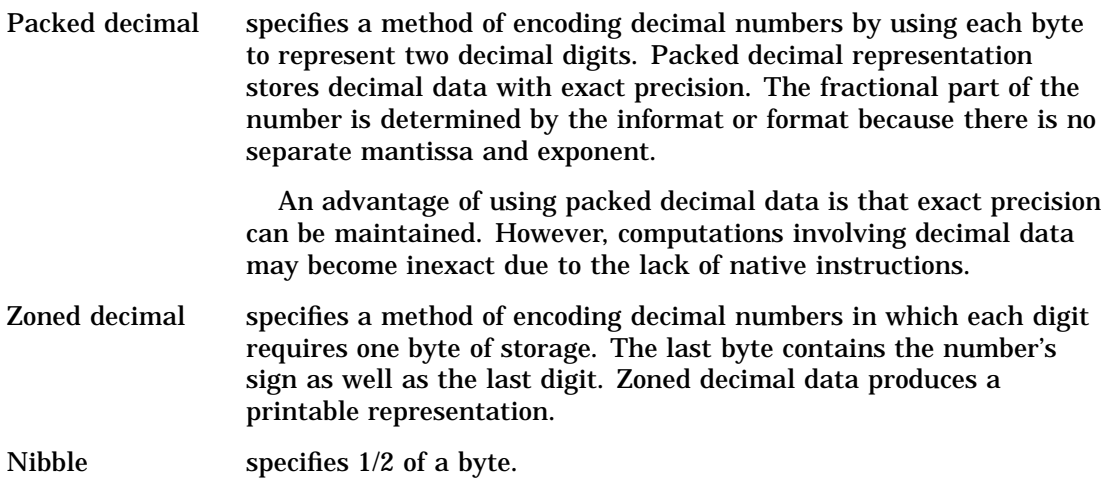

## Types of Data

## Packed Decimal Data

A packed decimal representation stores decimal digits in each "nibble" of a byte. Each byte has two nibbles, and each nibble is indicated by a hexadecimal digit. For example, the value 15 is stored in two nibbles, using the hexadecimal digits 1 and 5.

The sign indication is dependent on your operating environment. On IBM mainframes, the sign is indicated by the last nibble. With formats, C indicates a positive value, and D indicates a negative value. With informats, A, C, E, and F indicate positive values, and B and D indicate negative values. Any other nibble is invalid for signed packed decimal data. In all other operating environments, the sign is indicated in its own byte. If the high-order bit is 1, then the number is negative. Otherwise, it is positive.

The following applies to packed decimal data representation:

- $\Box$  You can use the S370FPD format on all platforms to obtain the IBM mainframe configuration.
- $\Box$  You can have unsigned packed data with no sign indicator. The packed decimal format and informat handles the representation. It is consistent between ASCII and EBCDIC platforms.
- $\Box$  Note that the S370FPDU format and informat expects to have an F in the last nibble, while packed decimal expects no sign nibble.

## Zoned Decimal Data

The following applies to zoned decimal data representation:

- $\Box$  A zoned decimal representation stores a decimal digit in the low order nibble of each byte. For all but the byte containing the sign, the high-order nibble is the numeric zone nibble (F on EBCDIC and 3 on ASCII).
- $\Box$  The sign can be merged into a byte with a digit, or it can be separate, depending on the representation. But the standard zoned decimal format and informat expects the sign to be merged into the last byte.
- $\Box$  The EBCDIC and ASCII zoned decimal formats produce the same printable representation of numbers. There are two nibbles per byte, each indicated by a hexadecimal digit. For example, the value 15 is stored in two bytes. The first byte contains the hexadecimal value F1 and the second byte contains the hexadecimal value C5.

### Packed Julian Dates

The following applies to packed Julian dates:

- $\Box$  The two formats and informats that handle Julian dates in packed decimal representation are PDJULI and PDJULG. PDJULI uses the IBM mainframe year computation, while PDJULG uses the Gregorian computation.
- $\Box$  The IBM mainframe computation considers 1900 to be the base year, and the year values in the data indicate the offset from 1900. For example, 98 means 1998, 100 means 2000, and 102 means 2002. 1998 would mean 3898.
- $\Box$  The Gregorian computation allows for 2-digit or 4-digit years. If you use 2-digit years, SAS uses the setting of the YEARCUTOFF value to determine the true year.

## Platforms Supporting Packed Decimal and Zoned Decimal Data

Some platforms have native instructions to support packed and zoned decimal data, while others must use software to emulate the computations. For example, the IBM mainframe has an Add Pack instruction to add packed decimal data, but the Intel-based platforms have no such instruction and must convert the decimal data into some other format.

## Languages Supporting Packed Decimal and Zoned Decimal Data

Several different languages support packed decimal and zoned decimal data. The following table shows how COBOL picture clauses correspond to SAS formats and informats.

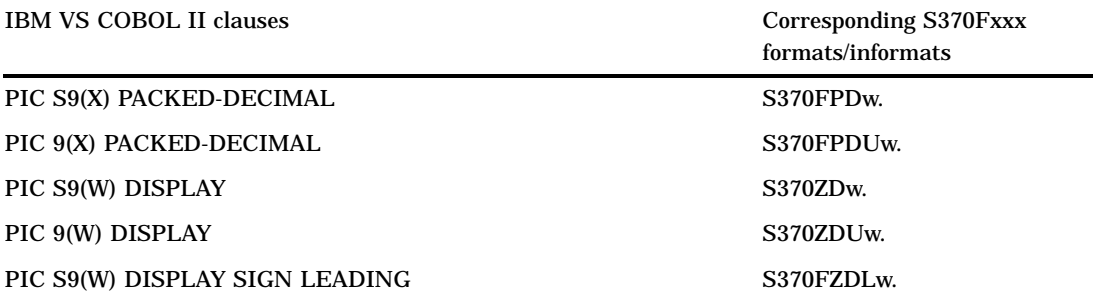

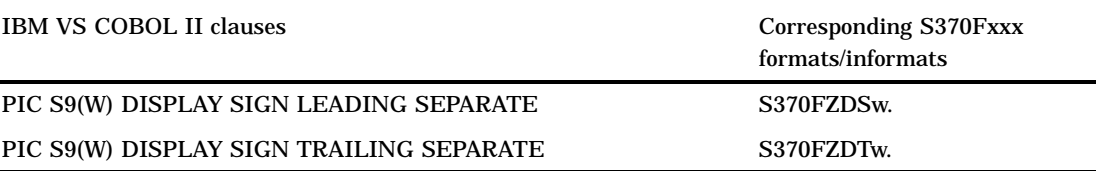

For the packed decimal representation listed above, X indicates the number of digits represented, and W is the number of bytes. For PIC S9(X) PACKED-DECIMAL, W is **ceil((x+1)/2)**. For PIC 9(X) PACKED-DECIMAL, W is **ceil(x/2)**. For example, PIC S9(5) PACKED-DECIMAL represents five digits. If a sign is included, six nibbles are needed. **ceil((5+1)/2)** has a length of three bytes, and the value of W is 3.

Note that you can substitute COMP-3 for PACKED-DECIMAL.

In IBM assembly language, the P directive indicates packed decimal, and the Z directive indicates zoned decimal. The following shows an excerpt from an assembly language listing, showing the offset, the value, and the DC statement:

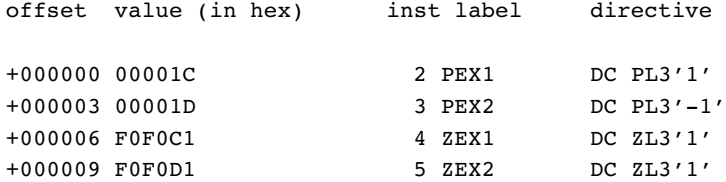

In PL/I, the FIXED DECIMAL attribute is used in conjunction with packed decimal data. You must use the PICTURE specification to represent zoned decimal data. There is no standardized representation of decimal data for the FORTRAN or the C languages.

## Summary of Packed Decimal and Zoned Decimal Formats and **Informats**

SAS uses a group of formats and informats to handle packed and zoned decimal data. The following table lists the type of data representation for these formats and informats. Note that the formats and informats that begin with S370 refer to IBM mainframe representation.

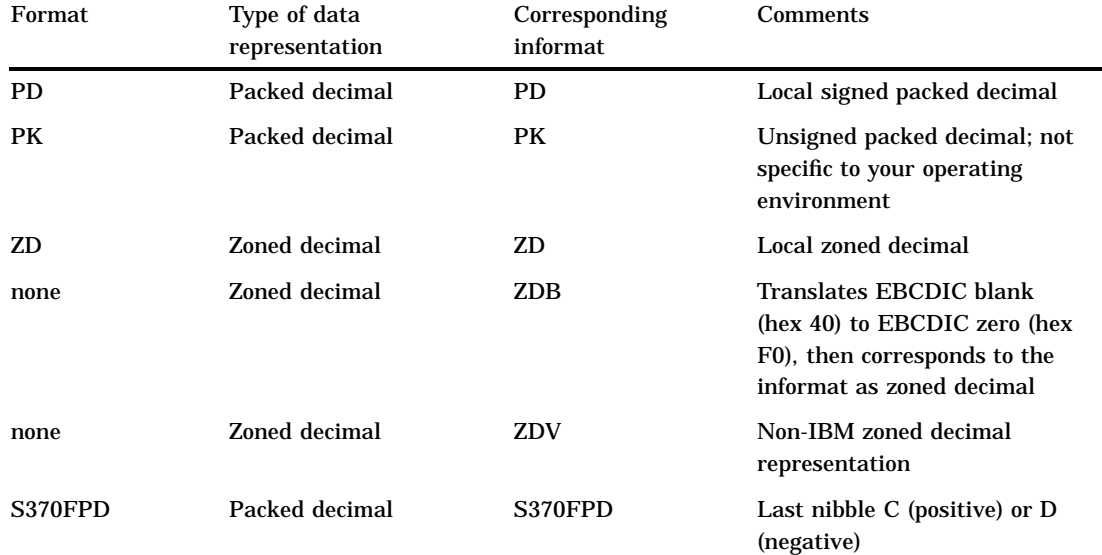

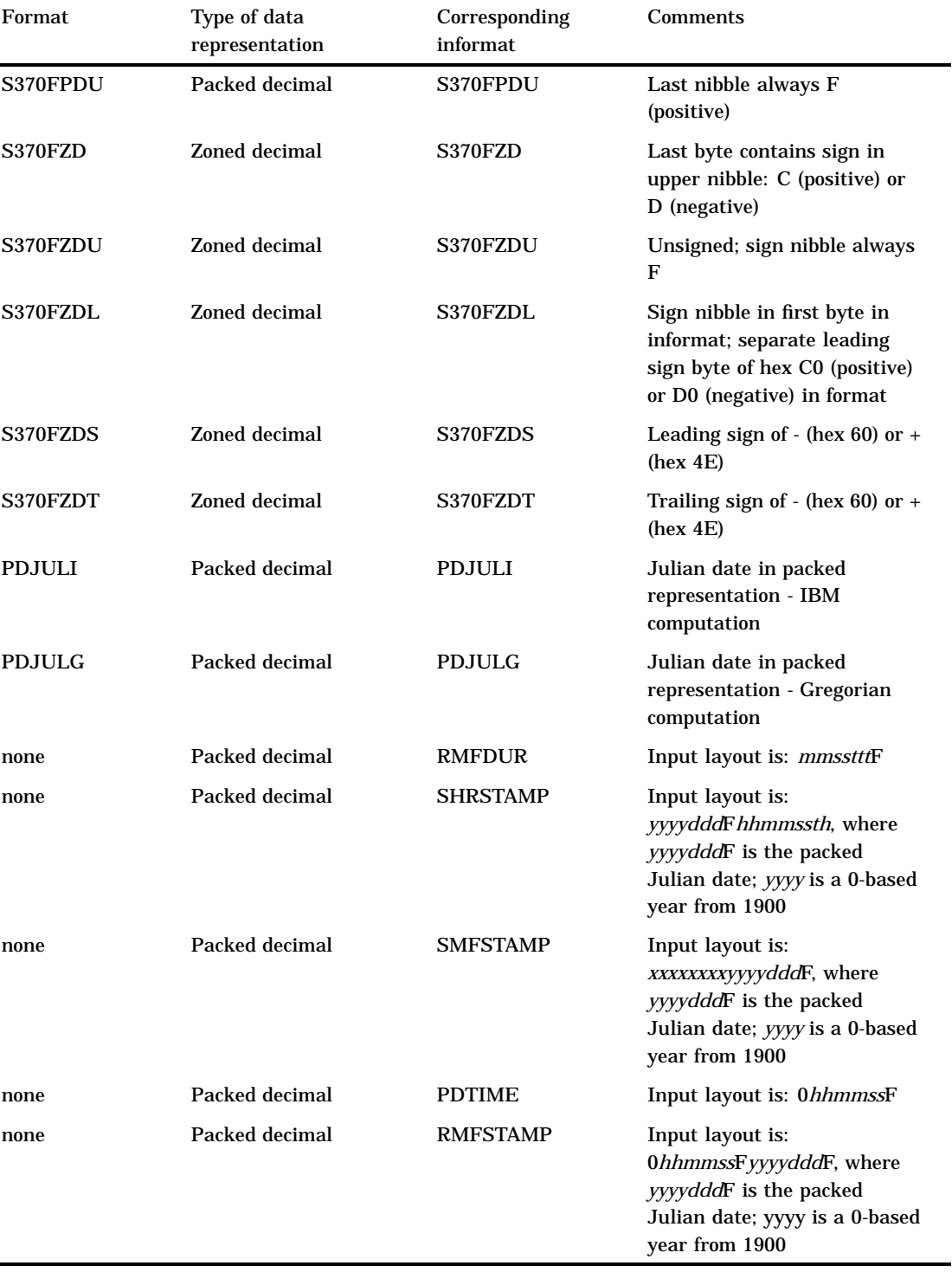

## International Date and Datetime Formats

The SAS supports international formats that are equivalent to some of the most commonly used English-language date formats. In each case the format works like the corresponding English-language format. Only the maximum, minimum, and default width are different.

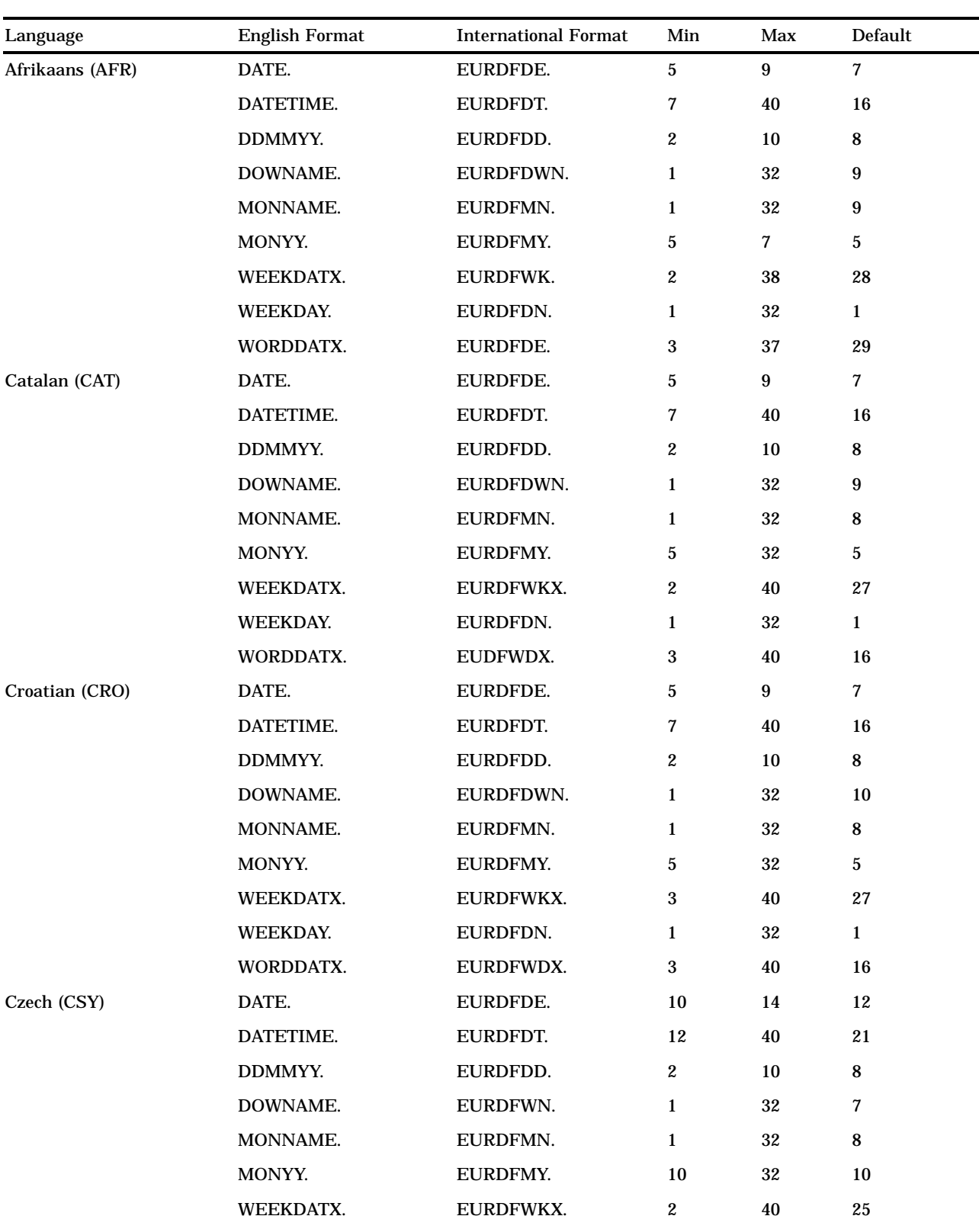

**Table 3.3** International Date and Datetime Formats

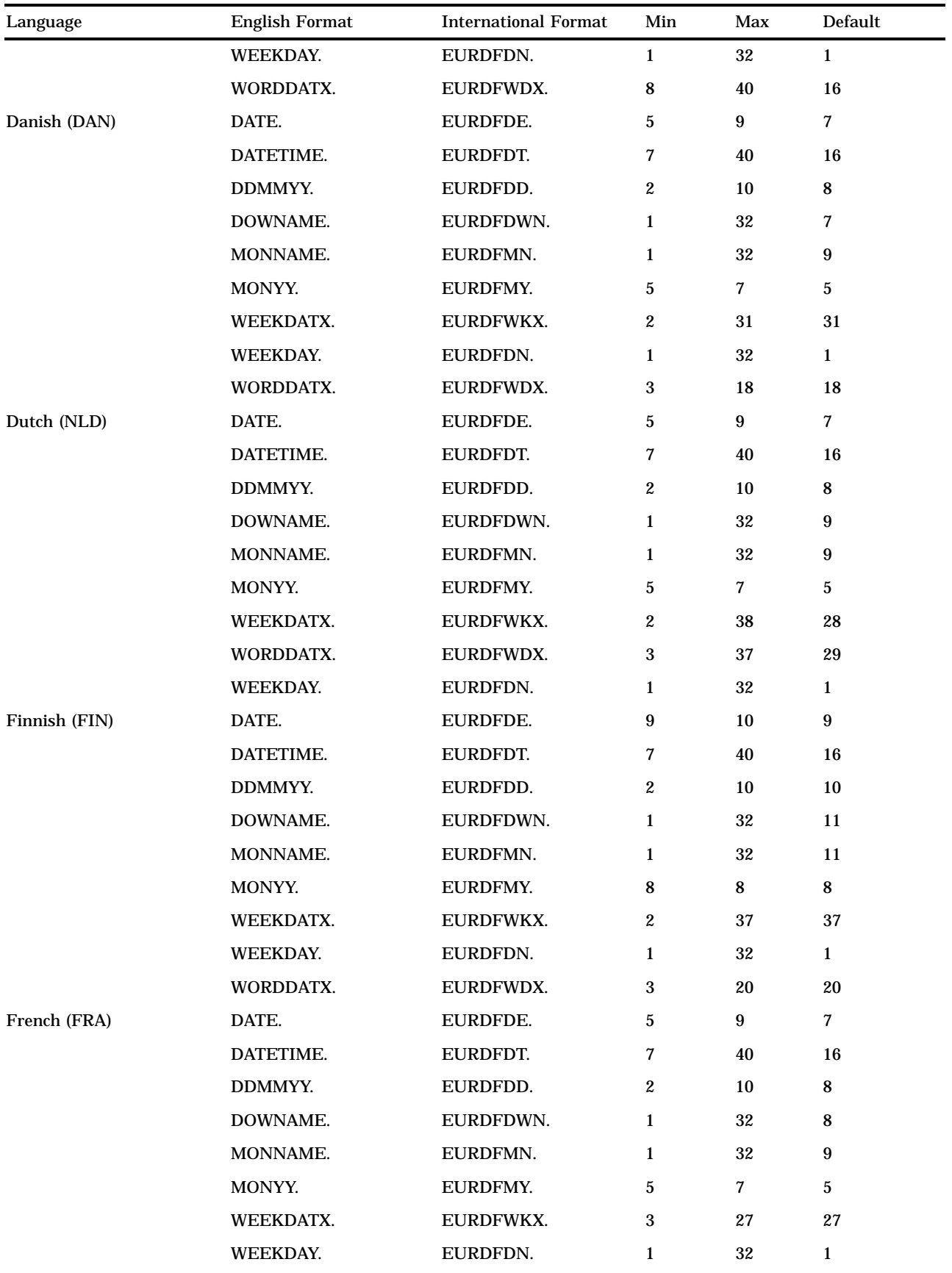

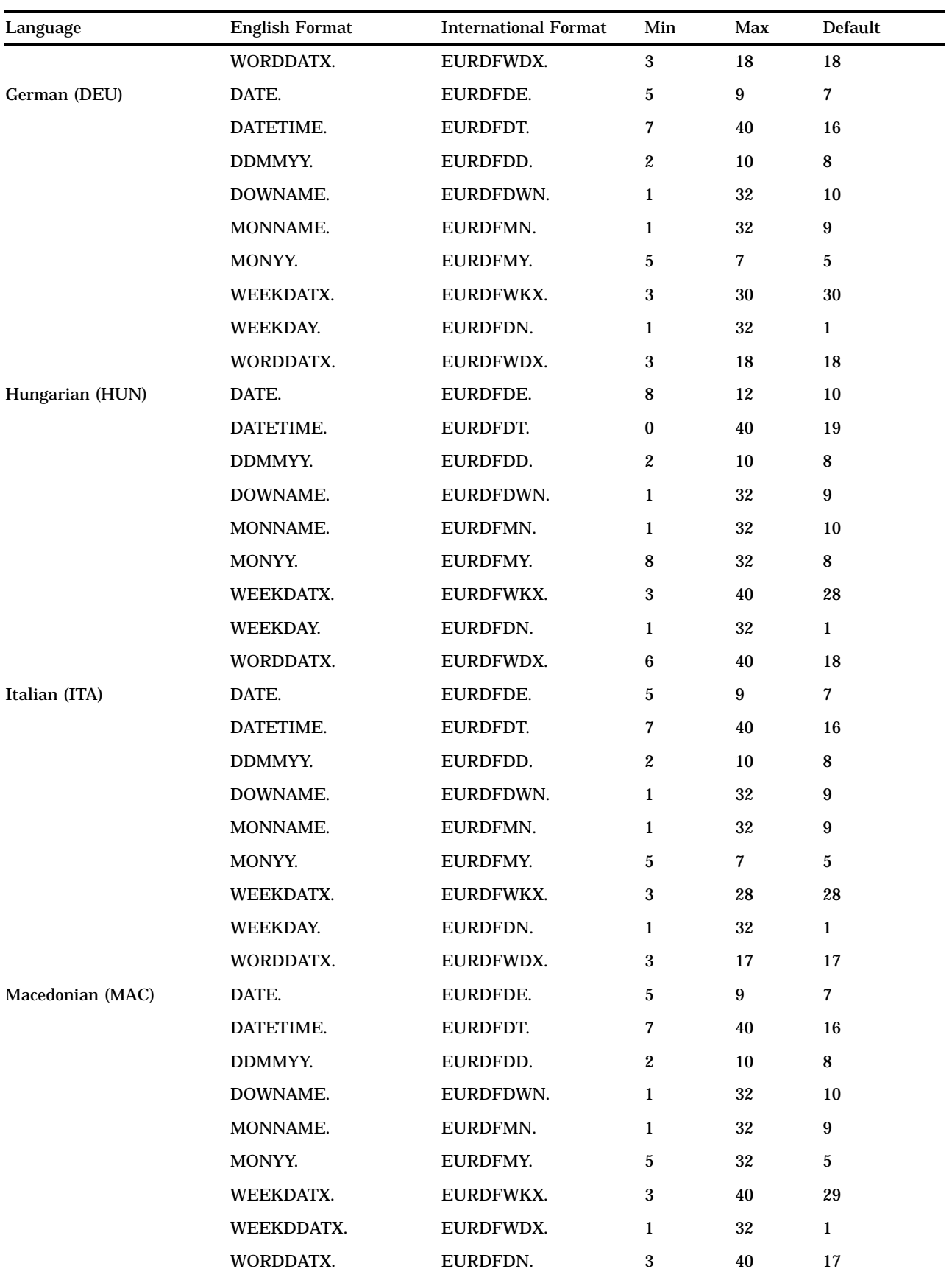

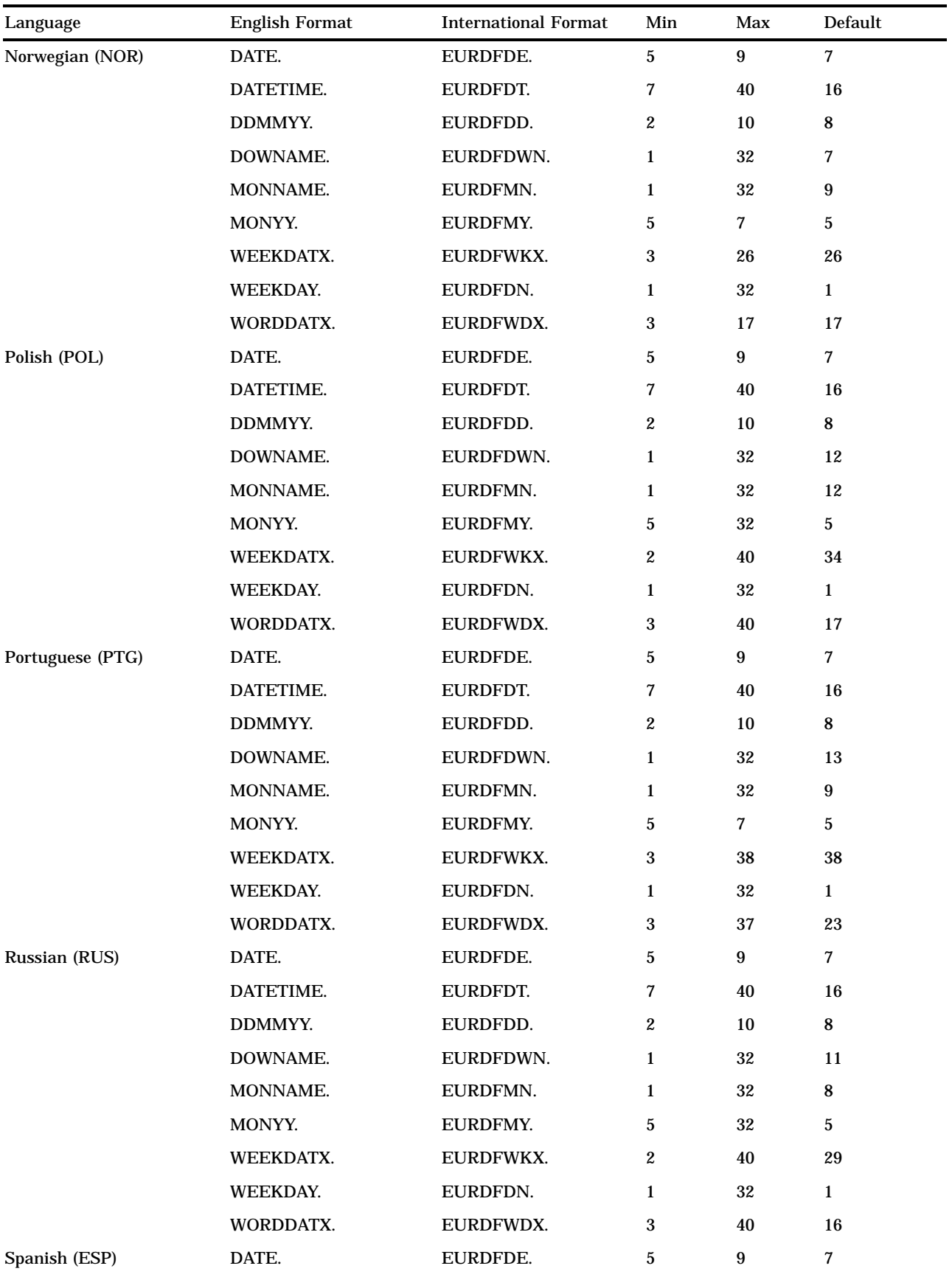

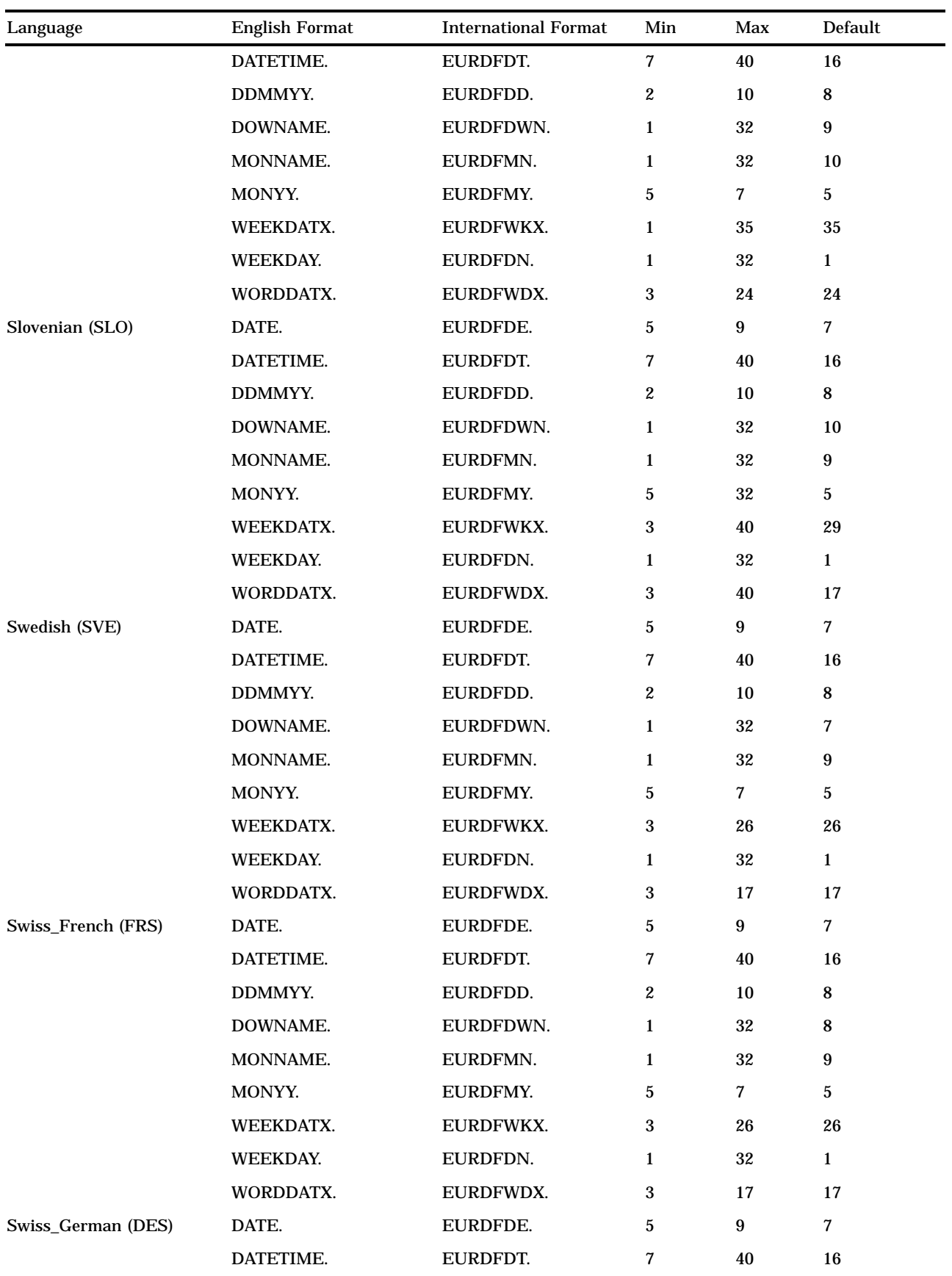

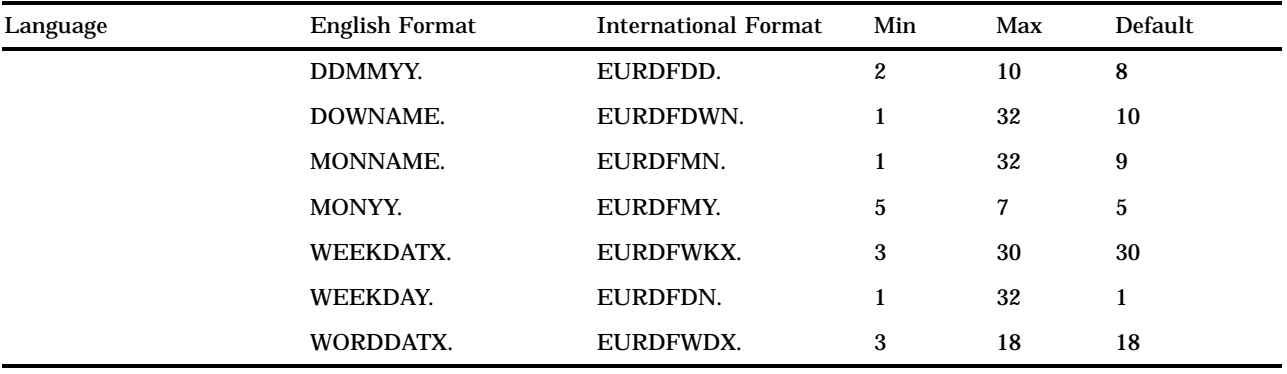

# Formats by Category

There are four categories of formats in SAS:

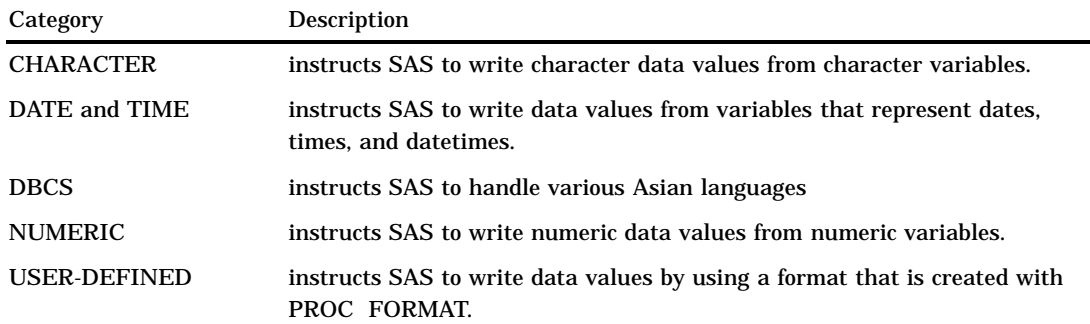

Storing user-defined formats is an important consideration if you associate these formats with variables in permanent SAS data sets, especially those shared with other users. For information on creating and storing user-defined formats, see the FORMAT procedure in the *SAS Procedures Guide*.

The following table provides brief descriptions of the SAS formats. For more detailed descriptions, see the dictionary entry for each format.

**Table 3.4** Categories and Descriptions of Formats

| Category  | Format                                          | Description                                                                       |
|-----------|-------------------------------------------------|-----------------------------------------------------------------------------------|
| Character | "\$ASCII <sub>W</sub> ." on page 71             | Converts native format character data to ASCII<br>representation                  |
|           | " $SBINARYW$ ." on page 72                      | Converts character data to binary representation                                  |
|           | " $\mathcal{S}$ CHAR <i>w</i> ." on page 72     | Writes standard character data                                                    |
|           | "SEBCDIC $w$ " on page 73                       | Converts native format character data to EBCDIC<br>representation                 |
|           | "\$HEX $w$ " on page 74                         | Converts character data to hexadecimal representation                             |
|           | "\$MSGCASE <sub><i>w</i></sub> ." on page<br>76 | Writes character data in uppercase when the MSGCASE<br>system option is in effect |
|           | "SOCTAL $w$ " on page 77                        | Converts character data to octal representation                                   |

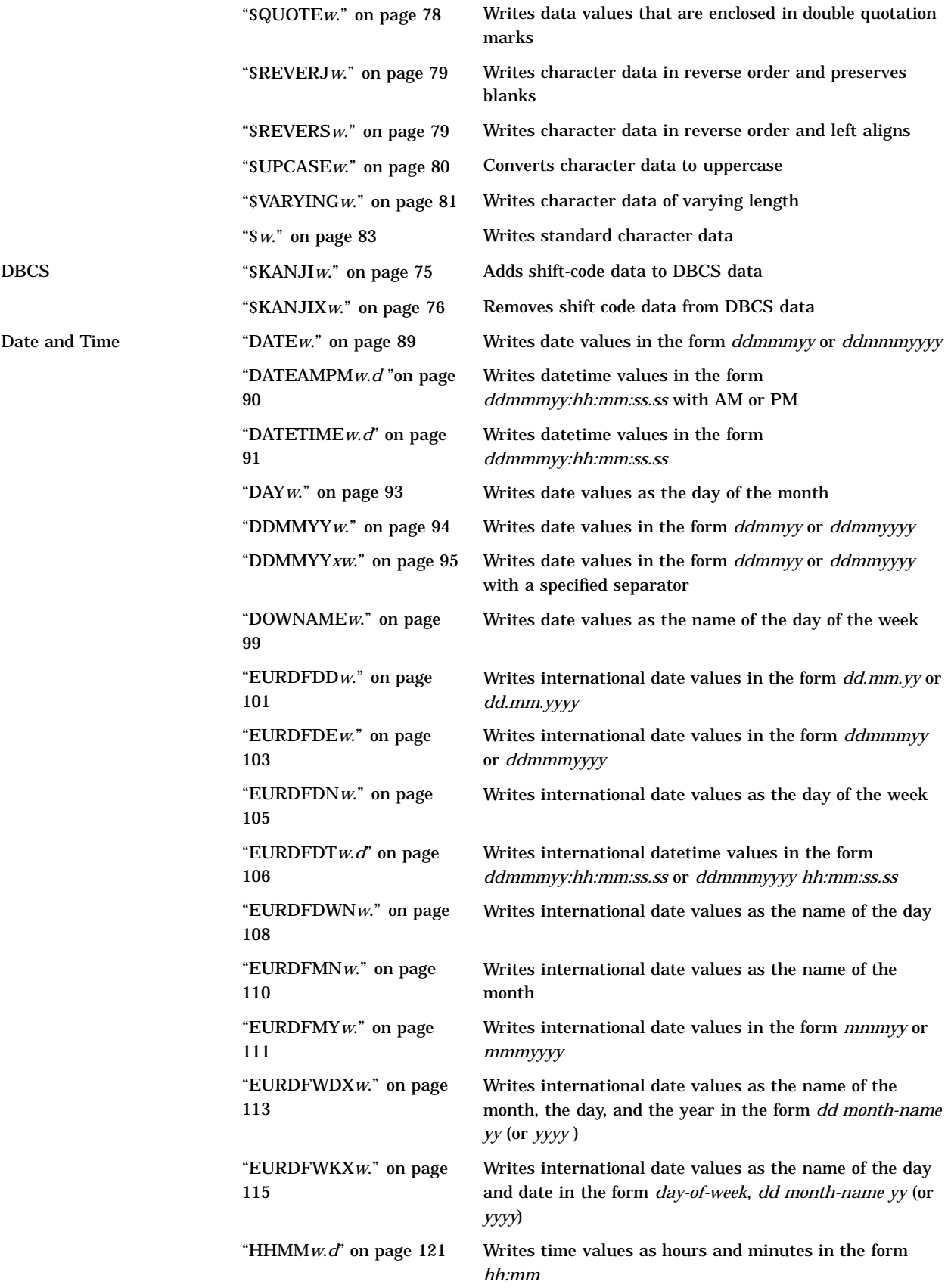

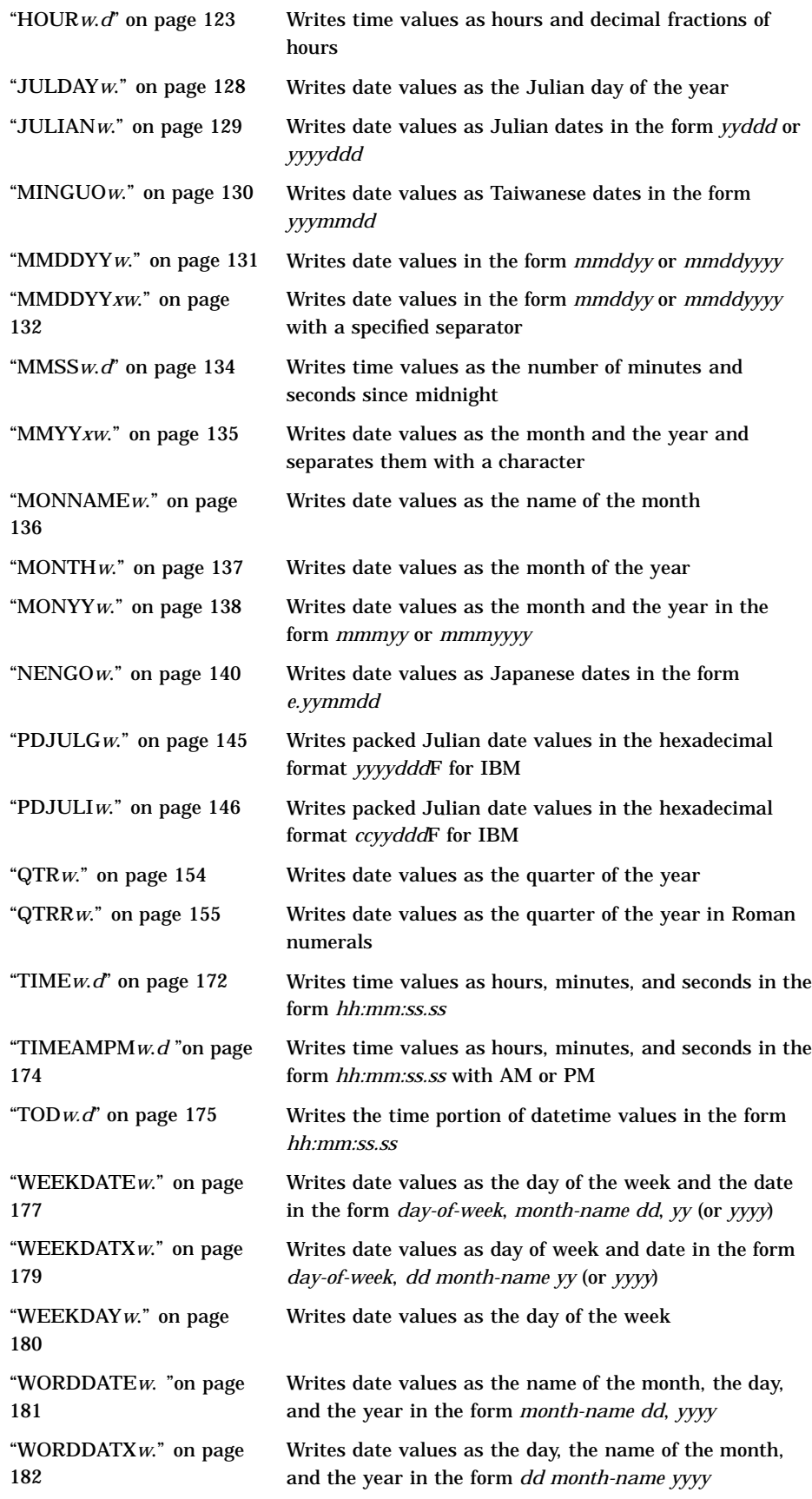

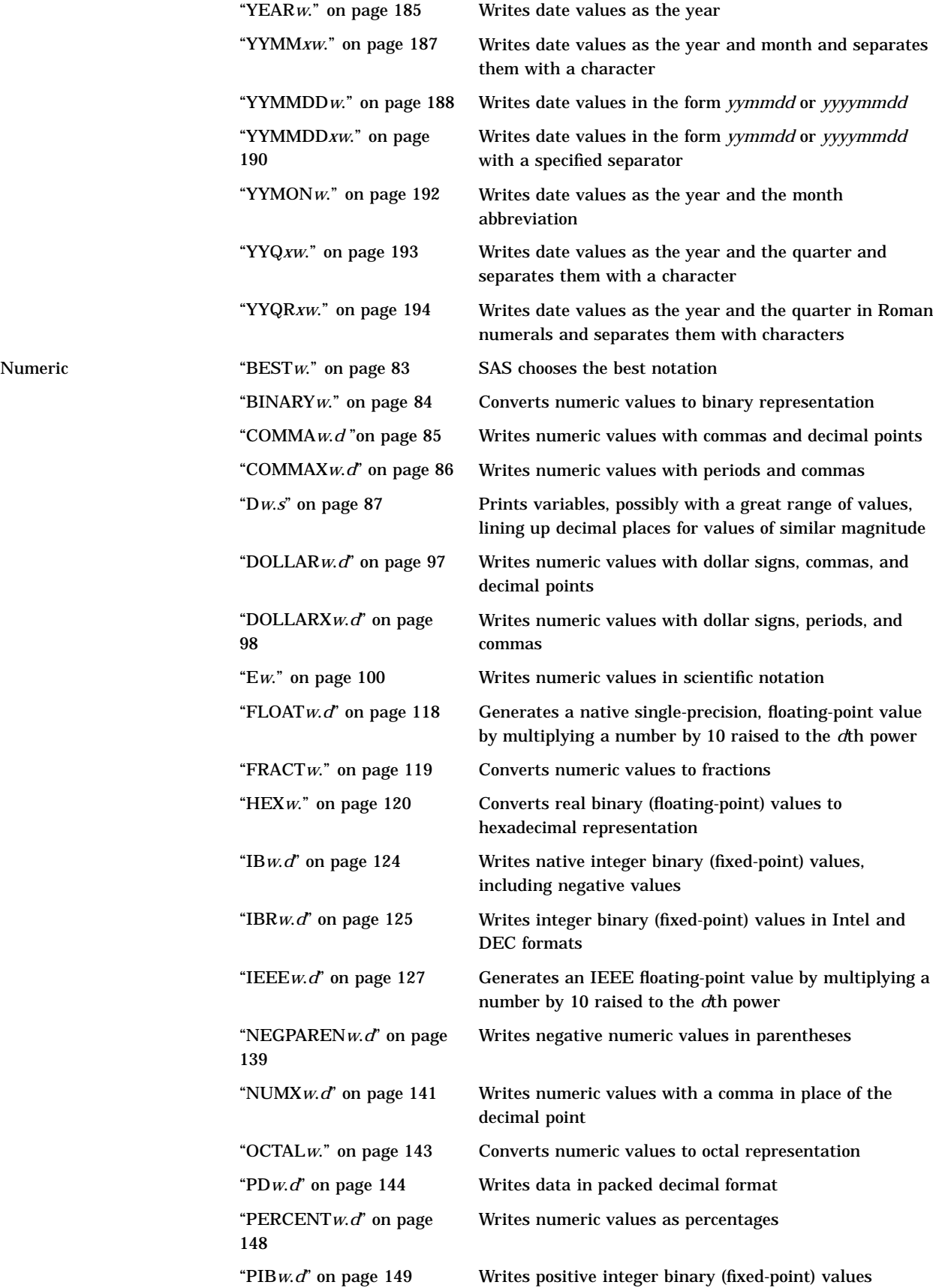

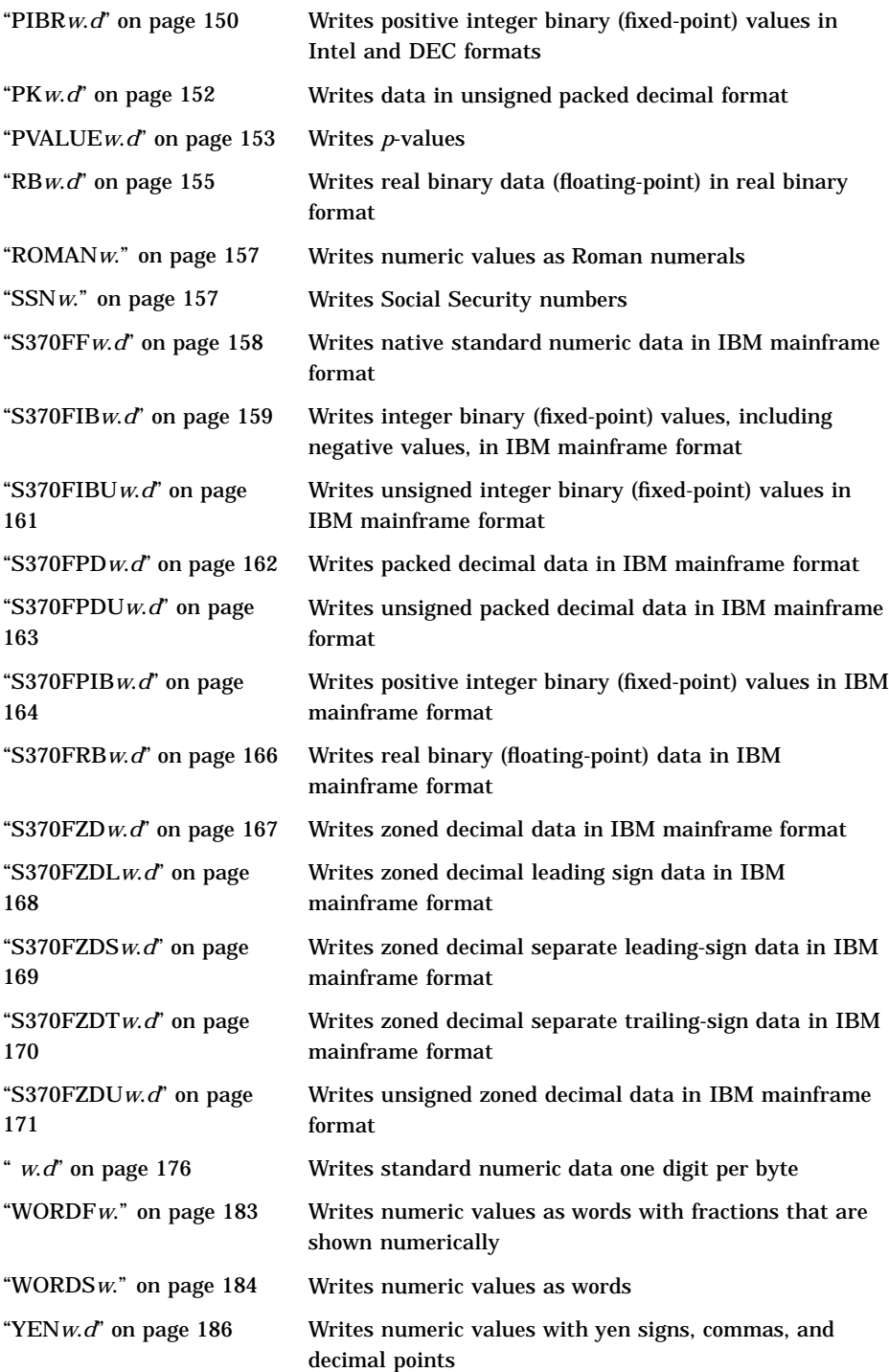

"Z*w*.*d*" on page 195 Writes standard numeric data with leading 0s "ZD*w*.*d*" on page 196 Writes numeric data in zoned decimal format

## **Dictionary**

## \$ASCII*w*.

**Converts native format character data to ASCII representation**

**Category:** Character **Alignment:** left

## Syntax

**\$ASCII***w*.

## Syntax Description

*w*

specifies the width of the output field. **Default:** 1 **Range:** 1–32767

## **Details**

If ASCII is the native format, no conversion occurs.

## **Comparisons**

- On EBCDIC systems, \$ASCII*w*. converts EBCDIC character data to ASCII*w*.
- On all other systems, \$ASCII*w*. behaves like the \$CHAR*w*. format.

### Examples

put x \$ascii3.;

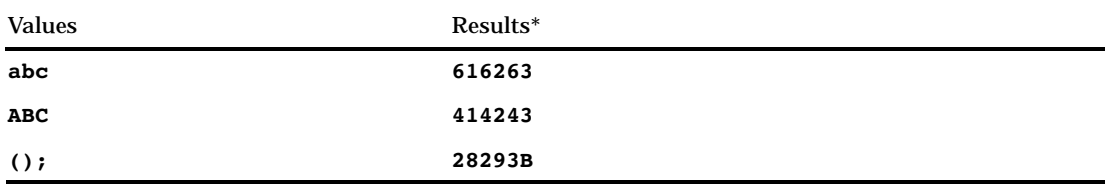

\* The results are hexadecimal representations of ASCII codes for characters. Each two hexadecimal digits correspond to one byte of binary data, and each byte corresponds to one character.

## \$BINARY*w*.

**Converts character data to binary representation**

**Category:** Character **Alignment:** left

## **Syntax**

**\$BINARY***w.*

## Syntax Description

*w*

specifies the width of the output field.

**Default:** The default width is calculated based on the length of the variable to be printed.

**Range:** 1–32767

## **Comparisons**

The \$BINARY*w*. format converts character values to binary representation. The BINARY*w*. format converts numeric values to binary representation.

## Examples

put @1 name \$binary16.;

Values Results

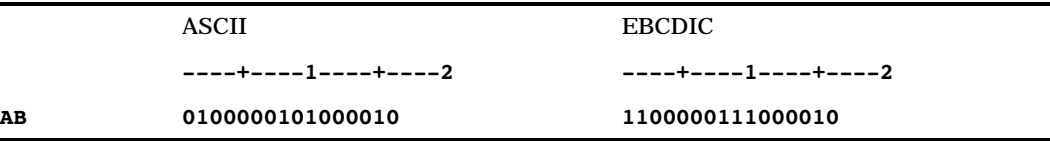

## \$CHAR*w*.

**Writes standard character data**

**Category:** Character **Alignment:** left

**Syntax \$CHAR***w.*

## Syntax Description

#### *w*

specifies the width of the output field.

**Default:** 8 if the length of variable is undefined; otherwise, the length of the variable **Range:** 1–32767

## **Comparisons**

- □ The \$CHAR*w*. format is identical to the \$*w*. format.
- $\Box$  The \$CHAR*w*. and \$*w*. formats do not trim leading blanks. To trim leading blanks, use the LEFT function to left align character data prior to output, or use the PUT statement with the colon (:) format modifier and the format of your choice to produce list output.
- Use the following table to compare the SAS format \$CHAR8. with notation in other programming languages:

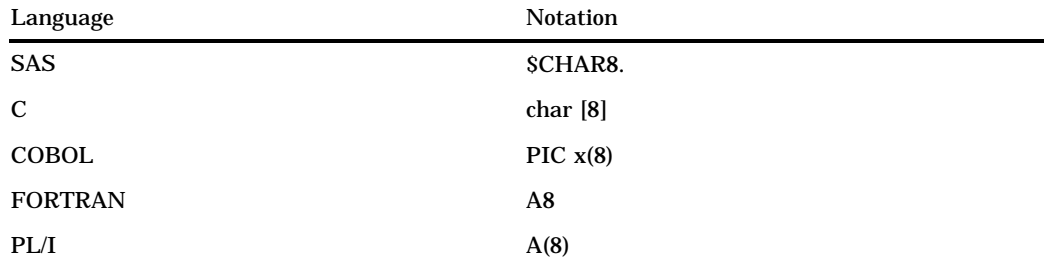

## Examples

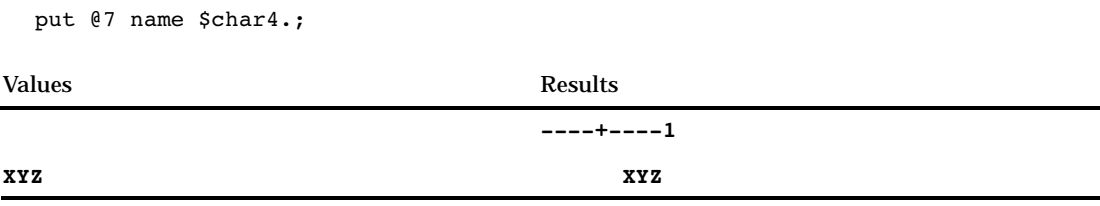

## \$EBCDIC*w*.

**Converts native format character data to EBCDIC representation**

**Category:** Character **Alignment:** left

## **Syntax \$EBCDIC***w.*

## Syntax Description

*w*

specifies the width of the output field.

**Default:** 1 **Range:** 1–32767

## **Details**

If EBCDIC is the native format, no conversion occurs.

## **Comparisons**

- On ASCII systems, \$EBCDIC*w*. converts ASCII character data to EBCDIC.
- On all other systems, \$EBCDIC*w*. behaves like the \$CHAR*w*. format.

## Examples

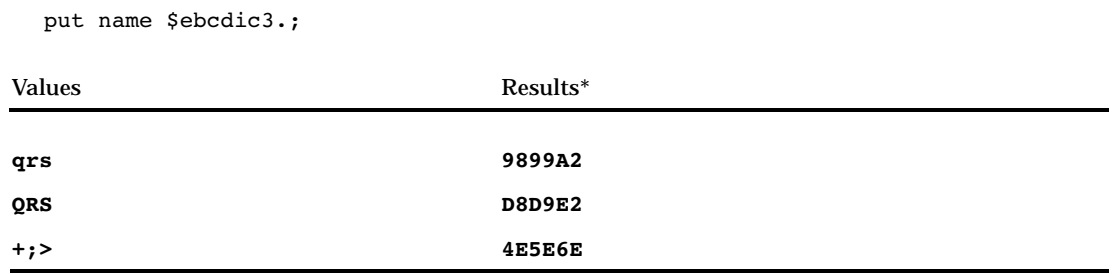

\* The results are shown as hexadecimal representations of EBCDIC codes for characters. Each two hexadecimal digits correspond to one byte of binary data, and each byte corresponds to one character.

## \$HEX*w*.

**Converts character data to hexadecimal representation**

**Category:** Character **Alignment:** left

### **Syntax**

**\$HEX***w.*

## Syntax Description

#### *w*

specifies the width of the output field.

**Default:** The default width is calculated based on the length of the variable to be printed.

**Range:** 1–32767

- **Tip:** To ensure that SAS writes the full hexadecimal equivalent of your data, make *w* twice the length of the variable or field that you want to represent.
- **Tip:** If *w* is greater than twice the length of the variable that you want to represent, \$HEX*w*. pads it with blanks.

#### **Details**

The \$HEX*w*. format converts each character into two hexadecimal digits. Each blank counts as one character, including trailing blanks.

#### **Comparisons**

The HEX*w*. format converts real binary numbers to their hexadecimal equivalent.

#### Examples

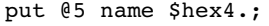

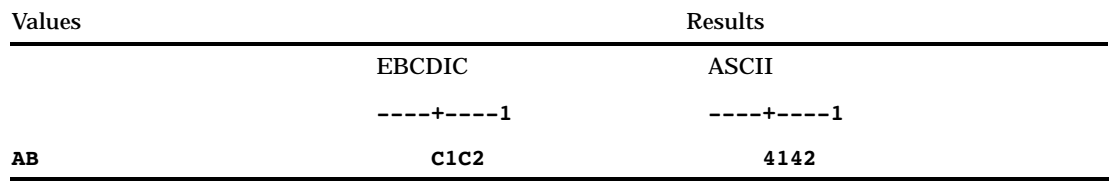

## \$KANJI*w*.

**Adds shift-code data to DBCS data**

**Category:** DBCS **Alignment:** left

## **Syntax**

**\$KANJI***w.*

## Syntax Description

#### *w*

specifies the width of the output field.

**Restriction:** The width must be an even number. If it is an odd number, it is truncated.

**Range:** The minimum width of the format is 2 + (length of shift code used on the current DBCSTYPE= setting)\*2.

## \$KANJIX*w*.

**Removes shift code data from DBCS data Category:** DBCS **Alignment:** left

#### **Syntax**

**\$KANJIX***w.*

## Syntax Description

*w*

specifies the width of the output field.

**Restriction:** The width must be an even number. If it is an odd number, it is truncated.

**Range:** The minimum width of the format is 2.

#### **Details**

The input data length must be  $2 + (SO/SI \ length)*2$ . The data must start with SO and end with SI, unless single-byte data are returned. This format always returns a blank for DBCSTYPE data that do not use a shift-code mechanism.

## \$MSGCASE*w*.

**Writes character data in uppercase when the MSGCASE system option is in effect**

**Category:** Character **Alignment:** left

#### Syntax

**\$MSGCASE***w.*

## Syntax Description

*w*

specifies the width of the output field.

**Default:** 8 if the length of the variable is undefined; otherwise, the length of the variable

**Range:** 1–32767

### **Details**

When the MSGCASE= system option is in effect, all notes, warnings, and error messages that SAS generates appear in uppercase. Otherwise, all notes, warnings, and error messages appear in mixed case. You specify the MSGCASE= system option in the configuration file or during the SAS invocation.

*Operating Environment Information:* For more information about the MSGCASE= system option, see the SAS documentation for your operating environment.  $\Delta$ 

#### Examples

put name \$msgcase.; Values Results sas SAS

## \$OCTAL*w*.

**Converts character data to octal representation**

**Category:** Character **Alignment:** left

#### Syntax

**\$OCTAL***w.*

### Syntax Description

#### *w*

specifies the width of the output field.

**Default:** The default width is calculated based on the length of the variable to be printed.

**Range:** 1–32767

**Tip:** Because each character value generates three octal characters, increase the value of *w* three times the length of the character value.

## **Comparisons**

The \$OCTAL*w*. format converts character values to the octal representation of their character codes. The OCTAL*w*. format converts numeric values to octal representation.

#### Examples

put @2 name \$octal9.;

The character # represents a blank space.

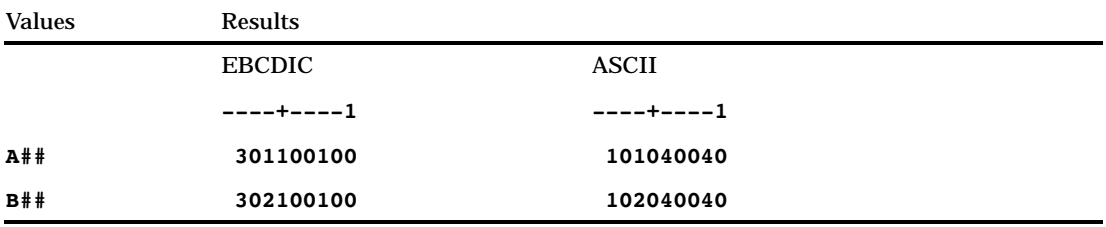

## \$QUOTE*w*.

**Writes data values that are enclosed in double quotation marks**

**Category:** Character **Alignment:** left

## Syntax

**\$QUOTE***w.*

## Syntax Description

*w*

specifies the width of the output field.

**Default:** 8 if the length of the variable is undefined; otherwise, the length of the variable + 2

**Range:** 2–32767

**Tip:** Make *w* wide enough to include the left and right quotation marks.

## Examples

put name \$quote7.;

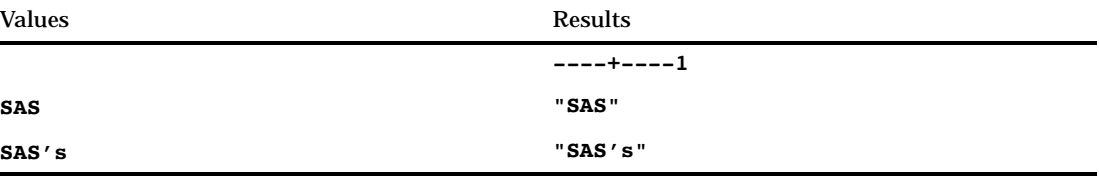

## \$REVERJ*w*.

**Writes character data in reverse order and preserves blanks**

**Category:** Character **Alignment:** right

#### **Syntax**

**\$REVERJ***w.*

## Syntax Description

#### *w*

specifies the width of the output field.

**Default:** 1 if the length of the variable is undefined; otherwise, the length of the variable

**Range:** 1–32767

#### **Comparisons**

The \$REVERJ*w*. format is similar to the \$REVERS*w*. format except that \$REVERS*w*. left aligns the result by trimming all leading blanks.

## Examples

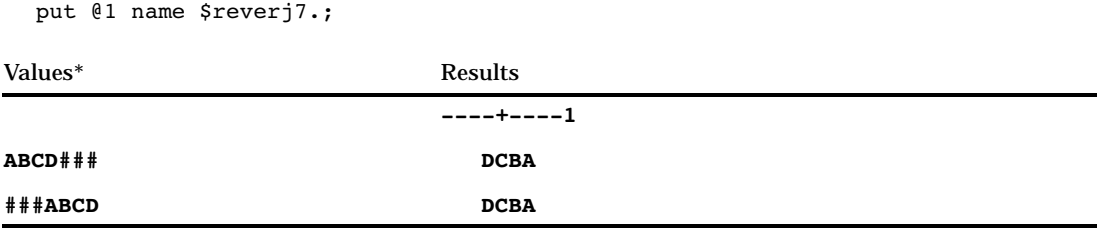

\* The character # represents a blank space.

## \$REVERS*w*.

**Writes character data in reverse order and left aligns**

**Category:** Character **Alignment:** left

## **Syntax**

**\$REVERS***w.*

## Syntax Description

*w*

specifies the width of the output field. **Default:** 1 **Range:** 1–32767

## **Comparisons**

The \$REVERS*w*. format is similar to the \$REVERJ*w*. format except that \$REVERJ*w*. does not left align the result.

## Examples

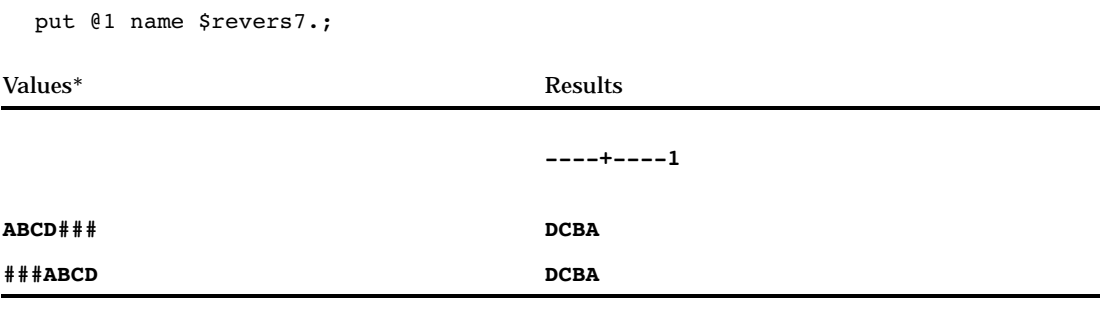

\* The character # represents a blank space.

## \$UPCASE*w*.

**Converts character data to uppercase Category:** Character **Alignment:** left

**Syntax \$UPCASE***w.*

Syntax Description

*w*

specifies the width of the output field.

**Default:** 8 if the length of the variable is undefined; otherwise, the length of the variable

**Range:** 1–32767

#### **Details**

Special characters, such as hyphens and other symbols, are not altered.

#### Examples

put @1 name \$upcase9.;

Values **Results ----+----1**

**coxe-ryan COXE-RYAN**

\$VARYING*w*.

**Writes character data of varying length**

**Valid:** in DATA step **Category:** Character **Alignment:** left

#### Syntax

**\$VARYING***w. length-variable*

### Syntax Description

*w*

specifies the maximum width of the output field for any output line or output file record.

**Default:** 8 if the length of the variable is undefined; otherwise, the length of the variable

**Range:** 1–32767

#### *length-variable*

specifies a numeric variable that contains the length of the current value of the character variable. SAS obtains the value of the *length-variable* by reading it directly from a field that is described in an INPUT statement, reading the value of a variable in an existing SAS data set, or calculating its value.

**Requirement:** You must specify *length-variable* immediately after \$VARYING*w*. in a SAS statement.

**Restriction:** *Length-variable* cannot be an array reference.

**Tip:** If the value of *length-variable* is 1 or missing, SAS writes nothing to the output field. If the value of *length-variable* is greater than 0 but less than *w*, SAS writes the number of characters that are specified by *length-variable*.

## **Details**

Use \$VARYING*w*. when the length of a character value differs from record to record. After writing a data value with \$VARYING*w*., the pointer's position is the first column after the value.

#### Examples

**Example 1: Obtaining a Variable Length Directly** An existing data set variable contains the length of a variable. The data values and the results follow the explanation of this SAS statement:

```
put @10 name $varying12. varlen;
```
NAME is a character variable of length 12 that contains values that vary from 1 to 12 characters in length. VARLEN is a numeric variable in the same data set that contains the actual length of NAME for the current observation.

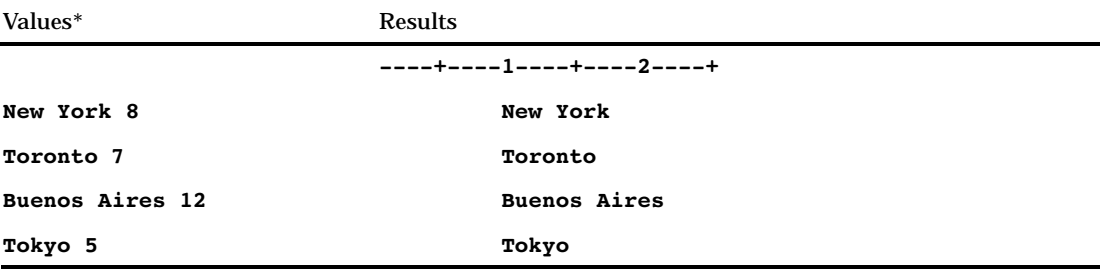

\* The value of NAME appears before the value of VARLEN.

**Example 2: Obtaining a Variable Length Indirectly** Use the LENGTH function to determine the length of a variable. The data values and the results follow the explanation of these SAS statements:

```
varlen=length(name);
put @10 name $varying12. varlen;
```
The assignment statement determines the length of the varying-length variable. The variable VARLEN contains this length and becomes the *length-variable* argument to the \$VARYING12. format.

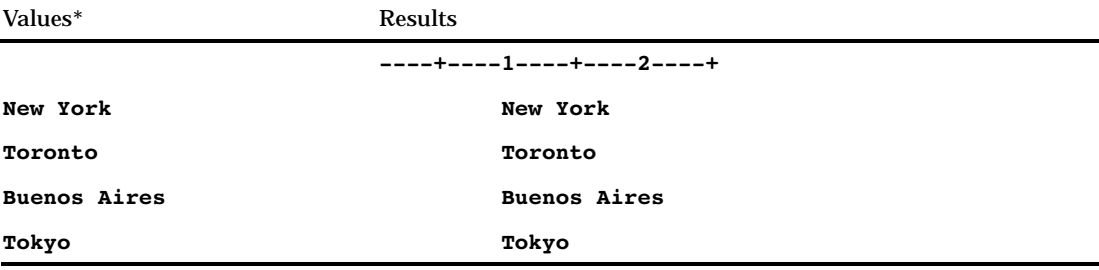

\* The value of NAME appears before the value of VARLEN.

## \$*w*.

**Writes standard character data**

**Category:** Character **Alignment** left **Alias:** \$F*w*.

## **Syntax**

**\$***w.*

## Syntax Description

*w*

specifies the width of the output field. You can specify a number or a column range. **Default:** 1 if the length of the variable is undefined; otherwise, the length of the variable

**Range:** 1–32767

## **Comparisons**

The \$*w*. format and the \$CHAR*w*. format are identical, and they do not trim leading blanks. To trim leading blanks, use the LEFT function to left align character data prior to output, or use list output with the colon (:) format modifier and the format of your choice.

## Examples

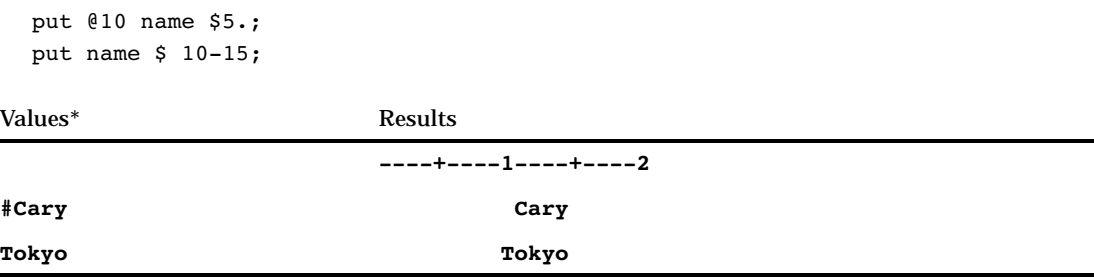

\* The character # represents a blank space.

## BEST*w*.

**SAS chooses the best notation Category:** Numeric

**Alignment:** right

#### Syntax

**BEST***w.*

## Syntax Description

*w*

specifies the width of the output field.

**Default:** 12

**Tip:** If you print numbers between 0 and .01 exclusive, use a field width of at least 7 to avoid excessive rounding. If you print numbers between 0 and -.01 exclusive, use a field width of at least 8.

**Range:** 1–32

## **Details**

The BEST*w*. format is the default format for writing numeric values. When there is no format specification, SAS chooses the format that provides the most information about the value according to the available field width. BEST*w*. rounds the value, and if SAS can display at least one significant digit in the decimal portion, within the width specified, BEST*w*. produces the result in decimal. Otherwise it produces the result in scientific notation. SAS always stores the complete value regardless of the format that you use to represent it.

#### Examples

```
put @1 x best6.;
put @1 x best3.;
```
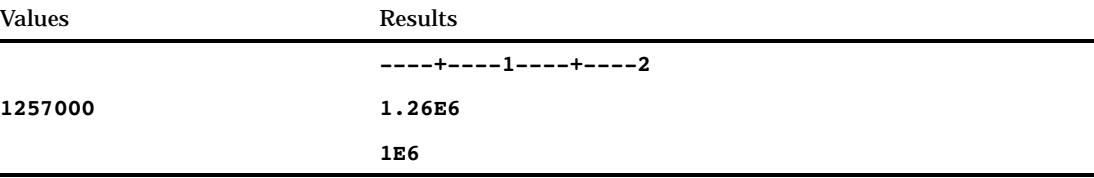

## BINARY*w*.

**Converts numeric values to binary representation Category:** Numeric

**Alignment:** left
**Syntax** 

**BINARY***w.*

## Syntax Description

*w*

specifies the width of the output field. **Default:** 8 **Range:** 1–64

### **Details**

The BINARY*w*. format writes any negative numbers as all 1s.

### **Comparisons**

BINARY*w*. converts numeric values to binary representation. The \$BINARY*w*. format converts character values to binary representation.

### Examples

put @1 x binary8.;

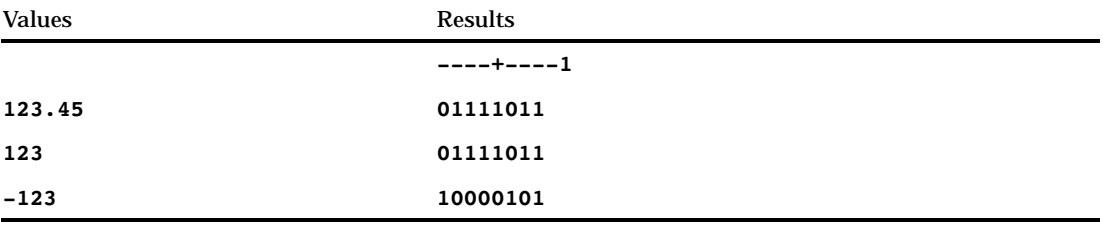

# COMMA*w*.*d*

**Writes numeric values with commas and decimal points**

**Category:** Numeric **Alignment:** right

# **Syntax COMMA***w*.*d*

## Syntax Description

#### *w*

specifies the width of the output field.

**Default:** 6

**Range:** 2–32

**Tip:** Make *w* wide enough to write the numeric values, the commas, and the optional decimal point.

#### *d*

optionally specifies the number of digits to the right of the decimal point in the numeric value.

**Range:** 0–31

**Requirement:** must be less than *w*

### **Details**

The COMMA*w*.*d* format writes numeric values with commas that separate every three digits and a period that separates the decimal fraction.

### **Comparisons**

- □ The COMMA*w.d* format is similar to the COMMAX*w.d* format, but the COMMAX*w*.*d* format reverses the roles of the decimal point and the comma. This convention is common in European countries.
- The COMMA*w*.*d* format is similar to the DOLLAR*w*.*d* format except that the COMMA*w*.*d* format does not print a leading dollar sign.

### Examples

put @10 sales comma10.2;

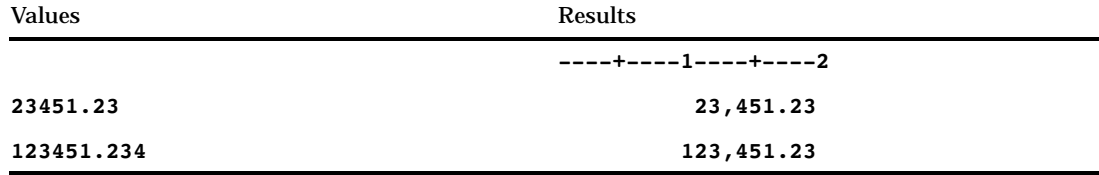

## See Also

Formats:

"COMMAX*w*.*d*" on page 86 "DOLLAR*w*.*d*" on page 97

# COMMAX*w*.*d*

**Writes numeric values with periods and commas**

**Category:** Numeric **Alignment:** right

### Syntax

**COMMAX***w*.*d*

### Syntax Description

*w*

specifies the width of the output field. **Default:** 6

**Range:** 2–32

**Tip:** Make *w* wide enough to write the numeric values, the commas, and the optional decimal point.

#### *d*

optionally specifies the number of digits to the right of the decimal point in the numeric value.

**Range:** 0–31 **Requirement:** must be less than *w*

### **Details**

The COMMAX*w*.*d* format writes numeric values with periods that separate every three digits and with a comma that separates the decimal fraction.

#### **Comparisons**

The COMMA*w*.*d* format is similar to the COMMAX*w*.*d* format, but the COMMAX*w*.*d* format reverses the roles of the decimal point and the comma. This convention is common in European countries.

#### Examples

```
put @10 sales commax10.2;
```
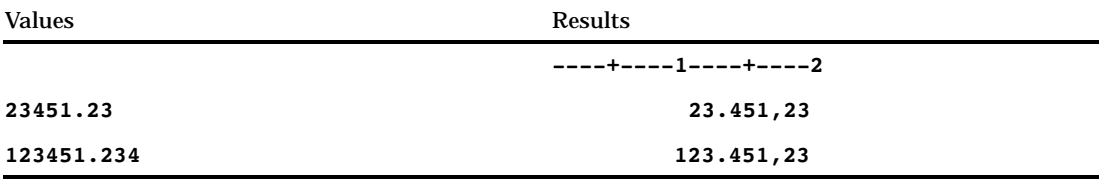

### D*w*.*s*

**Prints variables, possibly with a great range of values, lining up decimal places for values of similar magnitude**

**Category:** Numeric **Alignment:** right

#### **Syntax**

**D***w*.*s*

## Syntax Description

*w*

optionally specifies the width of the output field. **Default:** 12 **Range:** 1–32

*s*

optionally specifies the significant digits.

**Default:** 3

**Range;** 0–16

**Requirement:** must be less than *w*

## **Details**

The D*w.s* format writes numbers so that the decimal point aligns in groups of values with similar magnitude.

#### **Comparisons**

- $\Box$  The BEST*w*. format writes as many significant digits as possible in the output field, but if the numbers vary in magnitude, the decimal points do not line up.
- □ Dw.s writes numbers with the desired precision and more alignment than BESTw.
- $\Box$  The *w.d* format aligns decimal points, if possible, but does not necessarily show the same precision for all numbers.

### Examples

put @1 x d10.4;

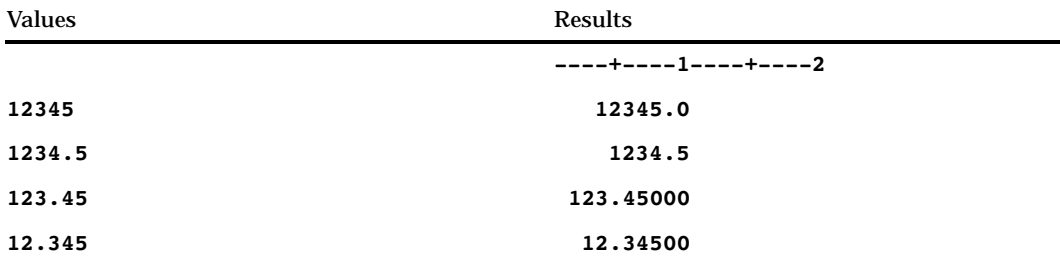

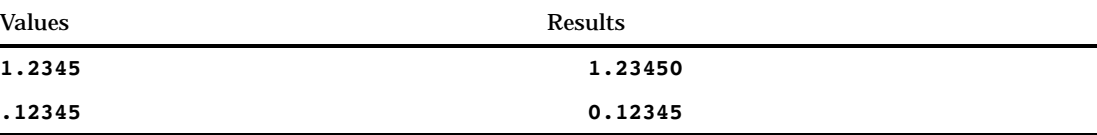

# DATE*w*.

**Writes date values in the form** *ddmmmyy* **or** *ddmmmyyyy*

**Category:** Date and Time **Alignment:** right

### **Syntax**

**DATE***w.*

## Syntax Description

#### *w*

specifies the width of the output field. **Default:** 7 **Range:** 5–9 **Tip:** Use a width of 9 to print a 4–digit year.

#### **Details**

The DATE*w*. format writes SAS date values in the form *ddmmmyy* or *ddmmmyyyy*, where

*dd*

is an integer that represents the day of the month.

*mmm*

is the first three letters of the month name.

*yy* or *yyyy*

is a two- or four-digit integer that represents the year.

## Examples

The example table uses the input value of 15415, which is the SAS date value that corresponds to March 16, 2002.

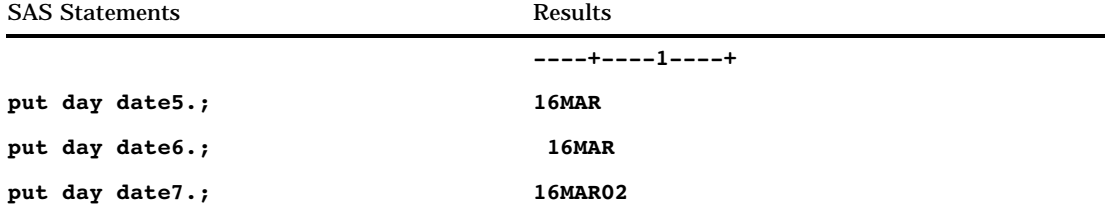

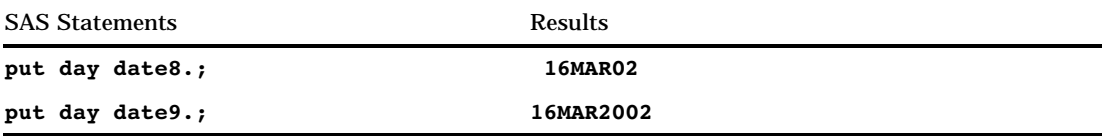

Function: "DATE" on page 312 Informat: "DATE*w*." on page 666

# DATEAMPM*w*.*d*

**Writes datetime values in the form** *ddmmmyy:hh:mm:ss.ss* **with AM or PM**

**Category:** Date and Time **Alignment:** right

#### Syntax

**DATEAMPM***w.d*

## Syntax Description

#### *w*

specifies the width of the output field.

**Default:** 19

**Range:** 7–40

**Tip:** SAS requires a minimum *w* value of 13 to write AM or PM. For widths between 10 and 12, SAS writes a 24-hour clock time.

#### *d*

optionally specifies the number of digits to the right of the decimal point in the seconds value.

**Requirement:** must be less than *w*

**Range:** 0–39

*Note:* If  $w-d$ < 17, SAS truncates the decimal values.  $\triangle$ 

### **Details**

The DATEAMPM*w*.*d* format writes SAS datetime values in the form *ddmmmyy:hh:mm:ss.ss*, where

*dd*

is an integer that represents the day of the month.

*mmm*

is the first three letters of the month name.

*yy*

is a two-digit integer that represents the year.

*hh*

is an integer that represents the hour.

*mm*

is an integer that represents the minutes.

*ss.ss*

is the number of seconds to two decimal places.

### **Comparisons**

The DATEAMPM*w*.*d* format is similar to the DATETIMEM*w*.*d* format except that DATEAMPM*w*.*d* prints AM or PM at the end of the time.

### Examples

The example table uses the input value of 1347453583, which is the SAS datetime value that corresponds to 12:39:43 PM on September 12, 2002.

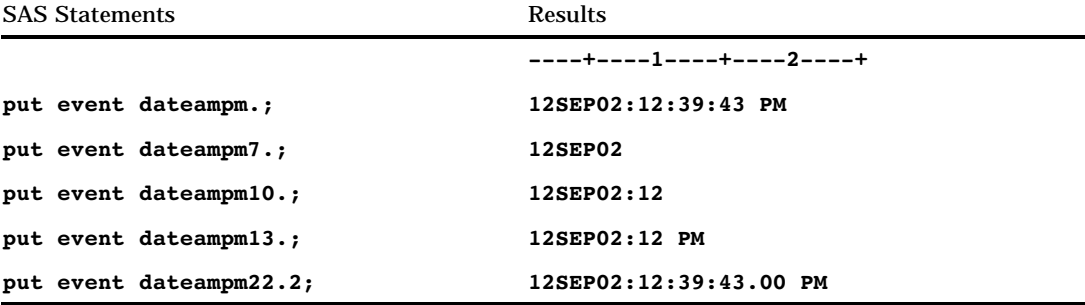

### See Also

Format: "DATETIME*w*.*d*" on page 91

# DATETIME*w*.*d*

**Writes datetime values in the form** *ddmmmyy:hh:mm:ss.ss* **Category:** Date and Time **Alignment:** right

# **Syntax DATETIME***w.d*

## Syntax Description

*w*

specifies the width of the output field.

**Default:** 16

**Range:** 7–40

**Tip:** SAS requires a minimum *w* value of 16 to write a SAS datetime value with the date, hour, and seconds. Add an additional two places to *w* to return values with optional decimal fractions of seconds.

*d*

optionally specifies the number of digits to the right of the decimal point in the seconds value.

**Requirement:** must be less than *w*

**Range:** 0–39

*Note:* If  $w-d$ < 17, SAS truncates the decimal values.  $\triangle$ 

### **Details**

The DATETIME*w*.*d* format writes SAS datetime values in the form *ddmmmyy:hh:mm:ss.ss*, where

*dd*

is an integer that represents the day of the month.

*mmm*

is the first three letters of the month name.

*yy*

is a two-digit integer that represents the year.

*hh*

is an integer that represents the hour.

*mm*

is an integer that represents the minutes.

*ss.ss*

is the number of seconds to two decimal places.

### Examples

The example table uses the input value of 1347453583, which is the SAS datetime value that corresponds to September 12, 2002, at 12:39:43 PM.

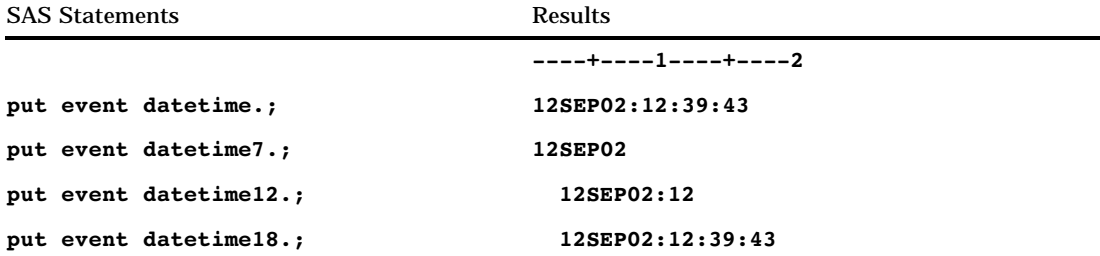

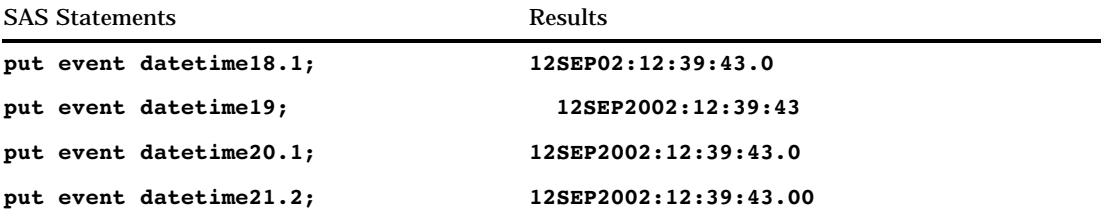

Formats: "DATE*w*." on page 89 "TIME*w*.*d*" on page 172 Function: "DATETIME" on page 315 Informats: "DATE*w*." on page 666 "DATETIME*w*. "on page 667 "TIME*w*." on page 727

# DAY*w*.

**Writes date values as the day of the month Category:** Date and Time **Alignment:** right

### **Syntax**

**DAY***w.*

## Syntax Description

*w*

specifies the width of the output field.

**Default:** 2

**Range:** 2–32

## Examples

The example table uses the input value of 15415, which is the SAS date value that corresponds to March 16, 2002.

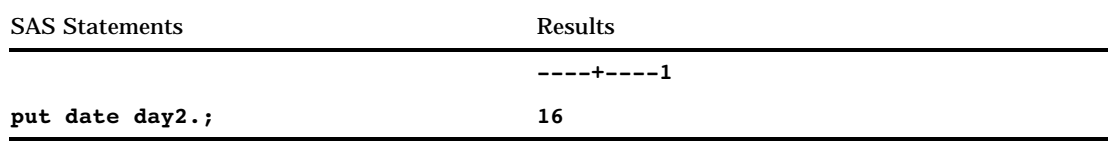

# DDMMYY*w*.

**Writes date values in the form** *ddmmyy* **or** *ddmmyyyy*

**Category:** Date and Time **Alignment:** right

## **Syntax**

**DDMMYY***w.*

### Syntax Description

*w*

specifies the width of the output field.

**Default:** 8

**Range:** 2–10

**Tip:** When *w* is from 2 to 5, SAS prints as much of the month and day as possible. When *w* is 7, the date appears as a two-digit year without slashes, and the value is right aligned in the output field.

### **Details**

The DDMMYY*w*. format writes SAS date values in the form *ddmmyy* or *ddmmyyyy*, where

*dd*

is an integer that represents the day of the month.

*mm*

is an integer that represents the month.

*yy* or *yyyy*

is a two- or four-digit integer that represents the year.

#### Examples

The example table uses the input value of 15415, which is the SAS date value that corresponds to March 16, 2002.

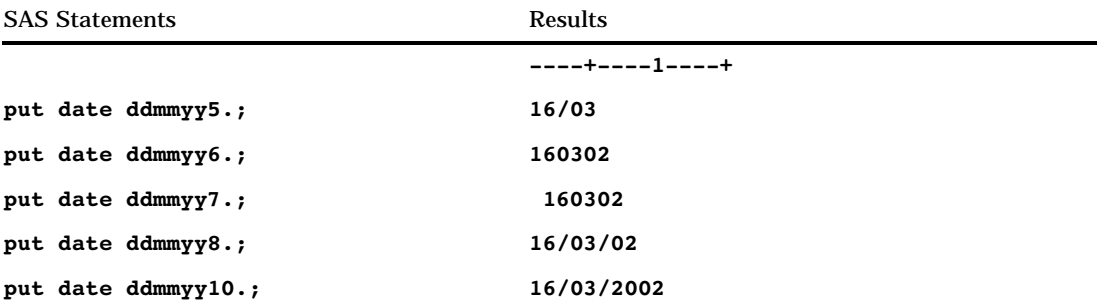

Formats: "DATE*w*." on page 89 "MMDDYY*w*." on page 131 "YYMMDD*w*." on page 188 Function: "MDY" on page 443 Informats: "DATE*w*." on page 666 "DDMMYY*w*." on page 669 "MMDDYY*w*." on page 687 "YYMMDD*w*." on page 733

# DDMMYY*xw*.

**Writes date values in the form** *ddmmyy* **or** *ddmmyyyy* **with a specified separator**

**Category:** Date and Time **Alignment:** right

### **Syntax**

**DDMMYY***xw.*

## Syntax Description

*x*

specifies a separator or no separator, where

B

separates with a blank

C

separates with a colon

#### D separates with a dash

N indicates no separator

P

separates with a period

#### S

separates with a slash.

#### *w*

specifies the width of the output field.

**Default:** 8

**Range:** 2–10

**Tip:** When *w* is from 2 to 5, SAS prints as much of the month and day as possible. When *w* is 7, the date appears as a two-digit year without separators, and the value is right aligned in the output field.

*Note:* When *x* is N, the width range is 2–8.  $\triangle$ 

## **Details**

The DDMMYY*xw*. format writes SAS date values in the form *ddmmyy* or *ddmmyyyy*, where

*dd*

is an integer that represents the day of the month.

*mm*

is an integer that represents the month.

*yy* or *yyyy*

is a two- or four-digit integer that represents the year.

## Examples

The example table uses the input value of 15415, which is the SAS date value that corresponds to March 16, 2002.

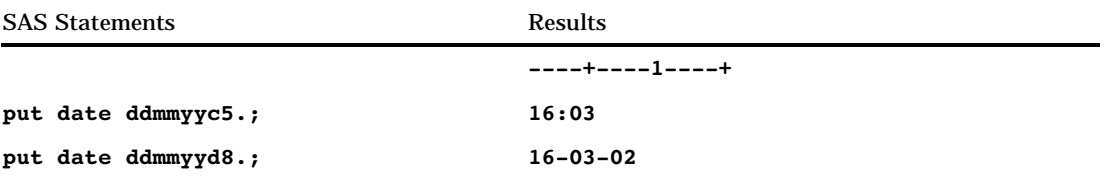

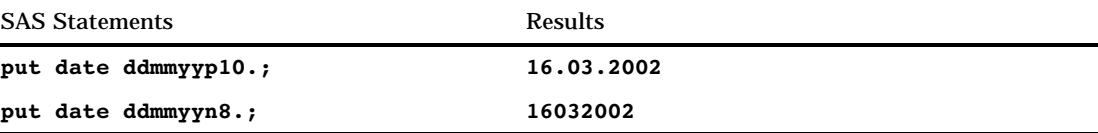

```
Formats:
      "DATEw." on page 89
      "MMDDYYxw." on page 132
      "YYMMDDxw." on page 190
Functions:
      "DAY" on page 315
      "MDY" on page 443
      "MONTH" on page 451
      "YEAR" on page 618
Informat:
      "DDMMYYw." on page 669
```
# DOLLAR*w*.*d*

**Writes numeric values with dollar signs, commas, and decimal points**

**Category:** Numeric **Alignment:** right

### Syntax

**DOLLAR***w*.*d*

## Syntax Description

*w*

specifies the width of the output field. **Default:** 6 **Range:** 2–32

*d*

optionally specifies the number of digits to the right of the decimal point in the numeric value.

**Range:** 0–31

**Requirement:** must be less than *w*

### **Details**

The DOLLAR*w*.*d* format writes numeric values with a leading dollar sign, with a comma that separates every three digits, and a period that separates the decimal fraction.

The hexadecimal representation of the code for the dollar sign character (\$) is 5B on EBCDIC systems and 24 on ASCII systems. The monetary character that these codes represent may be different in other countries, but DOLLAR*w*.*d* always produces one of these codes. If you need another monetary character, define your own format with the FORMAT procedure. See "The FORMAT Procedure" in *SAS Procedures Guide* for more details.

#### **Comparisons**

- $\Box$  The DOLLAR*w*.*d* format is similar to the DOLLARX*w*.*d* format, but the DOLLARX*w*.*d* format reverses the roles of the decimal point and the comma. This convention is common in European countries.
- $\Box$  The DOLLAR*w.d* format is the same as the COMMA*w.d* format except that the COMMA*w*.*d* format does not write a leading dollar sign.

#### Examples

put @3 netpay dollar10.2;

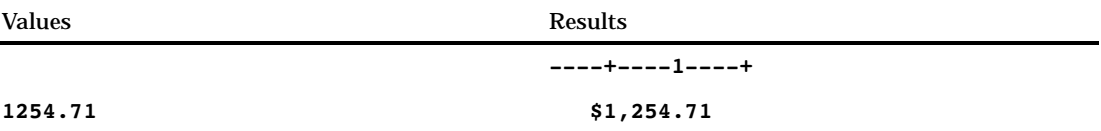

#### See Also

Formats:

"COMMA*w*.*d* "on page 85 "DOLLARX*w*.*d*" on page 98

## DOLLARX*w*.*d*

**Writes numeric values with dollar signs, periods, and commas**

**Category:** Numeric **Alignment:** right

#### Syntax

**DOLLARX***w*.*d*

#### Syntax Description

#### *w*

specifies the width of the output field.

#### **Default:** 6

**Range:** 2–32

*d*

optionally specifies the number of digits to the right of the decimal point in the numeric value.

**Default:** 6 **Range:** 2–32

### **Details**

The DOLLARX*w*.*d* format writes numeric values with a leading dollar sign, with a period that separates every three digits, and with a comma that separates the decimal fraction.

The hexadecimal representation of the code for the dollar sign character (\$) is 5B on EBCDIC systems and 24 on ASCII systems. The monetary character that these codes represent may be different in other countries, but DOLLARX*w*.*d* always produces one of these codes. If you need another monetary character, define your own format with the FORMAT procedure. See "The FORMAT Procedure" in *SAS Procedures Guide* for more details.

### **Comparisons**

- $\Box$  The DOLLAR*Xw.d* format is similar to the DOLLAR*w.d* format, but the DOLLARX*w*.*d* format reverses the roles of the decimal point and the comma. This convention is common in European countries.
- $\Box$  The DOLLARX*w.d* format is the same as the COMMAX*w.d* format except that the COMMA*w*.*d* format does not write a leading dollar sign.

#### Examples

put @3 netpay dollarx10.2;

Values Results

**1254.71 \$1.254,71**

**----+----1----+**

#### See Also

Formats:

"COMMAX*w*.*d*" on page 86 "DOLLAR*w*.*d*" on page 97

## DOWNAME*w*.

**Writes date values as the name of the day of the week**

**Category:** Date and Time **Alignment:** right

#### Syntax

**DOWNAME***w.*

### Syntax Description

*w*

specifies the width of the output field. **Default:** 9 **Range:** 1–32

**Tip:** If you omit *w*, SAS prints the entire name of the day.

#### **Details**

If necessary, SAS truncates the name of the day to fit the format width. For example, the DOWNAME2. prints the first two letters of the day name.

### Examples

The example table uses the input value of 13589, which is the SAS date value that corresponds to March 16, 1997.

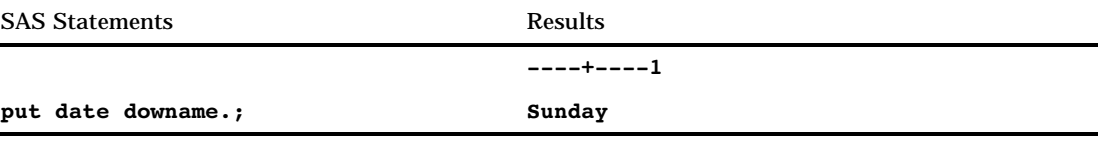

### See Also

Format:

"WEEKDAY*w*." on page 180

### E*w*.

**Writes numeric values in scientific notation**

**Category:** Numeric **Alignment:** right

## **Syntax**

**E***w.*

### Syntax Description

*w* specifies the width of the output field. **Default:** 12 **Range:** 7–32

#### **Details**

SAS reserves the first column of the result for a minus sign.

#### Examples

put @1 x e10.;

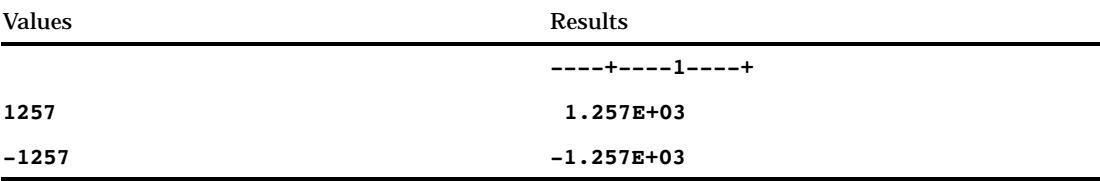

# EURDFDD*w*.

**Writes international date values in the form** *dd.mm.yy* **or** *dd.mm.yyyy*

**Category:** Date and Time **Alignment:** right

#### Syntax

**EURDFDD***w.*

### Syntax Description

*w*

specifies the width of the output field.

**Default:** 8 (except Finnish)

**Range:** 2–10

**Tip:** When *w* is from 2 to 5, SAS prints as much of the month and day as possible. When *w* is 7, the date appears as a two-digit year without slashes, and the value is right aligned in the output field.

*Note:* If you use the Finnish (FIN) language prefix, the default *w* is 10.  $\triangle$ 

### **Details**

The EURDFDD*w*. format writes SAS date values in the form *dd.mm.yy* or *dd.mm.yyyy*, where

*dd*

is the two-digit integer that represents the day of the month.

*mm*

is the two-digit integer that represents the month.

*yy* or *yyyy*

is a two-or four-digit integer that represents the year.

You can set the language for the SAS session with the DFLANG= system option. (Because the SAS Installation Representative usually sets a default language for the site, you may be able to skip this step.) If you work with dates in multiple languages, you can replace the EUR prefix with a language prefix. See "DFLANG=" on page 1085 for the list of language prefixes. When you specify the language prefix in the format, SAS ignores the DFLANG= system option.

### Examples

The example table uses the input value 15342, which is the SAS date value that corresponds to January 2, 2002. The first PUT statement assumes that the DFLANG= system option is set to Spanish.

```
options dflang=spanish;
```
The second PUT statement uses the Spanish language prefix in the format to write the international date value. The third PUT statement uses the French language prefix in the format to write the international date value. The value of the DFLANG= option, therefore, is ignored.

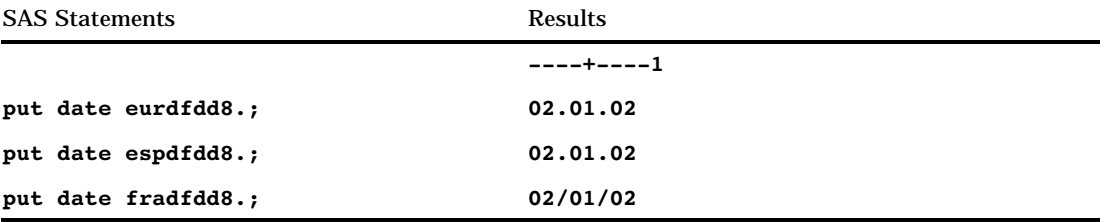

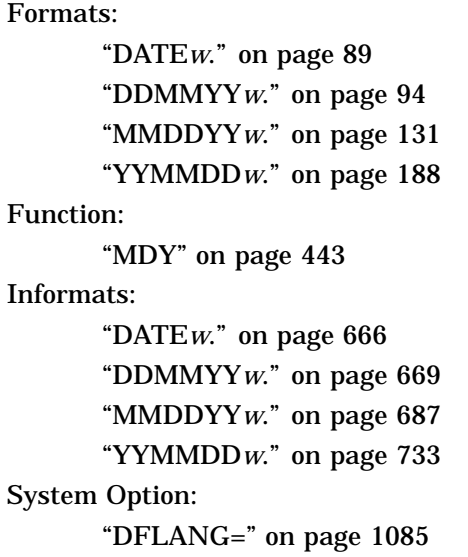

# EURDFDE*w*.

**Writes international date values in the form** *ddmmmyy* **or** *ddmmmyyyy*

**Category:** Date and Time **Alignment:** right

## **Syntax**

**EURDFDE***w.*

## Syntax Description

*w*

specifies the width of the output field.

**Default:** 7 (except Finnish)

**Range:** 5–9 (except Finnish)

*Note:* If you use the Finnish (FIN) language prefix, the *w* range is 9–10 and the default is 9.  $\Delta$ 

### **Details**

The EURDFDE*w*. format writes SAS date values in the form *ddmmmyy* or *ddmmmyyyy*, where

*dd*

is an integer that represents the day of the month.

*mmm*

is the first three letters of the month name.

*yy* or *yyyy*

is a two– or four-digit integer that represents the year.

You can set the language for the SAS session with the DFLANG= system option. (Because the SAS Installation Representative usually sets a default language for the site, you may be able to skip this step.) If you work with dates in multiple languages, you can replace the EUR prefix with a language prefix. See "DFLANG=" on page 1085 for the list of language prefixes. When you specify the language prefix in the format, SAS ignores the DFLANG= option.

### Examples

The example table uses the input value 15342, which is the SAS date value that corresponds to January 2, 2002. The first PUT statement assumes the DFLANG= system option is set to Spanish.

options dflang=spanish;

The second PUT statement uses the Spanish language prefix in the format to write the international date value in Spanish. The third PUT statement uses the French language prefix in the format to write the international date value in French. The value of the DFLANG= option, therefore, is ignored.

SAS Statements Results **----+----1 put date eurdfde9.; 02ene2002**

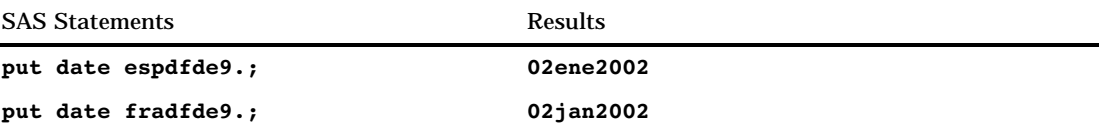

Format: "DATE*w*." on page 89 Function: "DATE" on page 312 Informat: "EURDFDE*w*. "on page 671 System Option: "DFLANG=" on page 1085

## EURDFDN*w*.

**Writes international date values as the day of the week**

**Category:** Date and Time **Alignment:** right

### **Syntax**

**EURDFDN***w.*

## Syntax Description

*w*

specifies the width of the output field. **Default:** 1 **Range:** 1–32

### **Details**

The EURDFDN*w*. format writes SAS date values in the form *day-of-the-week*, where

```
day-of-the-week
```
is represented as 1=Monday, 2=Tuesday, and so on.

You can set the language for the SAS session with the DFLANG= system option. (Because the SAS Installation Representative usually sets a default language for the site, you may be able to skip this step.) If you work with dates in multiple languages, you can replace the EUR prefix with a language prefix. See "DFLANG=" on page 1085 for the list of language prefixes. When you specify the language prefix in the format, SAS ignores the DFLANG= option.

### Examples

The example table uses the input value 15342, which is the SAS date value that corresponds to January 2, 2002. The first PUT statement assumes that the DFLANG= system option is set to Spanish.

options dflang=spanish;

The second PUT statement uses the Spanish language prefix in the format to write the day of the week in Spanish. The third PUT statement uses the Italian lanaguage prefix in the format to write the day of the week in Italian. The value of the DFLANG= option, therefore, is ignored.

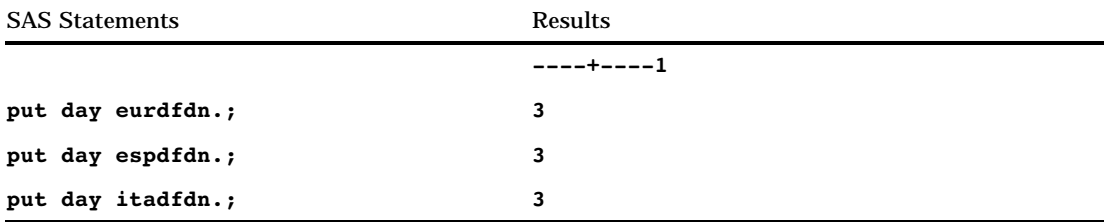

### See Also

Formats: "DOWNAME*w*." on page 99 "WEEKDAY*w*." on page 180 System Option:

"DFLANG=" on page 1085

# EURDFDT*w*.*d*

**Writes international datetime values in the form** *ddmmmyy:hh:mm:ss.ss* **or** *ddmmmyyyy hh:mm:ss.ss*

**Category:** Date and Time **Alignment:** right

### Syntax

**EURDFDT***w.d*

### Syntax Description

*w*

specifies the width of the output field. **Default:** 16

**Range:** 7–40

**Tip:** If you want to write a SAS datetime value with the date, hour, and seconds, the width of *w* must be at least 16. Add an additional two places to the width if you want to return values with optional decimal fractions of seconds.

*d*

optionally specifies the number of digits to the right of the decimal point in the numeric value.

**Range:** 1–39

**Restriction:** must be less than *w*

**Restriction:** If  $w - d < 17$ , SAS truncates the decimal values.

#### **Details**

The EURDFDT*w*. format writes SAS datetime values in the form *ddmmmyy:hh:mm:ss.ss*, where

*dd*

is an integer that represents the day of the month.

*mmm*

is the first three letters of the month name.

```
yy or yyyy
```
is a two- or four-digit integer that represents the year.

*hh*

is the number of hours that range from 00 through 23.

*mm*

is the number of minutes that range from 00 through 59.

*ss.ss*

is the number of seconds that range from 00 through 59 with the fraction of a second following the decimal point.

You can set the language for the SAS session with the DFLANG= system option. (Because the SAS Installation Representative usually sets a default language for the site, you may be able to skip this step.) If you work with dates in multiple languages, you can replace the EUR prefix with a language prefix. See "DFLANG=" on page 1085 for the list of language prefixes. When you specify the language prefix in the format, SAS ignores the DFLANG= option.

#### Examples

The example table uses the input value of 1347453583, which is the SAS datetime value that corresponds to September 12, 2002, at 12:39:43 PM. The first PUT statement assumes the DFLANG= system option is set to German.

```
options dflang=german;
```
The second PUT statement uses the German language prefix in the format to write the international datetime value in German. The third PUT statement uses the Italian language prefix in the format to write the international datetime value in Italian. The value of the DFLANG= option, therefore, is ignored.

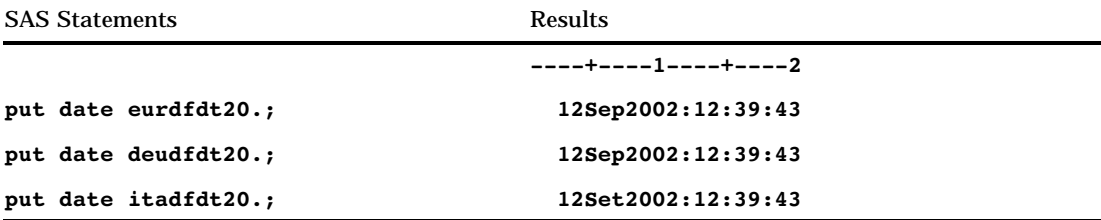

Formats: "DATE*w*." on page 89 "DATETIME*w*.*d*" on page 91 "TIME*w*.*d*" on page 172 Function: "DATETIME" on page 315 Informats: "DATE*w*." on page 666 "DATETIME*w*. "on page 667 "EURDFDT*w*." on page 673 "TIME*w*." on page 727 System Option: "DFLANG=" on page 1085

## EURDFDWN*w*.

**Writes international date values as the name of the day Category:** Date and Time

**Alignment:** right

### **Syntax**

**EURDFDWN***w.*

## Syntax Description

#### *w*

specifies the width of the output field.

**Default:** depends on the language prefix you use. The following table shows the default for each language:

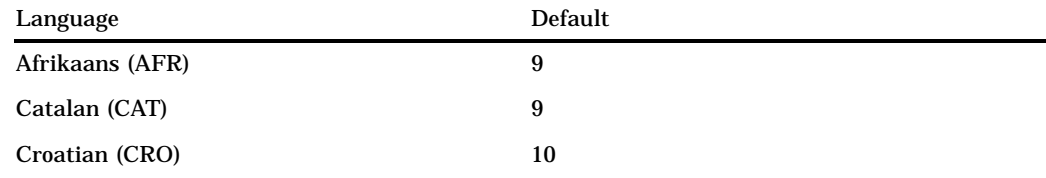

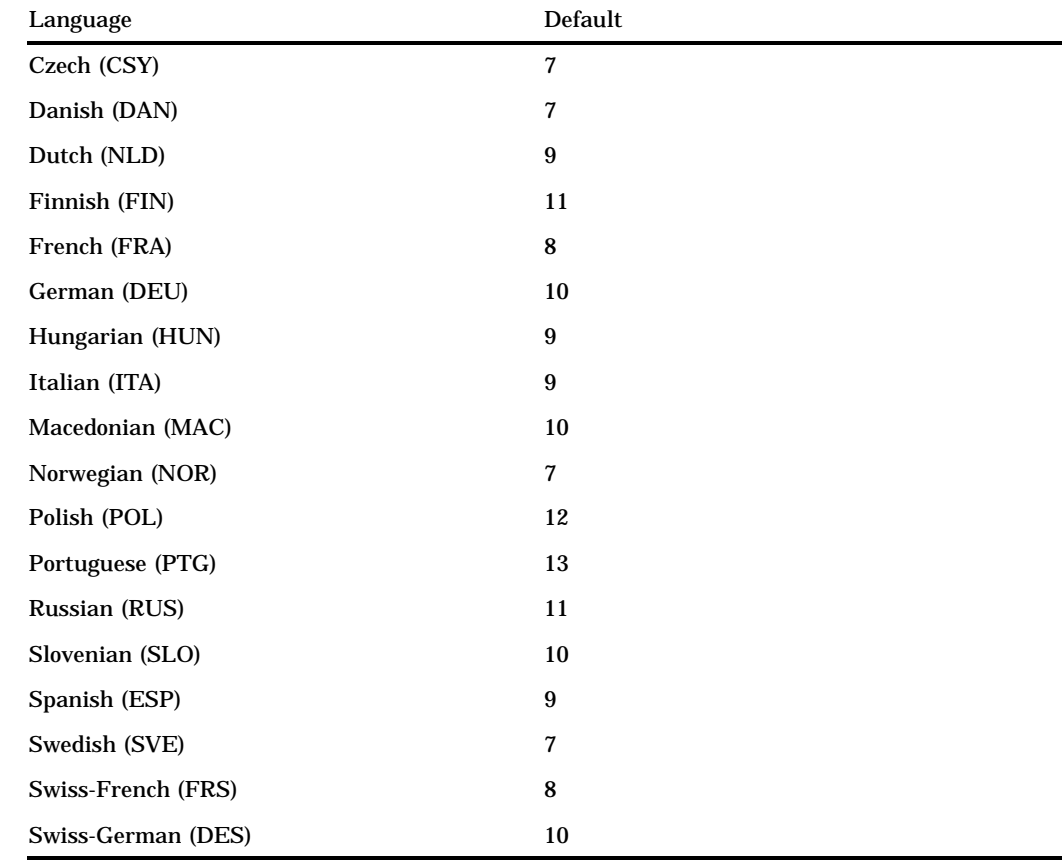

**Range:** 1–32

**Tip:** If you omit *w*, SAS prints the entire name of the day.

#### **Details**

If necessary, SAS truncates the name of the day to fit the format width. The EURDFDWN*w*. format writes SAS date values in the form *day-name*, where

#### *day-name*

is the name of the day.

You can set the language for the SAS session with the DFLANG= system option. (Because the SAS Installation Representative usually sets a default language for the site, you may be able to skip this step.) If you work with dates in multiple languages, you can replace the EUR prefix with a language prefix. See "DFLANG=" on page 1085 for the list of language prefixes. When you specify the language prefix in the format, SAS ignores the DFLANG= option.

#### Examples

The following example table uses the input value 15344, which is the SAS date value that corresponds to January 4, 2002. The first PUT statement assumes the DFLANG= system option is set to French.

```
options dflang=french;
put day eurdfdwn8.;
```
The second PUT statement uses the French language prefix in the format to write the day of the week in French. The third PUT statement uses the Spanish language prefix in the format to write the day of the week in Spanish. The value of the DFLANG= option, therefore, is ignored.

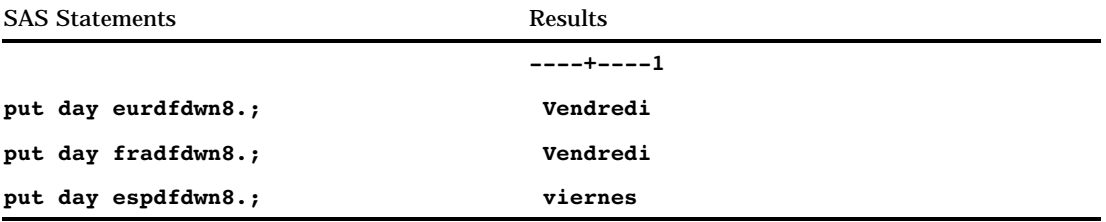

### See Also

Formats:

"DOWNAME*w*." on page 99 "WEEKDAY*w*." on page 180 Informats: "DATE*w*." on page 666 "DATETIME*w*. "on page 667 "EURDFDT*w*." on page 673 "TIME*w*." on page 727 System Option: "DFLANG=" on page 1085

# EURDFMN*w*.

**Writes international date values as the name of the month**

**Category:** Date and Time **Alignment:** right

### **Syntax**

**EURDFMN***w*.

### Syntax Description

*w*

specifies the width of the output field. **Default:** 9 (except for Finnish and Spanish) **Range:** 1–32

*Note:* If you use the Finnish (FIN) language prefix, the default *w* is 11. If you use the Spanish (ESP) language prefix, the default *w* is 10.  $\triangle$ 

#### **Details**

If necessary, SAS truncates the name of the month to fit the format width. The EURDFMNw. format writes SAS date values in the form *month-name*, where

#### *month-name*

is the name of the month.

You can set the language for the SAS session with the DFLANG= system option. (Because the SAS Installation Representative usually sets a default language for the site, you may be able to skip this step.) If you work with dates in multiple languages, you can replace the EUR prefix with a language prefix. See "DFLANG=" on page 1085 for the list of language prefixes. When you specify the language prefix in the format, SAS ignores the DFLANG= option.

#### Examples

The example table uses the input value 15344, which is the SAS date value that corresponds to January 4, 2002. The first PUT statement assumes the DFLANG= system option is set to Italian.

```
options dflang=ita;
```
The second PUT statement uses the Italian language prefix in the format to write the name of the month in Italian. The third PUT statement uses German language prefix in the format to write the name of the month in German. The value of the DFLANG= option, therefore, is ignored.

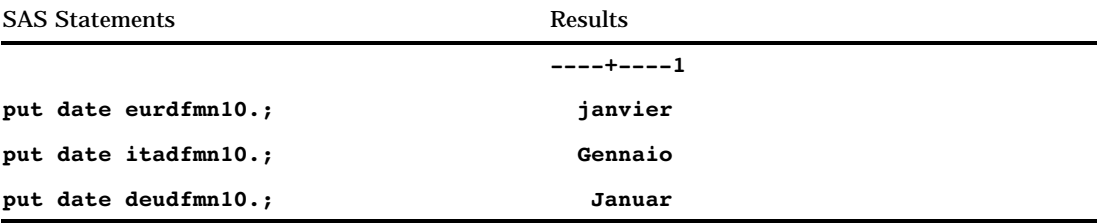

### See Also

```
Format:
       "MONNAMEw." on page 136
Function:
       "DATE" on page 312
Informat:
      "EURDFDEw. "on page 671
System Option:
      "DFLANG=" on page 1085
```
## EURDFMY*w*.

**Writes international date values in the form** *mmmyy* **or** *mmmyyyy*

**Category:** Date and Time **Alignment:** right

#### Syntax

**EURDFMY***w.*

### Syntax Description

```
w
```
specifies the width of the output field.

**Default:** 5 (except for Finnish)

**Range:** 5–7

*Note:* If you use the Finnish (FIN) language prefix, *w* must be 8, which is the default value.  $\triangle$ 

### **Details**

The EURDFMY*w*. format writes SAS date values in the form *mmmyy*, where

*mmm*

is the first three letters of the month name.

*yy* or *yyyy*

is a two- or four-digit integer that represents the year.

You can set the language for the SAS session with the DFLANG= system option. (Because the SAS Installation Representative usually sets a default language for the site, you may be able to skip this step.) If you work with dates in multiple languages, you can replace the EUR prefix with a language prefix. See "DFLANG=" on page 1085 for the list of language prefixes. When you specify the language prefix in the format, SAS ignores the DFLANG= option.

### Examples

The example table uses the input value 15342, which is the SAS date value that corresponds to January 2, 2002. The first PUT statement assumes the DFLANG= system option is set to Spanish.

```
options dflang=spanish;
```
The second PUT statement uses the Spanish language prefix in the format to write the name of the month in Spanish. The third PUT statement uses the French language prefix in the format to write the name of the month in French. The value of the DFLANG= option, therefore, is ignored.

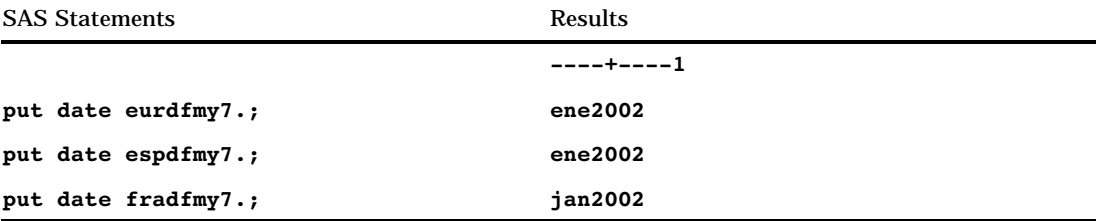

Formats:

"DDMMYY*w*." on page 94 "MMDDYY*w*." on page 131 "MONYY*w*." on page 138 "YYMMDD*w*." on page 188

### Functions:

"MONTH" on page 451

"YEAR" on page 618

### Informats:

"EURDFMY*w*. "on page 675 "MONYY*w*." on page 689

System Option:

"DFLANG=" on page 1085

# EURDFWDX*w*.

**Writes international date values as the name of the month, the day, and the year in the form** *dd month-name yy* **(or** *yyyy***)**

**Category:** Date and Time **Alignment:** right

### **Syntax**

**EURDFWDX***w.*

# Syntax Description

*w*

specifies the width of the output field.

**Default:** depends on the language prefix you use. The following table shows the default for each language:

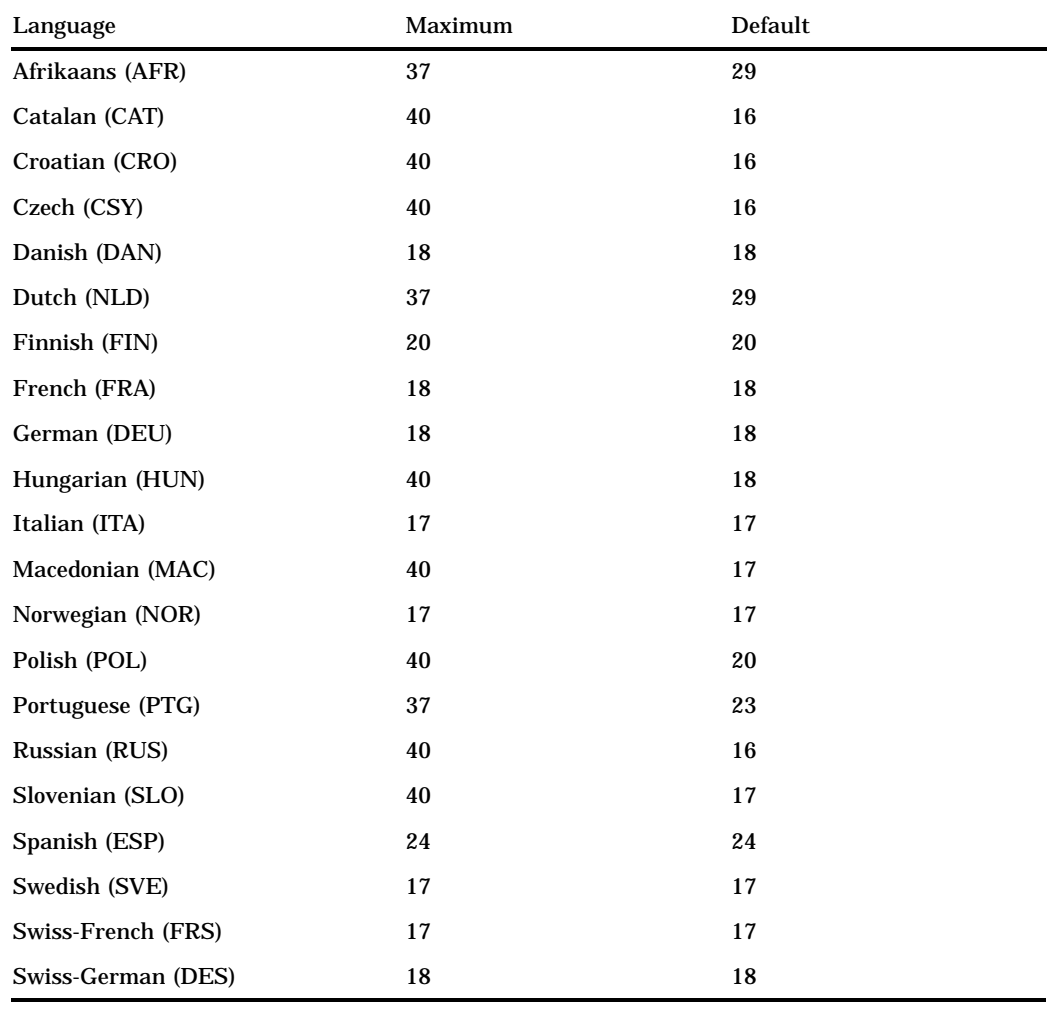

#### **Range:** 3 – maximum width

**Tip:** If *w* is too small to write the complete day of the week and the month, SAS abbreviates as necessary.

### **Details**

The EURDFWDX*w*. format writes SAS date values in the form *dd month-name yy* or *dd month-name yyyy*, where

*dd*

is an integer that represents the day of the month.

*month-name*

is the name of the month.

*yy* or *yyyy*

is a two- or four-digit integer that represents the year.

You can set the language for the SAS session with the DFLANG= system option. (Because the SAS Installation Representative usually sets a default language for the site, you may be able to skip this step.) If you work with dates in multiple languages, you can replace the EUR prefix with a language prefix. See "DFLANG=" on page 1085 for the list of language prefixes. When you specify the language prefix in the format, SAS ignores the DFLANG= option.

### **Comparisons**

The EURDFWKX*w*. format is the same as the EURDFWDX*w*. format except that EURDFWKX *w*. prints *dd* after the month's name.

#### Examples

The example table uses the input value 15342, which is the SAS date value that corresponds to January 2, 2002. The first PUT statement assumes the DFLANG= system option is set to Dutch.

options dflang=dutch;

The second PUT statement uses the Dutch language prefix in the format to write the name of the month in Dutch. The third PUT statement uses the Italian language prefix in the format to write the name of the month in Italian. The value of the  $DFLANG=$ option, therefore, is ignored.

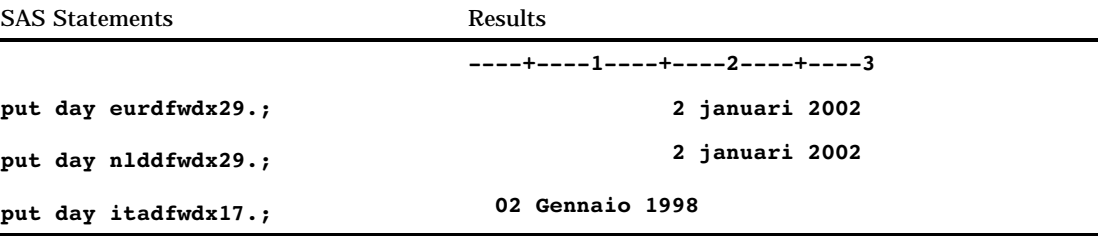

### See Also

Format: "WORDDATX*w*." on page 182 System Option: "DFLANG=" on page 1085

# EURDFWKX*w*.

**Writes international date values as the name of the day and date in the form** *day-of-week***,** *dd month-name yy* **(or** *yyyy***)**

**Category:** Date and Time **Alignment:** right

### **Syntax**

**EURDFWKX***w.*

Syntax Description

#### *w*

specifies the width of the output field.

**Default:** depends on the language prefix you use. The following table shows the default for each language:

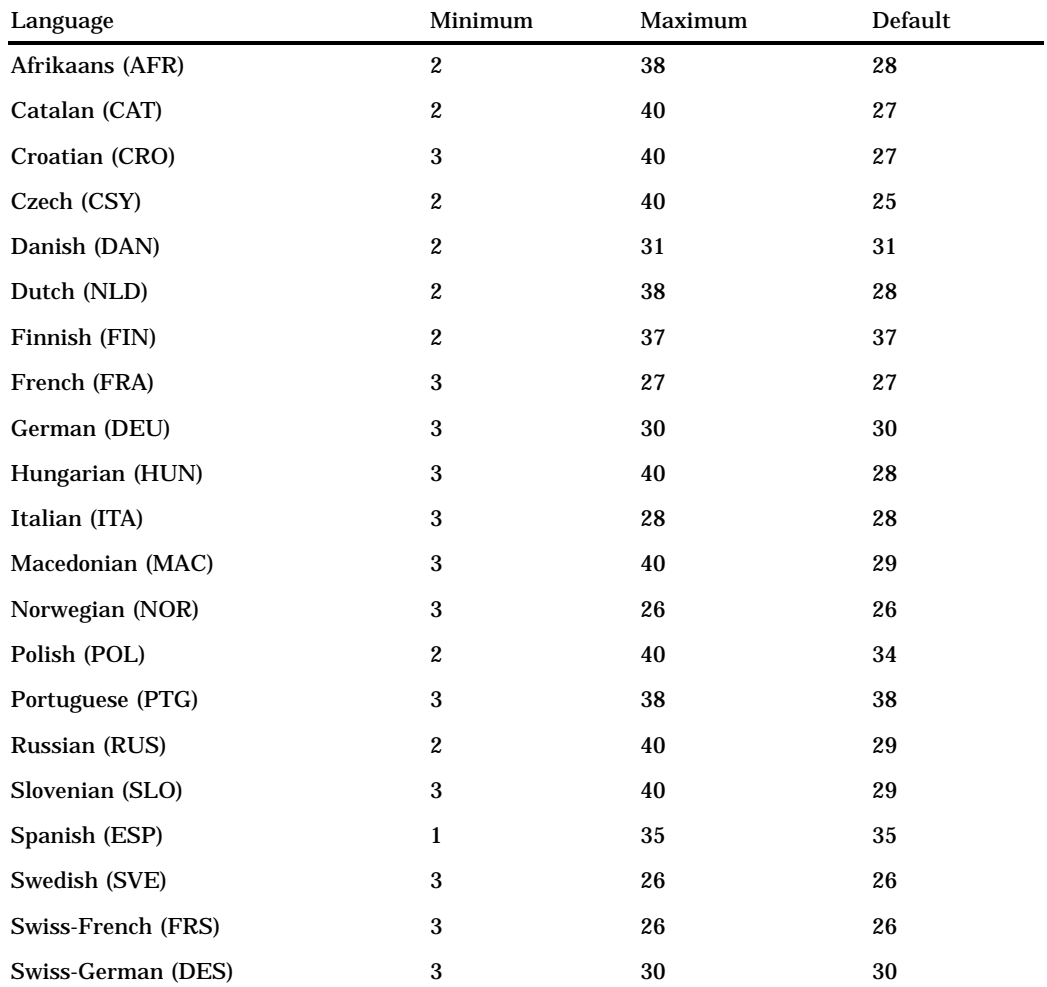

**Tip:** If *w* is too small to write the complete day of the week and the month, SAS abbreviates as necessary.

### **Details**

The EURDFWKX*w*. format writes SAS date values in the form *day-of-week*, *dd month-name yy* ( or *yyyy*) where

*day-of-week*

is the name of day.

*dd*

is an integer that represents the day of the month.

*month-name*

is the name of the month.

*yy* or *yyyy*

is a two- or four-digit integer that represents the year.

You can set the language for the SAS session with the DFLANG= system option. (Because the SAS Installation Representative usually sets a default language for the site, you may be able to skip this step.) If you work with dates in multiple languages, you can replace the EUR prefix with a language prefix. See for the list of language prefixes. When you specify the language prefix in the format, SAS ignores the DFLANG= option.

### **Comparisons**

The EURDFWKX*w*. format is the same as the EURDFWDX*w*. format except that EURDFWKX*w*. prints *dd* after the month's name.

#### Examples

The example table uses the input value 15344, which is the SAS date value that corresponds to January 4, 2002. The first PUT statement assumes the DFLANG= system option is set to German.

options dflang=German;

The second PUT statement uses the German language prefix in the format to write the name of the month in German. The third PUT statement uses the Italian language prefix in the format to write the name of the month in Italian. The value of the DFLANG= option, therefore, is ignored.

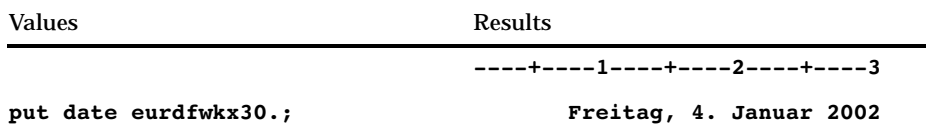

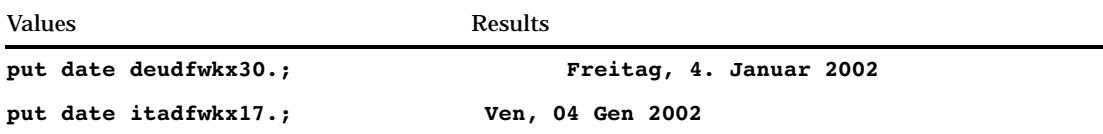

Formats:

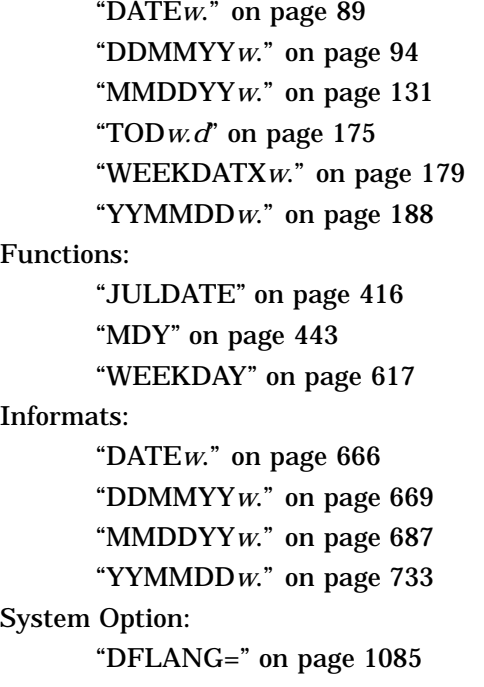

# FLOAT*w*.*d*

**Generates a native single-precision, floating-point value by multiplying a number by 10 raised to the** *d***th power**

**Category:** Numeric **Alignment:** left

## **Syntax**

**FLOAT***w.d*

# Syntax Description

*w*

specifies the width of the output field. **Requirement:** width must be 4.

*d*

optionally specifies the power of 10 by which to divide the value.

### **Details**

This format is useful in operating environments where a float value is not the same as a truncated double. Values that are written by FLOAT4. typically are those meant to be read by some other external program that runs in your operating environment and that expects these single-precision values.

*Note:* If the value that is to be formatted is a missing value, or if it is out-of-range for a native single-precision, floating-point value, a single-precision value of zero is generated.  $\triangle$ 

On IBM mainframe systems, a four-byte floating point number is the same as a truncated eight-byte floating point number. However, in operating environments using the IEEE floating-point standard, such as IBM PC-based operating environments and most UNIX operating environments, a four-byte floating-point number is not the same as a truncated double. Hence, the RB4. format does not produce the same results as the FLOAT4. format. Floating-point representations other than IEEE may have this same characteristic.

#### **Comparisons**

The following table compares the names of float notation in several programming languages:

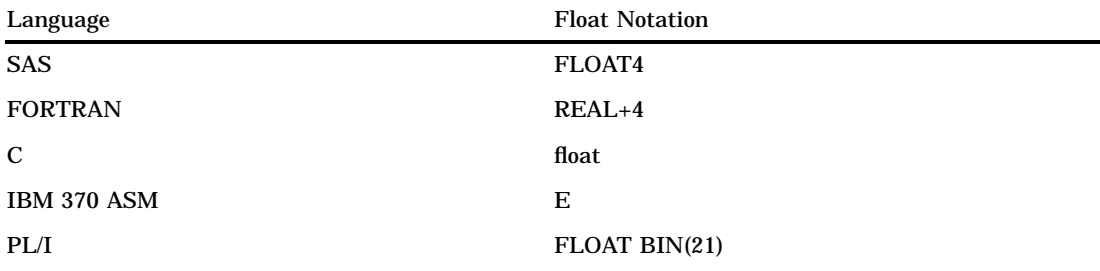

### Examples

put x float4.;

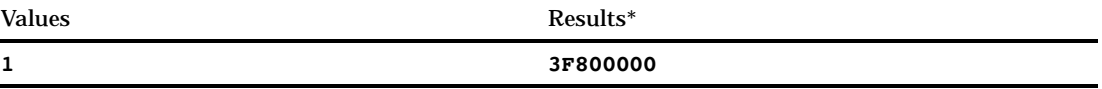

\* The result is a hexadecimal representation of a binary number that is stored in IEEE form.

## FRACT*w*.

**Converts numeric values to fractions Category:** Numeric **Alignment:** right

## **Syntax**

**FRACT***w.*

## Syntax Description

*w*

specifies the width of the output field.

**Default:** 10 **Range:** 4–32

#### **Details**

Dividing the number 1 by 3 produces the value 0.33333333. To write this value as 1/3, use the FRACT*w*. format. FRACT*w*. writes fractions in reduced form, that is, 1/2 instead of 50/100.

### Examples

put x fract8.;

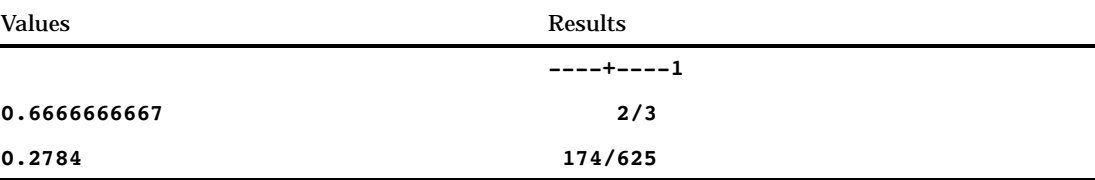

# HEX*w*.

**Converts real binary (floating-point) values to hexadecimal representation**

**Category:** Numeric **Alignment:** left

#### **Syntax**

**HEX***w.*

## Syntax Description
*w*

specifies the width of the output field.

**Default:** 8

**Range:** 1–16

**Tip:** If *w*< 16, the HEX*w*. format converts real binary numbers to fixed-point integers before writing them as hexadecimal digits. It also writes negative numbers in two's complement notation, and right aligns digits. If *w* is 16, HEX*w*. displays floating-point values in their hexadecimal form.

### **Details**

In any operating environment, the least significant byte written by HEX*w*. is the rightmost byte. Some operating environments store integers with the least significant digit as the first byte. The HEX*w*. format produces consistent results in any operating environment regardless of the order of significance by byte.

*Note:* Different operating environments store floating-point values in different ways. However, the HEX16. format writes hexadecimal representations of floating-point values with consistent results in the same way that your operating environment stores them.  $\triangle$ 

### **Comparisons**

The HEX*w*. numeric format and the \$HEX*w*. character format both generate the hexadecimal equivalent of values.

#### Examples

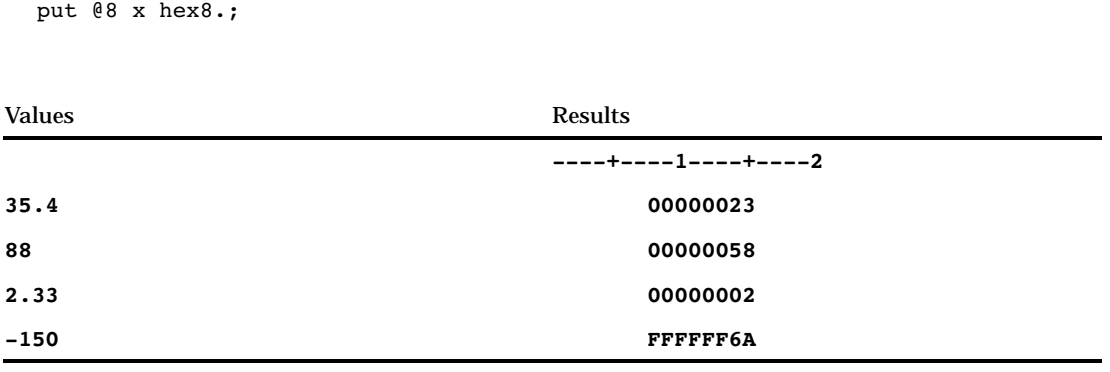

# HHMM*w*.*d*

**Writes time values as hours and minutes in the form** *hh:mm*

**Category:** Date and Time **Alignment:** right

Syntax **HHMM***w.d*

# Syntax Description

#### *w*

specifies the width of the output field. **Default:** 5 **Range:** 2–20

#### *d*

optionally specifies the number of digits to the right of the decimal point in the minutes value.

**Requirement:** must be less than *w* **Range:** 1–19

#### **Details**

The HHMM*w*.*d* format writes SAS datetime values in the form *hh:mm*, where

*hh*

is the number of hours that range from 00 through 23.

*mm*

is the number of minutes that range from 00 through 59.

SAS rounds hours and minutes that are based on the value of seconds in a SAS time value.

## **Comparisons**

The HHMM*w*.*d* format is similar to the TIME*w*.*d* format except that the HHMM*w*.*d* format does not print seconds.

#### Examples

The example table uses the input value of 46796, which is the SAS time value that corresponds to 12:59:56 PM.

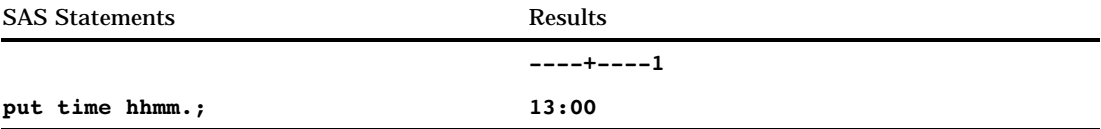

SAS rounds up the time value four seconds based on the value of seconds in the SAS time value.

See Also Formats: "HOUR*w*.*d*" on page 123 "MMSS*w*.*d*" on page 134 "TIME*w*.*d*" on page 172 Functions: "HMS" on page 394 "HOUR" on page 395 "MINUTE" on page 445 "SECOND" on page 542 "TIME" on page 563 Informat: "TIME*w*." on page 727

# HOUR*w*.*d*

**Writes time values as hours and decimal fractions of hours**

**Category:** Date and Time **Alignment:** right

#### Syntax

**HOUR***w.d*

# Syntax Description

#### *w*

specifies the width of the output field. **Default:** 2 **Range:** 2–20

#### *d*

optionally specifies the number of digits to the right of the decimal point in the hour value. Therefore, SAS prints decimal fractions of the hour. **Requirement:** must be less than *w*

**Range:** 0-19

#### **Details**

SAS rounds hours based on the value of minutes in the SAS time value.

### Examples

The example table uses the input value of 41400, which is the SAS time value that corresponds to 11:30 AM.

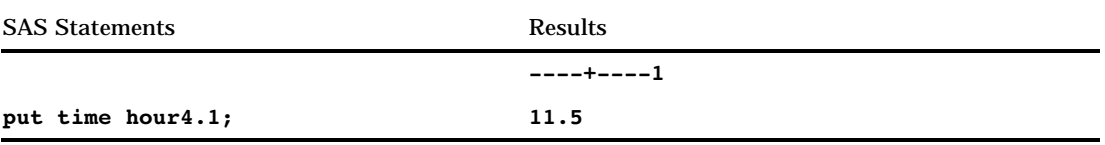

Formats:

"HHMM*w*.*d*" on page 121 "MMSS*w*.*d*" on page 134 "TIME*w*.*d*" on page 172 "TOD*w.d*" on page 175 Functions: "HMS" on page 394 "HOUR" on page 395 "MINUTE" on page 445 "SECOND" on page 542 "TIME" on page 563 Informat: "TIME*w*." on page 727

# IB*w*.*d*

**Writes native integer binary (fixed-point) values, including negative values**

**Category:** Numeric **Alignment:** left

#### **Syntax**

**IB***w*.*d*

# Syntax Description

*w*

specifies the width of the output field. **Default:** 4 **Range:** 1–8

*d*

optionally specifies to multiply the number by  $10<sup>d</sup>$ .

### **Details**

The IB*w.d* format writes integer binary (fixed-point) values, including negative values that are represented in two's complement notation. IB*w.d* writes integer binary values with consistent results if the values are created in the same type of operating environment that you use to run SAS.

*Note:* Different operating environments store integer binary values in different ways. This concept is called byte ordering. For a detailed discussion about byte ordering, see "Byte Ordering on Big Endian and Little Endian Platforms" on page 55.  $\triangle$ 

#### **Comparisons**

The IB*w*.*d* and PIB*w*.*d* formats are used to write native format integers. (Native format allows you to read and write values created in the same operating environment.) The IBR*w*.*d* and PIBR*w*.*d* formats are used to write little endian integers in any operating environment.

To view a table that shows the type of format to use with big endian and little endian integers, see Table 3.1 on page 56.

To view a table that compares integer binary notation in several programming languages, see Table 3.2 on page 56.

#### Examples

```
y=put(x, ib4.);put y $hex8.;
```
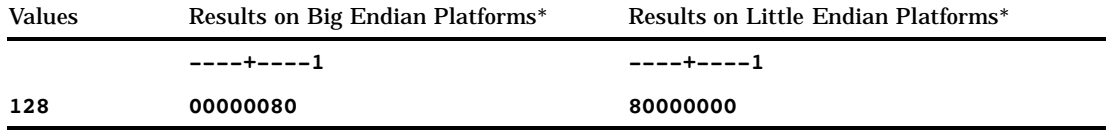

\* The result is a hexadecimal representation of a four-byte integer binary number. Each byte occupies one column of the output field.

## See Also

Format:

"IBR*w*.*d*" on page 125

# IBR*w*.*d*

**Writes integer binary (fixed-point) values in Intel and DEC formats**

**Category:** Numeric **Alignment:** left

# Syntax

**IBR***w*.*d*

# Syntax Description

*w* specifies the width of the output field. **Default:** 4 **Range:** 1–8

*d*

optionally specifies to multiply the number by  $10^d$ .

# **Details**

The IBR*w.d* format writes integer binary (fixed-point) values, including negative values that are represented in two's complement notation. IBR*w.d* writes integer binary values that are generated by and for Intel and DEC operating environments. Use IBR*w.d* to write integer binary data from Intel or DEC environments on other operating environments. The IBR*w.d* format in SAS code allows for a portable implementation for writing the data in any operating environment.

*Note:* Different operating environments store integer binary values in different ways. This concept is called byte ordering. For a detailed discussion about byte ordering, see "Byte Ordering on Big Endian and Little Endian Platforms" on page 55.  $\triangle$ 

## **Comparisons**

- $\Box$  The IB*w.d* and PIB*w.d* formats are used to write native format integers. (Native format allows you to read and write values that are created in the same operating environment.)
- $\Box$  The IBR*w.d* and PIBR*w.d* formats are used to write little endian integers, regardless of the operating environment you are writing on.
- $\Box$  In Intel and DEC operating environments, the IB*w.d* and IBR*w.d* formats are equivalent.

To view a table that shows the type of format to use with big endian and little endian integers, see Table 3.1 on page 56.

To view a table that compares integer binary notation in several programming languages, see Table 3.2 on page 56.

# Examples

```
y=put(x,ibr4.);put y $hex8.;
```
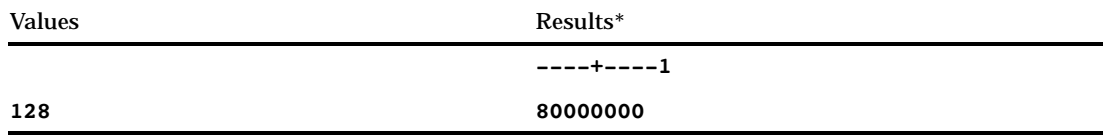

\* The result is a hexadecimal representation of a 4-byte integer binary number. Each byte occupies one column of the output field.

Format:

"IB*w*.*d*" on page 124

# IEEE*w*.*d*

**Generates an IEEE floating-point value by multiplying a number by 10 raised to the** *d***th power**

**Category:** Numeric **Alignment:** left

#### Syntax

**IEEE***w.d*

#### Syntax Description

*w*

specifies the width of the output field.

#### **Default:** 8

#### **Range:** 3–8

**Tip:** If *w* is 8, an IEEE double-precision, floating-point number is written. If *w* is 5, 6, or 7, an IEEE double-precision, floating-point number is written, which assumes truncation of the appropriate number of bytes. If *w* is 4, an IEEE single-precision floating-point number is written. If *w* is 3, an IEEE single-precision, floating-point number is written, which assumes truncation of one byte.

*d*

optionally specifies to multiply the number by 10*<sup>d</sup>* .

#### **Details**

This format is useful in operating environments where IEEE*w*.*d* is the floating-point representation that is used. In addition, you can use the IEEE*w*.*d* format to create files that are used by programs in operating environments that use the IEEE floating-point representation.

Typically, programs generate IEEE values in single-precision (4 bytes) or double-precision (8 bytes). Programs perform truncation solely to save space on output files. Machine instructions require that the floating-point number be one of the two lengths. The IEEE*w*.*d* format allows other lengths, which enables you to write data to files that contain space-saving truncated data.

#### Examples

```
test1=put(x,ieee4.);
put test1 $hex8.;
test2=put(x,ieee5.);
put test2 $hex10.;
```
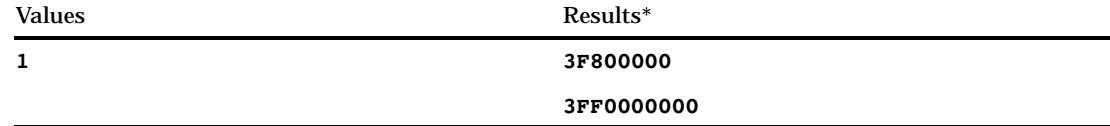

\* The result contains hexadecimal representations of binary numbers stored in IEEE form.

# JULDAY*w*.

**Writes date values as the Julian day of the year**

**Category:** Date and Time **Alignment:** right

### **Syntax**

**JULDAY***w.*

# Syntax Description

#### *w*

specifies the width of the output field.

**Default:** 3 **Range:** 3–32

#### **Details**

The JULDAY*w*. format writes SAS date values in the form *ddd*, where

*ddd*

is the number of the day, 1–365 (or 1–366 for leap years).

## Examples

The example table uses the input values of 13515, which is the SAS date value that corresponds to January 1, 1997, and 13589, which is the SAS date value that corresponds to March 16, 1997.

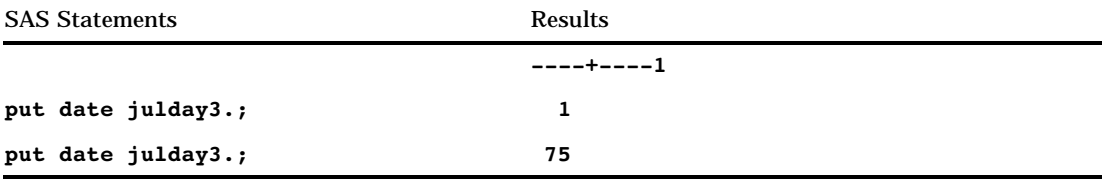

# JULIAN*w*.

**Writes date values as Julian dates in the form** *yyddd* **or** *yyyyddd*

**Category:** Date and Time **Alignment:** left

Syntax

**JULIAN***w.*

# Syntax Description

*w*

specifies the width of the output field.

**Default:** 5

**Range:** 5–7

**Tip:** If *w* is 5, the JULIAN*w*. format writes the date with a two-digit year. If *w* is 7, the JULIAN*w*. format writes the date with a four-digit year.

#### **Details**

The JULIAN*w*. format writes SAS date values in the form *yyddd* or *yyyyddd*, where

*yy* or *yyyy*

is a two- or four-digit integer that represents the year.

*ddd*

is the number of the day, 1–365 (or 1–366 for leap years), in that year.

#### Examples

The example table uses the input value of 15342, which is the SAS date value that corresponds to January 2, 2002 (the 2nd day of the year).

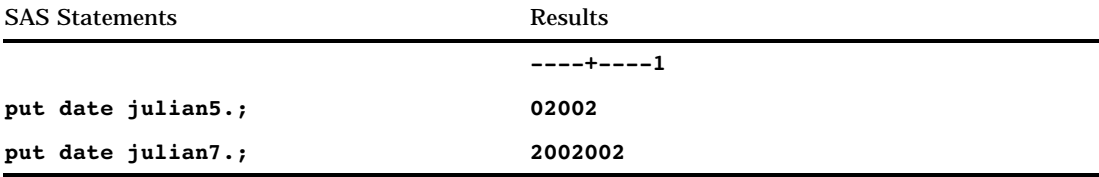

Functions: "DATEJUL" on page 313 "JULDATE" on page 416 Informat: "JULIAN*w*." on page 685

# MINGUO*w*.

**Writes date values as Taiwanese dates in the form** *yyymmdd*

**Category:** Date and Time **Alignment:** left

#### **Syntax**

**MINGUO***w.*

#### Syntax Description

*w*

specifies the width of the output field. **Default:** 8 **Range:** 1–10

#### **Details**

The MINGUO*w*. format writes SAS date values in the form *yyyymmdd*, where

*yyyy*

is an integer that represents the year.

*mm*

is an integer that represents the month.

*dd*

is an integer that represents the day of the month.

The Taiwanese calendar uses 1912 as the base year (01/01/01 is January 1, 1912). Dates prior to 1912 appear as a series of asterisks. Year values do not roll around after 100 years; instead, they continue to increase.

### Examples

The example table uses the following input values:

- **1** 12054 is the SAS date value that corresponds to January 1, 1993.
- **2** 18993 is the SAS date value that corresponds to January 1, 2012.
- **3** -20088 is the SAS date value that corresponds to January 1, 1905.

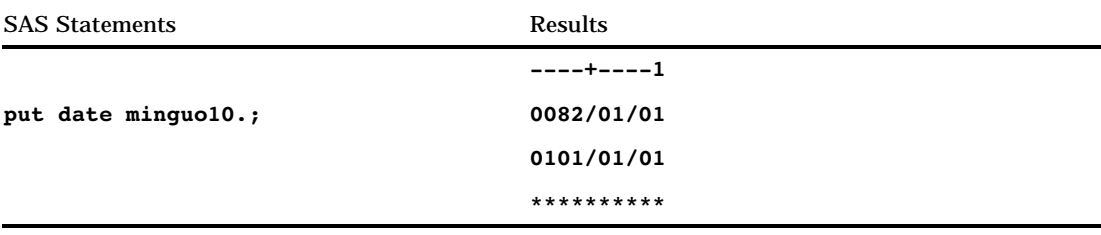

# MMDDYY*w*.

**Writes date values in the form** *mmddyy* **or** *mmddyyyy*

**Category:** Date and Time **Alignment:** right

## **Syntax**

**MMDDYY***w.*

# Syntax Description

#### *w*

specifies the width of the output field. **Default:** 8 **Range:** 2–10

## **Details**

The MMDDYY*w*. format writes SAS date values in the form *mmddyy* or *mmddyyyy*, where

#### *mm*

is an integer that represents the month.

*dd*

is an integer that represents the day of the month.

*yy* or *yyyy*

is a two- or four-digit integer that represents the year.

# Examples

The example table uses the input value of 15595, which is the SAS date value that corresponds to September 12, 2002.

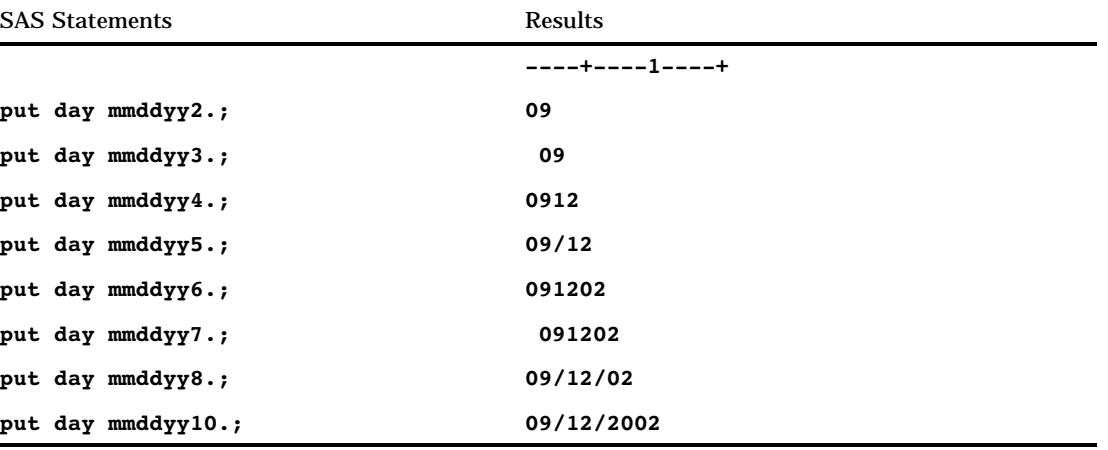

Formats: "DATE*w*." on page 89 "DDMMYY*w*." on page 94 "YYMMDD*w*." on page 188 Functions: "DAY" on page 315 "MDY" on page 443 "MONTH" on page 451 "YEAR" on page 618 Informats: "DATE*w*." on page 666 "DDMMYY*w*." on page 669 "YYMMDD*w*." on page 733

# MMDDYY*xw*.

**Writes date values in the form** *mmddyy* **or** *mmddyyyy* **with a specified separator**

**Category:** Date and Time **Alignment:** right

# Syntax

**MMDDYY***xw.*

# Syntax Description

#### *x*

specifies a separator or no separator, where

B

separates with a blank

C separates with a colon

#### D

separates with a dash

#### N

indicates no separator

#### P

separates with a period

S

separates with a slash.

#### *w*

specifies the width of the output field.

**Default:** 8

#### **Range:** 2–10

**Tip:** When *w* is from 2 to 5, SAS prints as much of the month and day as possible. When *w* is 7, the date appears as a two-digit year without separators, and the value is right aligned in the output field.

*Note:* When *x* is N, the width range is 2–8.  $\triangle$ 

#### **Details**

The MMDDYY*xw*. format writes SAS date values in the form *mmddyy* or *mmddyyyy*, where

*mm*

is an integer that represents the month.

*dd*

is an integer that represents the day of the month.

*yy* or *yyyy*

is a two- or four-digit integer that represents the year.

#### Examples

The example table uses the input value of 15595, which is the SAS date value that corresponds to September 12, 2002.

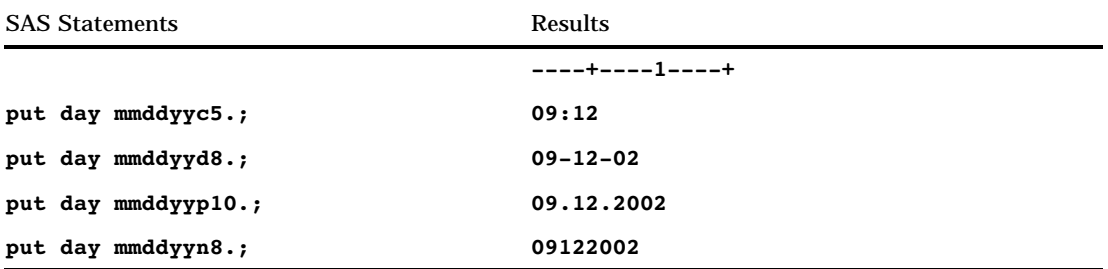

Formats: "DATE*w*." on page 89 "DDMMYY*xw*." on page 95 "YYMMDD*xw*." on page 190 Functions: "DAY" on page 315 "MDY" on page 443 "MONTH" on page 451 "YEAR" on page 618 Informat: "MMDDYY*w*." on page 687

# MMSS*w*.*d*

**Writes time values as the number of minutes and seconds since midnight**

**Category:** Date and Time **Alignment:** right

#### **Syntax**

**MMSS***w.d*

# Syntax Description

```
w
```
specifies the width of the output field.

**Default:** 5

**Range:** 2–20

**Tip:** Make *w* at least 5 to write a value that represents minutes and seconds.

*d*

optionally specifies the number of digits to the right of the decimal point in the seconds value. Therefore, the SAS time value includes fractional seconds.

**Range:** 0–19 **Restriction:** must be less than *w*

### Examples

The example table uses the input value of 4530.

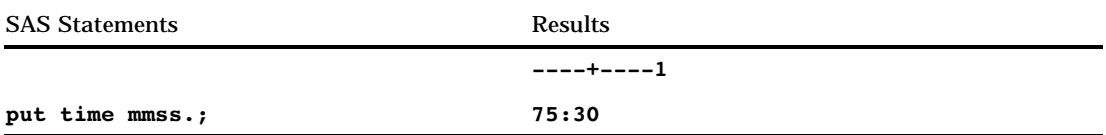

# See Also

Formats: "HHMM*w*.*d*" on page 121 "TIME*w*.*d*" on page 172 Functions: "HMS" on page 394 "MINUTE" on page 445 "SECOND" on page 542 Informat: "TIME*w*." on page 727

# MMYY*xw*.

**Writes date values as the month and the year and separates them with a character**

**Category:** Date and Time **Alignment:** right

#### **Syntax**

**MMYY***xw.*

# Syntax Description

*x*

specifies the separators, which can be colons, dashes, periods, or other specific characters. For a list of the possible values of *x*, see the table in "Details" on page 136.

*w*

specifies the width of the output field. **Default:** 7

#### **Range:** 5–32

- **Interaction:** when no separator is specified by setting *x* to *N*, the width range is 4–32 and the default changes to 6.
- **Tip:** If *w* is too small to print a four-digit year, only the last two digits of the year print.

## **Details**

The following table shows the separators that correspond to the possible *x* values:

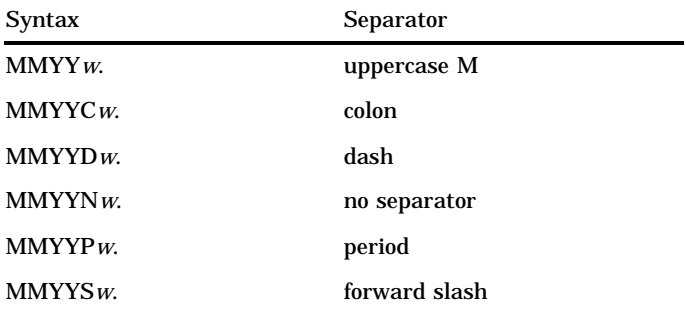

# Examples

The example table uses the input value of 15415, which is the SAS date value that corresponds to March 16, 2002.

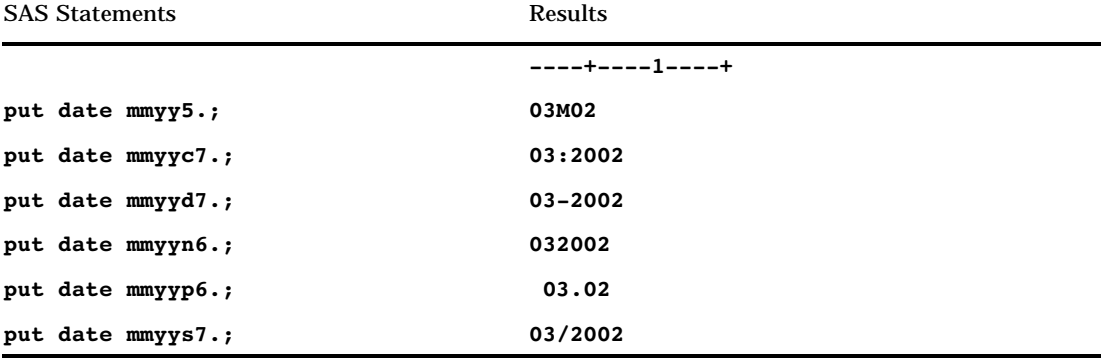

# See Also

Format:

"YYMM*xw*." on page 187

# MONNAME*w*.

**Writes date values as the name of the month Category:** Date and Time **Alignment:** right

**Syntax** 

**MONNAME***w.*

# Syntax Description

*w*

specifies the width of the output field. **Default:** 9 **Range:** 1–32 **Tip:** Use MONNAME3. to print the first three letters of the month name.

#### **Details**

If necessary, SAS truncates the name of the month to fit the format width.

## Examples

The example table uses the input value of 15415, which is the SAS date value that corresponds to March 16, 2002.

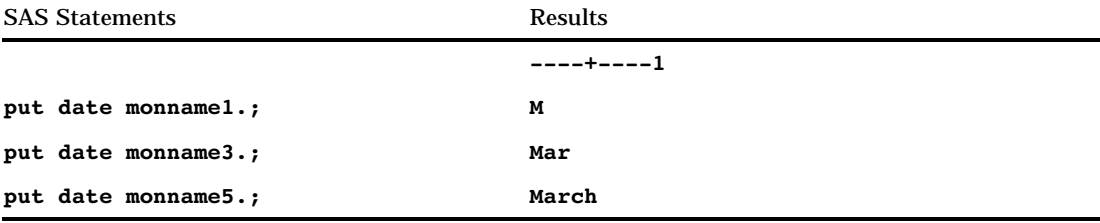

See Also

Format: "MONTH*w*." on page 137

# MONTH*w*.

**Writes date values as the month of the year**

**Category:** Date and Time **Alignment:** right

**Syntax MONTH***w.*

# Syntax Description

*w*

specifies the width of the output field.

**Default:** 2 **Range:** 1–21 **Tip:** Use MONTH1. to obtain a hex value.

#### **Details**

The MONTH*w*. format writes the month (01 through 12) of the year from a SAS date value.

#### Examples

The example table uses the input value of 15656, which is the SAS date value that corresponds to November 12, 2002.

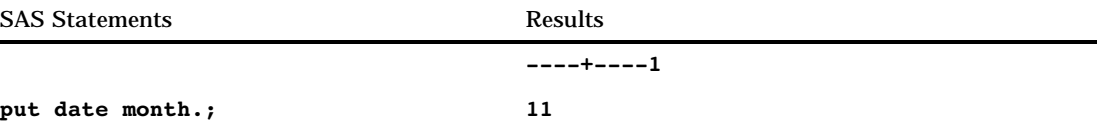

# See Also

Format:

"MONNAME*w*." on page 136

# MONYY*w*.

**Writes date values as the month and the year in the form** *mmmyy* **or** *mmmyyyy*

**Category:** Date and Time **Alignment:** right

## **Syntax**

**MONYY***w.*

# Syntax Description

*w*

specifies the width of the output field. **Default:** 5 **Range:** 5–7

### **Details**

The MONYY*w*. format writes SAS date values in the form *mmmyy* or *mmmyyyy*, where

*mmm*

is the first three letters of the month name.

*yy* or *yyyy*

is a two- or four-digit integer that represents the year.

#### Examples

The example table uses the input value of 15415, which is the SAS date value that corresponds to March 16, 2002.

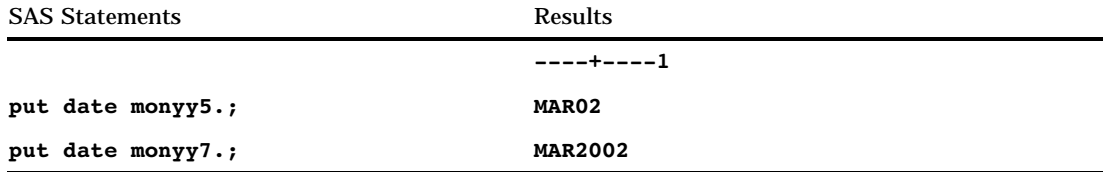

# See Also

```
Formats:
      "DDMMYYw." on page 94
      "MMDDYYw." on page 131
      "YYMMDDw." on page 188
Functions:
      "MONTH" on page 451
      "YEAR" on page 618
Informat:
      "MONYYw." on page 689
```
# NEGPAREN*w*.*d*

**Writes negative numeric values in parentheses**

**Category:** Numeric **Alignment:** right

### **Syntax**

**NEGPAREN***w*.*d*

## Syntax Description

```
w
```
specifies the width of the output field.

#### **Default:** 6

**Range:** 1–32

*d*

optionally specifies the number of digits to the right of the decimal point in the numeric value.

**Range:** 0–2

## **Details**

The NEGPAREN*w*.*d* format displays nonnegative numbers with blanks instead of parentheses for proper column alignment. That is, NEGPAREN*w*.*d* reserves the last column for a right parenthesis, even when the value is positive. If the field is wide enough, NEGPAREN*w*.*d* places parentheses around a number to represent a negative value. Otherwise, it uses a minus sign.

### **Comparisons**

The NEGPAREN*w*.*d* format is similar to the COMMA*w*.*d* format in that it separates every three digits of the value with a comma.

## **Examples**

```
put @1 sales negparen5.;
```
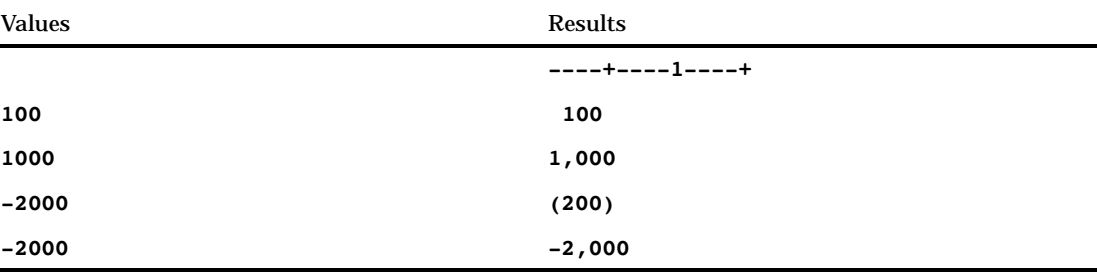

# NENGO*w*.

**Writes date values as Japanese dates in the form** *e.yymmdd*

**Category:** Date and Time **Alignment:** left

# Syntax **NENGO***w.*

# Syntax Description

*w*

specifies the width of the output field. **Default:** 10 **Range:** 2–10

#### **Details**

*e*

The NENGO*w*. format writes SAS date values in the form *e.yymmdd*, where

is the first letter of the name of the emperor (Meiji, Taisho, Showa, or Heisei). *yy*

is an integer that represents the year.

*mm*

is an integer that represents the month.

*dd*

is an integer that represents the day of the month.

If the width is too small, SAS omits the period.

# Examples

The example table uses the input value of 15342, which is the SAS date value that corresponds to January 2, 2002.

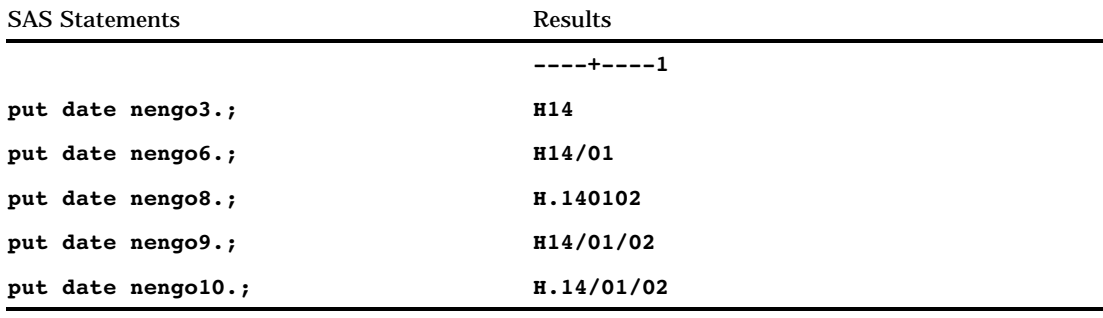

# See Also

Informat:

"NENGO*w*. "on page 691

# NUMX*w*.*d*

**Writes numeric values with a comma in place of the decimal point**

**Category:** Numeric **Alignment:** right

## **Syntax**

**NUMX***w.d*

# Syntax Description

*w*

specifies the width of the output field.

**Default:** 12 **Range:** 1–32

*d*

optionally specifies the number of digits to the right of the decimal point (comma) in the numeric value.

### **Details**

The NUMX*w*.*d* format writes numeric values with a comma in place of the decimal point.

# **Comparisons**

The NUMX*w*.*d* format is similar to the *w*.*d* format except that NUMX*w*.*d* writes numeric values with a comma in place of the decimal point.

# Examples

put x numx10.2;

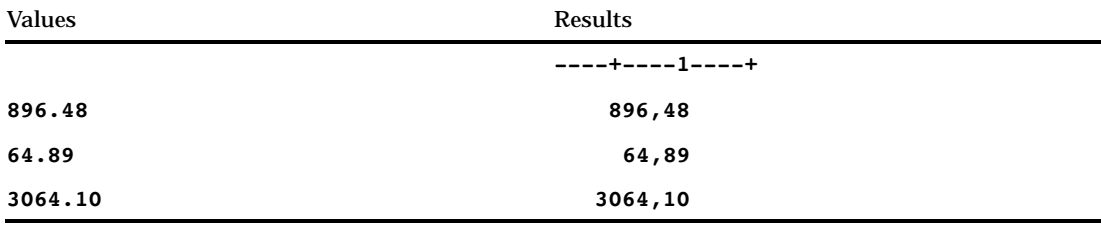

Format: " *w*.*d*" on page 176 Informat: "NUMX*w*.*d*" on page 693

# OCTAL*w*.

**Converts numeric values to octal representation**

**Category:** Numeric **Alignment:** left

### **Syntax**

**OCTAL***w.*

# Syntax Description

*w*

specifies the width of the output field. **Default:** 3 **Range:** 1–24

#### **Details**

If necessary, the OCTAL*w*. format converts numeric values to integers before displaying them in octal representation. The decimal portion is truncated.

#### **Comparisons**

OCTAL*w*. converts numeric values to octal representation. The \$OCTAL*w*. format converts character values to octal representation.

# Examples

put x octal6.;

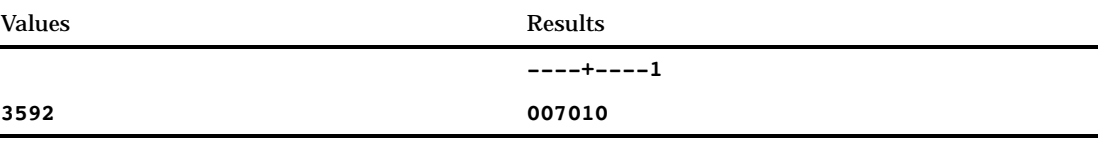

# PD*w*.*d*

**Writes data in packed decimal format Category:** Numeric

**Alignment:** left

# **Syntax**

**PD***w.d*

# Syntax Description

#### *w*

specifies the width of the output field. The *w* value specifies the number of bytes, not the number of digits. (In packed decimal data, each byte contains two digits.) **Default:** 1

```
Range: 1–16
```
*d*

optionally specifies to multiply the number by 10*<sup>d</sup>* .

# **Details**

Different operating environments store packed decimal values in different ways. However, the PD*w*.*d* format writes packed decimal values with consistent results if the values are created in the same kind of operating environment that you use to run SAS.

# **Comparisons**

The following table compares packed decimal notation in several programming languages:

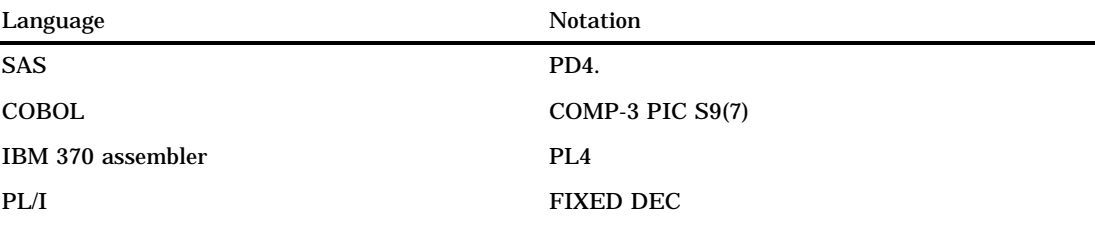

# Examples

```
y=put(x,pd4.);
put y $hex8.;
```
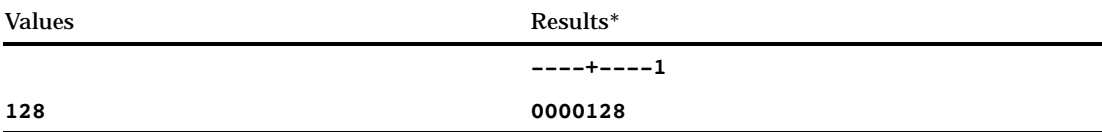

\* The result is a hexadecimal representation of a binary number written in packed decimal format. Each byte occupies one column of the output field.

# PDJULG*w*.

**Writes packed Julian date values in the hexadecimal format** *yyyyddd***F for IBM Category:** Date and Time

#### **Syntax**

**PDJULG***w.*

### Syntax Description

#### *w*

specifies the width of the output field. **Default:** 4 **Range:** 4

#### **Details**

The PDJULG*w*. format writes SAS date values in the form *yyyyddd*F, where

*yyyy*

is the two-byte representation of the four-digit Gregorian year.

*ddd*

is the one-and-a-half byte representation of the three-digit integer that corresponds to the Julian day of the year, 1–365 (or 1–366 for leap years).

F

is the half byte that contains all binary 1s, which assigns the value as positive.

*Note:* SAS interprets a two-digit year as belonging to the 100-year span that is defined by the YEARCUTOFF= system option.  $\triangle$ 

#### Examples

```
juldate = put(date, pdjulg4.);
put juldate $hex8.;
```
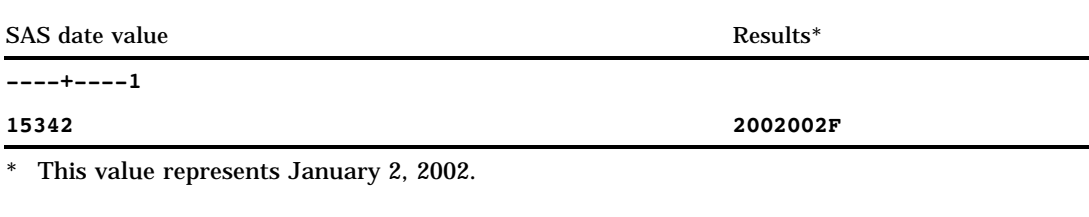

Formats: "PDJULI*w*." on page 146 "JULIAN*w*." on page 129 "JULDAY*w*." on page 128 Functions: "JULDATE" on page 416 "DATEJUL" on page 313 Informats: "PDJULI*w*." on page 697 "PDJULG*w*." on page 696 "JULIAN*w*." on page 685 System Option: "YEARCUTOFF=" on page 1177

# PDJULI*w*.

**Writes packed Julian date values in the hexadecimal format** *ccyyddd***F for IBM**

**Category:** Date and Time

**Syntax** 

**PDJULI***w.*

## Syntax Description

#### *w*

specifies the width of the output field. **Default:** 4 **Range:** 4

## **Details**

The PDJULI*w*. format writes SAS date values in the form *ccyyddd*F, where

*cc*

is the one-byte representation of a two-digit integer that represents the century.

*yy*

is the one-byte representation of a two-digit integer that represents the year. The PDJULI*w*. format makes an adjustment for the century byte by subtracting 1900 from the 4–digit Gregorian year to produce the correct packed decimal *ccyy* representation. A year value of 1998 is stored in *ccyy* as 0098, and a year value of 2011 is stored as 0111.

*ddd*

is the one-and-a-half byte representation of the three-digit integer that corresponds to the Julian day of the year, 1–365 (or 1–366 for leap years).

F

is the half byte that contains all binary 1s, which assigns the value as positive.

*Note:* SAS interprets a two-digit year as belonging to the 100-year span that is defined by the YEARCUTOFF= system option.  $\triangle$ 

#### Examples

```
juldate = put(date, pdjuli4.);
put juldate $hex8.;
```
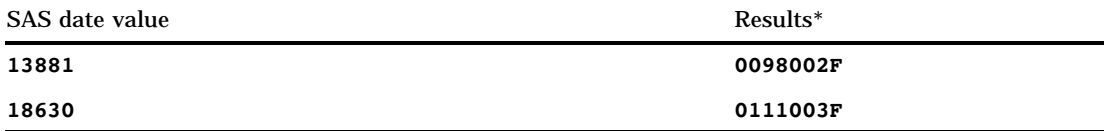

\* The result is a hexadecimal four-byte packed decimal Julian date in the format of *ccyyddd*F. The first SAS date value represents the date of January 2, 1998. The second SAS date value represents the date of January 3, 2011.

```
Formats:
      "PDJULGw." on page 145
      "JULIANw." on page 129
      "JULDAYw." on page 128
Functions:
      "DATEJUL" on page 313
      "JULDATE" on page 416
Informats:
      "PDJULGw." on page 696
      "PDJULIw." on page 697
      "JULIANw." on page 685
System Option:
      "YEARCUTOFF=" on page 1177
```
# PERCENT*w*.*d*

**Writes numeric values as percentages**

**Category:** Numeric **Alignment:** right

# Syntax

**PERCENT***w.d*

# Syntax Description

```
w
```
specifies the width of the output field. **Default:** 6 **Range:** 4–32

*d*

optionally specifies the number of digits to the right of the decimal point in the numeric value.

**Range:** 0–2

#### **Details**

The PERCENT*w*.*d* format multiplies values by 100, formats them the same as the BEST*w*.*d* format, and adds a percent sign (%) to the end of the formatted value, while it encloses negative values in parentheses. The PERCENT*w*.*d* format allows room for a percent sign and parentheses, even if the value is not negative.

#### Examples

put @10 gain percent10.;

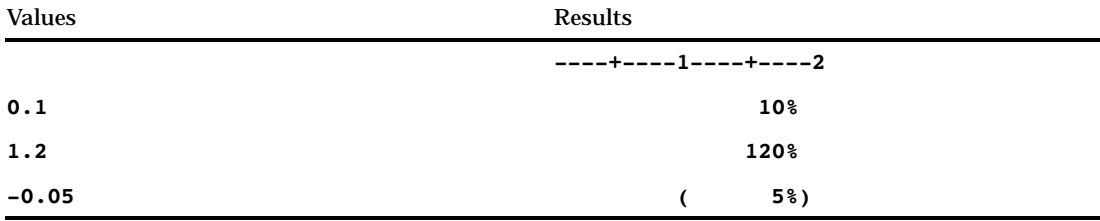

# PIB*w*.*d*

**Writes positive integer binary (fixed-point) values Category:** Numeric **Alignment:** left

#### **Syntax**

**PIB***w*.*d*

## Syntax Description

*w*

specifies the width of the output field. **Default:** 1 **Range:** 1–8

*d*

optionally specifies to multiply the number by  $10^d$ .

### **Details**

All values are treated as positive. PIB*w*.*d* writes positive integer binary values with consistent results if the values are created in the same type of operating environment that you use to run SAS.

*Note:* Different operating environments store integer binary values in different ways. This concept is called byte ordering. For a detailed discussion about byte ordering, see "Byte Ordering on Big Endian and Little Endian Platforms" on page 55.  $\triangle$ 

#### **Comparisons**

- $\Box$  Positive integer binary values are the same as integer binary values except that the sign bit is part of the value, which is always a positive integer. The PIB*w*.*d* format treats all values as positive and includes the sign bit as part of the value.
- $\Box$  The PIB*w.d* format with a width of 1 results in a value that corresponds to the binary equivalent of the contents of a byte. This is useful if your data contain values between hexadecimal 80 and hexadecimal FF, where the high-order bit can be misinterpreted as a negative sign.
- $\Box$  The PIB*w.d* format is the same as the IB*w.d* format except that PIB*w.d* treats all values as positive values.
- $\Box$  The IB*w.d* and PIB*w.d* formats are used to write native format integers. (Native format allows you to read and write values that are created in the same operating environment.) The IBR*w*.*d* and PIBR*w*.*d* formats are used to write little endian integers in any operating environment.

To view a table that shows the type of format to use with big endian and little endian integers, see Table 3.1 on page 56.

To view a table that compares integer binary notation in several programming languages, see Table 3.2 on page 56.

#### Examples

```
y=put(x,pib1.);
put y $hex2.;
```
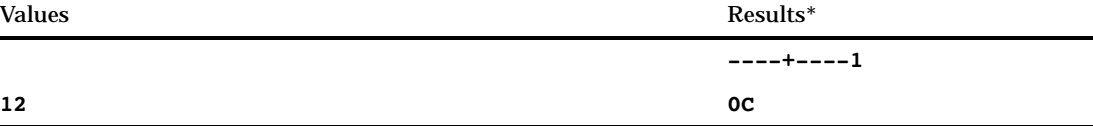

The result is a hexadecimal representation of a one-byte binary number written in positive integer binary format, which occupies one column of the output field.

#### See Also

Format:

"PIBR*w*.*d*" on page 150

# PIBR*w*.*d*

**Writes positive integer binary (fixed-point) values in Intel and DEC formats**

**Category:** Numeric

# Syntax **PIBR***w*.*d*

#### Syntax Description

specifies the width of the input field. **Default:** 1 **Range:** 1–8

*d*

*w*

optionally specifies to multiply the number by 10*<sup>d</sup>* .

#### **Details**

All values are treated as positive. PIBR*w*.*d* writes positive integer binary values that have been generated by and for Intel and DEC operating environments. Use PIBR*w*.*d* to write positive integer binary data from Intel or DEC environments on other operating environments. The PIBR*w*.*d* format in SAS code allows for a portable implementation for writing the data in any operating environment.

*Note:* Different operating environments store positive integer binary values in different ways. This concept is called byte ordering. For a detailed discussion about byte ordering, see "Byte Ordering on Big Endian and Little Endian Platforms" on page 55.  $\Delta$ 

#### **Comparisons**

- $\Box$  Positive integer binary values are the same as integer binary values except that the sign bit is part of the value, which is always a positive integer. The PIBR*w*.*d* format treats all values as positive and includes the sign bit as part of the value.
- $\Box$  The PIBR *w.d* format with a width of 1 results in a value that corresponds to the binary equivalent of the contents of a byte. This is useful if your data contain values between hexadecimal 80 and hexadecimal FF, where the high-order bit can be misinterpreted as a negative sign.
- $\Box$  On Intel and DEC operating environments, the PIB*w.d* and PIBR*w.d* formats are equivalent.
- $\Box$  The IB*w.d* and PIB*w.d* formats are used to write native format integers. (Native format allows you to read and write values that are created in the same operating environment.) The IBR*w*.*d* and PIBR*w*.*d* formats are used to write little endian integers in any operating environment.

To view a table that shows the type of format to use with big endian and little endian integers, see Table 3.1 on page 56.

To view a table that compares integer binary notation in several programming languages, see Table 3.2 on page 56.

#### Examples

```
y=put(x,pibr2.);
put y $hex4.;
```
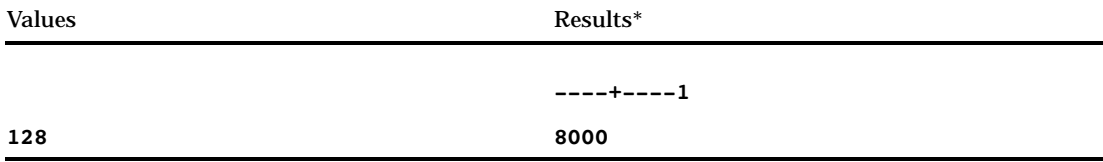

\* The result is a hexadecimal representation of a two-byte binary number written in positive integer binary format, which occupies one column of the output field.

## See Also

Informat:

"PIB*w*.*d*" on page 701

# PK*w*.*d*

**Writes data in unsigned packed decimal format**

**Category:** Numeric **Alignment:** left

## **Syntax**

**PK***w.d*

## Syntax Description

#### *w*

specifies the width of the output field. **Default:** 1 **Range:** 1–16

*d*

optionally specifies to multiply the number by 10*<sup>d</sup>* .

#### **Details**

Each byte of unsigned packed decimal data contains two digits.

# **Comparisons**

The PK*w*.*d* format is similar to the PD*w*.*d* format except that PK*w*.*d* does not write the sign in the low-order byte.

### Examples

```
y=put(x,pk4.);
   put y $hex8.;
values Results* Results in the set of the set of the set of the set of the set of the set of the set of the set of the set of the set of the set of the set of the set of the set of the set of the set of the set of the set 
                                                                                            ----+----1
128 00000128
```
\* The result is a hexadecimal representation of a four-byte number written in packed decimal format. Each byte occupies one column of the output field.

# PVALUE*w*.*d*

**Writes** *p***-values**

**Category:** Numeric **Alignment:** right

### Syntax

**PVALUE***w.d*

#### Syntax Description

*w*

specifies the width of the output field.

**Default:** 6

**Range:** 3–32

*d*

optionally specifies the number of digits to the right of the decimal point in the numeric value.

**Default:** the minimum of 4 and *w*–2

**Restriction:** must be less than *w*

#### **Details**

The PVALUE*w*.*d* format writes *p*-values for the GENMOD procedure, the MIXED procedure, and SAS/INSIGHT software.

#### **Comparisons**

The PVALUE*w*.*d* format follows the rules for the *w*.*d* format, except that

- $\Box$  all missing values print as "."
- $\Box$  negative values represent exact zero and print as "0.0"
- □ if the value x is such that  $0 \le x \le 10^{-d}$ , x prints as "<.0...01" with  $d$ -1 zeros

 $\Box$  if you specify the PROBSIG= option with a value of 1 or 2, and the field width is at least 5, the PVALUE*w*.*d* format uses the BEST*w*. format.

## Examples

put x pvalue5.3;

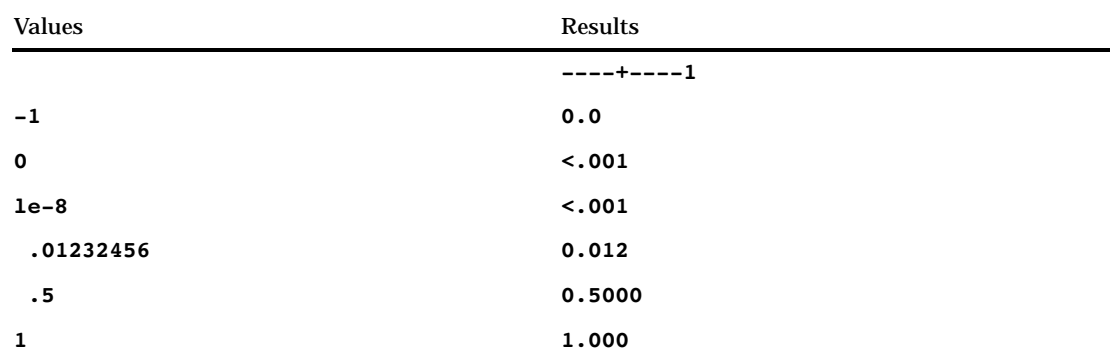

# QTR*w*.

**Writes date values as the quarter of the year**

**Category:** Date and Time **Alignment:** right

# **Syntax**

**QTR***w.*

# Syntax Description

*w*

specifies the width of the output field.

**Default:** 1 **Range:** 1–32

# Examples

The example table uses the input value of 15415, which is the SAS date value that corresponds to March 16, 2002.

SAS Statements Results **----+----1 put date qtr.; 1**

# See Also

Format: "QTRR*w*." on page 155

# QTRR*w*.

**Writes date values as the quarter of the year in Roman numerals Category:** Date and Time **Alignment:** right

# **Syntax**

**QTRR***w.*

# Syntax Description

*w*

specifies the width of the output field. **Default:** 3 **Range:** 3–32

#### Examples

The example table uses the input value of 15595, which is the SAS date value that corresponds to September 12, 2002.

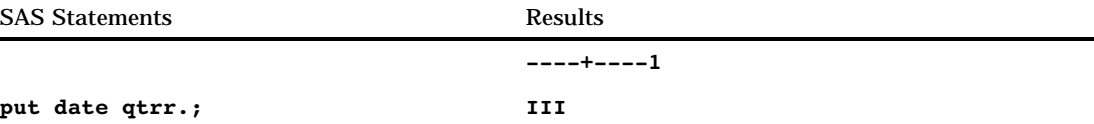

### See Also

Format: "QTR*w*." on page 154

# RB*w*.*d*

**Writes real binary data (floating-point) in real binary format**

**Category:** Numeric **Alignment:** left

#### Syntax

**RB***w*.*d*

### Syntax Description

*w*

specifies the width of the output field.

**Default:** 4

**Range:** 2–8

*d*

optionally specifies to multiply the number by  $10^d$ .

### **Details**

The RB*w*.*d* format writes numeric data in the same way that SAS stores them. Because it requires no data conversion, RB*w*.*d* is the most efficient method for writing data with SAS.

*Note:* Different operating environments store real binary values in different ways. However, RB*w*.*d* writes real binary values with consistent results in the same kind of operating environment that you use to run SAS.  $\triangle$ 

#### *CAUTION:*

**Using RB4. to write real binary data on equipment that conforms to the IEEE standard for floating-point numbers results in a truncated eight-byte (double-precision) number rather** than a true four-byte (single-precision) floating-point number.  $\Delta$ 

### Comparisons

The following table compares the names of real binary notation in several programming languages:

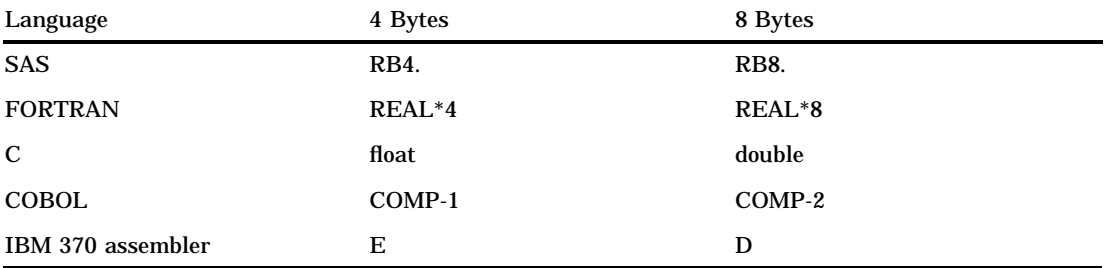

### Examples

y=put(x,rb8.); put y \$hex16.;
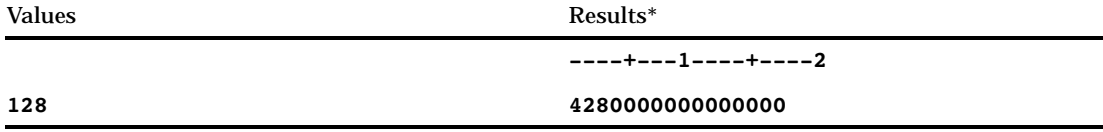

\* The result is a hexadecimal representation of an eight-byte real binary number as it looks on an IBM mainframe. Each byte occupies one column of the output field.

# ROMAN*w*.

**Writes numeric values as Roman numerals**

**Category:** Numeric **Alignment:** left

### Syntax

**ROMAN***w.*

### Syntax Description

#### *w*

specifies the width of the output field. **Default:** 6 **Range:** 2–32

#### **Details**

The ROMAN*w*. format truncates a floating-point value to its integer component before the value is written.

### Examples

put @5 year roman10.;

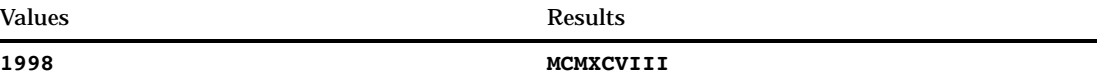

# SSN*w*.

**Writes Social Security numbers**

**Category:** Numeric **Alignment:** none

#### Syntax

**SSN***w.*

### Syntax Description

*w*

specifies the width of the output field. **Default:** 11 **Restriction:** *w* must be 11

#### **Details**

If the value is missing, SAS writes nine single periods with dashes between the third and fourth periods and between the fifth and sixth periods. If the value contains fewer than nine digits, SAS right aligns the value and pads it with zeros on the left. If the value has more than nine digits, SAS writes it as a missing value.

#### Examples

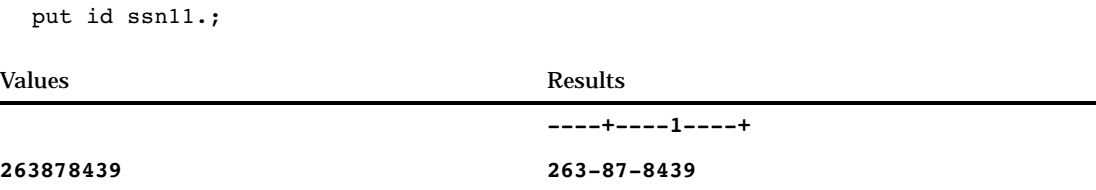

# S370FF*w*.*d*

**Writes native standard numeric data in IBM mainframe format**

**Category:** Numeric

### **Syntax**

**S370FF***w.d*

### Syntax Description

#### *w*

specifies the width of the output field.

**Default:** 12 **Range:** 1–32

*d*

optionally specifies the power of 10 by which to divide the value. **Range:** 0–31

#### **Details**

The S370FF*w*.*d* format writes numeric data in IBM mainframe format (EBCDIC). The EBCDIC numeric values are represented with one byte per digit. If EBCDIC is the native format, S370FF*w*.*d* performs no conversion.

If a value is negative, an EBCDIC minus sign precedes the value. A missing value is represented as a single EBCDIC period.

#### **Comparisons**

On an EBCDIC system, S370FF*w*.*d* behaves like the *w*.*d* format.

On all other systems, S370FF*w*.*d* performs the same role for numeric data that the \$EBCDIC*w*. format does for character data.

#### Examples

```
x=put(x, s370ff3.)put y $hex10.;
```
Values Results\*

**----+----1**

**12345 F1F2F3F4F5**

\* The result is the hexadecimal representation for the integer.

### See Also

Formats:

"\$EBCDIC*w*." on page 73 " *w*.*d*" on page 176

# S370FIB*w*.*d*

**Writes integer binary (fixed-point) values, including negative values, in IBM mainframe format**

**Category:** Numeric **Alignment:** left

### **Syntax S370FIB***w*.*d*

### Syntax Description

```
w
```
specifies the width of the output field.

**Default:** 4 **Range:** 1–8

*d*

optionally specifies to multiply the number by 10*<sup>d</sup>* .

### **Details**

The S370FIB*w*.*d* format writes integer binary (fixed-point) values that are stored in IBM mainframe format, including negative values that are represented in two's complement notation. S370FIB*w*.*d* writes integer binary values with consistent results if the values are created in the same type of operating environment that you use to run SAS.

Use S370FIB*w*.*d* to write integer binary data in IBM mainframe format from data that are created in other operating environments.

*Note:* Different operating environments store integer binary values in different ways. This concept is called byte ordering. For a detailed discussion about byte ordering, see "Byte Ordering on Big Endian and Little Endian Platforms" on page 55.  $\triangle$ 

### **Comparisons**

- If you use SAS on an IBM mainframe, S370FIB*w*.*d* and IB*w*.*d* are identical.
- S370FPIB*w*.*d*, S370FIBU*w*.*d*, and S370FIB*w*.*d* are used to write big endian integers in any operating environment.

To view a table that shows the type of format to use with big endian and little endian integers, see Table 3.1 on page 56.

To view a table that compares integer binary notation in several programming languages, see Table 3.2 on page 56.

### Examples

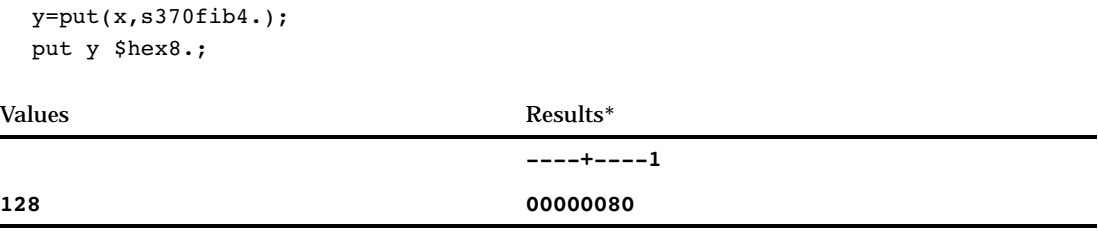

The result is a hexadecimal representation of a 4-byte integer binary number. Each byte occupies one column of the output field.

See Also

Formats: "S370FIBU*w*.*d*" on page 161 "S370FPIB*w*.*d*" on page 164

### S370FIBU*w*.*d*

**Writes unsigned integer binary (fixed-point) values in IBM mainframe format**

**Category:** Numeric

**Alignment:** left

Syntax

**S370FIBU***w*.*d*

### Syntax Description

*w*

specifies the width of the output field.

**Default:** 4

**Range:** 1–8

*d*

optionally specifies to multiply the number by  $10^d$ .

#### **Details**

The S370FIBU*w*.*d* format writes unsigned integer binary (fixed-point) values that are stored in IBM mainframe format, including negative values that are represented in two's complement notation. Unsigned integer binary values are the same as integer binary values, except that all values are treated as positive. S370FIBU*w*.*d* writes integer binary values with consistent results if the values are created in the same type of operating environment that you use to run SAS.

Use S370FIBU*w*.*d* to write unsigned integer binary data in IBM mainframe format from data that are created in other operating environments.

*Note:* Different operating environments store integer binary values in different ways. This concept is called byte ordering. For a detailed discussion about byte ordering, see "Byte Ordering on Big Endian and Little Endian Platforms" on page 55.  $\triangle$ 

#### Comparisons

- $\Box$  The S370FIBU*w.d* format is equivalent to the COBOL notation PIC 9(*n*) BINARY, where *n* is the number of digits.
- □ The S370FIBU*w.d* format is the same as the S370FIB*w.d* format except that the S370FIBU*w*.*d* format always uses the absolute value instead of the signed value.
- □ The S370FPIB*w.d* format writes all negative numbers as FFs, while the S370FIBU*w*.*d* format writes the absolute value.
- S370FPIB*w*.*d*, S370FIBU*w*.*d*, and S370FIB*w*.*d* are used to write big endian integers in any operating environment.

To view a table that shows the type of format to use with big endian and little endian integers, see Table 3.1 on page 56.

To view a table that compares integer binary notation in several programming languages, see Table 3.2 on page 56.

#### Examples

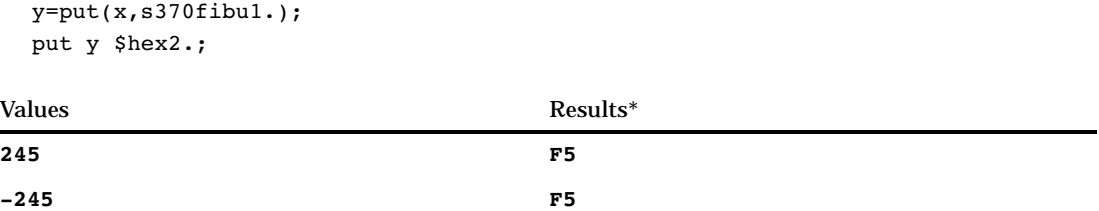

\* The result is a hexadecimal representation of a one-byte integer binary number. Each byte occupies one column of the output field.

#### See Also

#### Formats:

"S370FIB*w*.*d*" on page 159 "S370FPIB*w*.*d*" on page 164

# S370FPD*w*.*d*

**Writes packed decimal data in IBM mainframe format**

**Category:** Numeric **Alignment:** left

#### Syntax

**S370FPD***w.d*

### Syntax Description

*w*

specifies the width of the output field. **Default:** 1 **Range:** 1–16

#### *d*

optionally specifies to multiply the number by  $10<sup>d</sup>$ .

### **Details**

Use S370FPD*w*.*d* in other operating environments to write packed decimal data in the same format as on an IBM mainframe computer.

#### **Comparisons**

The following table shows the notation for equivalent packed decimal formats in several programming languages:

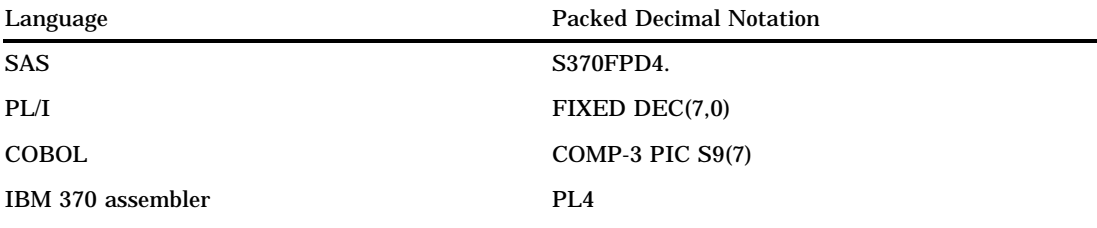

### Examples

```
y=put(x,s370fpd4.);
put y $hex8.;
```
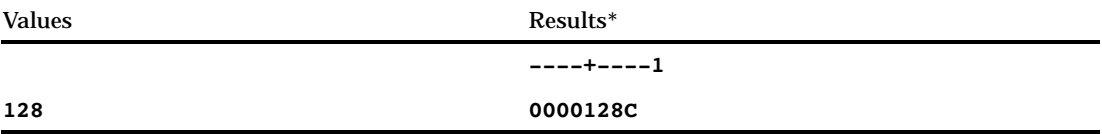

\* The result is a hexadecimal representation of a binary number written in packed decimal format. Each byte occupies one column of the output field.

# S370FPDU*w*.*d*

**Writes unsigned packed decimal data in IBM mainframe format**

**Category:** Numeric **Alignment:** left

### **Syntax**

**S370FPDU***w*.*d*

### Syntax Description

#### *w*

specifies the width of the output field.

```
Default: 1
Range: 1–16
```
*d*

optionally specifies to multiply the number by 10*<sup>d</sup>* .

### **Details**

Use S370FPDU*w*.*d* in other operating environments to write unsigned packed decimal data in the same format as on an IBM mainframe computer.

#### **Comparisons**

- □ The S370FPDU*w.d* format is similar to the S370FPD*w.d* format except that the S370FPD w.d format always uses the absolute value instead of the signed value.
- $\Box$  The S370FPDU*w*.*d* format is equivalent to the COBOL notation PIC 9(*n*) PACKED-DECIMAL, where the *n* value is the number of digits.

### Examples

```
y=put(x,s370fpdu2.);
put y $hex4.;
```
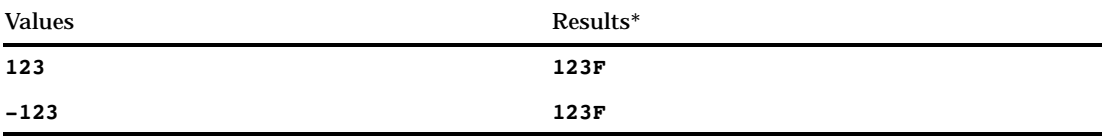

\* The result is a hexadecimal representation of a binary number written in packed decimal format. Each two hexadecimal digits correspond to one byte of binary data, and each byte corresponds to one column of the output field.

# S370FPIB*w*.*d*

**Writes positive integer binary (fixed-point) values in IBM mainframe format**

**Category:** Numeric

**Alignment:** left

#### Syntax

**S370FPIB***w*.*d*

### Syntax Description

*w*

specifies the width of the output field.

**Default:** 4

**Range:** 1–8

*d*

optionally specifies to multiply the number by  $10<sup>d</sup>$ .

#### **Details**

Positive integer binary values are the same as integer binary values, except that all values are treated as positive. S370FPIB*w*.*d* writes integer binary values with consistent results if the values are created in the same type of operating environment that you use to run SAS.

Use S370FPIB*w*.*d* to write positive integer binary data in IBM mainframe format from data that are created in other operating environments.

*Note:* Different operating environments store integer binary values in different ways. This concept is called byte ordering. For a detailed discussion about byte ordering, see "Byte Ordering on Big Endian and Little Endian Platforms" on page 55.  $\triangle$ 

#### Comparisons

- If you use SAS on an IBM mainframe, S370FPIB*w*.*d* and PIB*w*.*d* are identical.
- □ The S370FPIB*w.d* format is the same as the S370FIB*w.d* format except that the S370FPIB*w*.*d* format treats all values as positive values.
- S370FPIB*w*.*d*, S370FIBU*w*.*d*, and S370FIB*w*.*d* are used to write big endian integers in any operating environment.

To view a table that shows the type of format to use with big endian and little endian integers, see Table 3.1 on page 56.

To view a table that compares integer binary notation in several programming languages, see Table 3.2 on page 56.

#### Examples

```
y=put(x,s370fpib1.);
 put y $hex2.;
Values Results*
```
**12 0C**

The result is a hexadecimal representation of a one-byte binary number written in positive integer binary format, which occupies one column of the output field.

**----+----1**

### See Also

Formats:

"S370FIB*w*.*d*" on page 159 "S370FIBU*w*.*d*" on page 161

# S370FRB*w*.*d*

**Writes real binary (floating-point) data in IBM mainframe format**

**Category:** Numeric **Alignment:** left

**Syntax** 

**S370FRB***w*.*d*

# Syntax Description

*w*

specifies the width of the output field.

**Default:** 6 **Range:** 2–8

*d*

optionally specifies to multiply the number by  $10^d$ .

### **Details**

A floating-point value consists of two parts: a mantissa that gives the value and an exponent that gives the value's magnitude.

Use S370FRB*w*.*d* in other operating environments to write floating-point binary data in the same format as on an IBM mainframe computer.

### **Comparisons**

The following table shows the notation for equivalent floating-point formats in several programming languages:

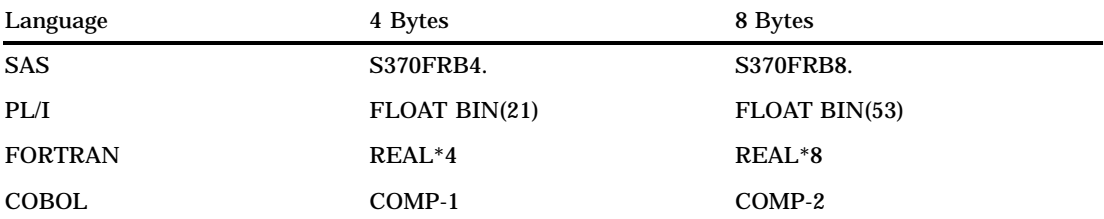

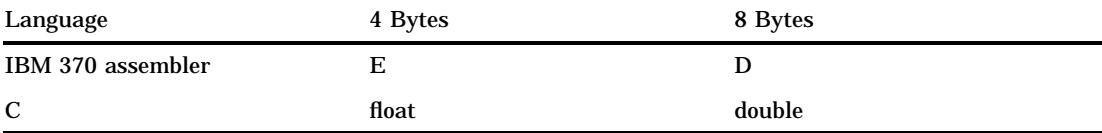

### Examples

y=put(x,s370frb6.); put y \$hex8.;

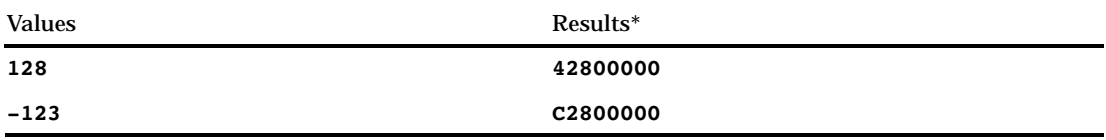

\* The result is a hexadecimal representation of a binary number in zoned decimal format on an IBM mainframe computer. Each two hexadecimal digits correspond to one byte of binary data, and each byte corresponds to one column of the output field.

# S370FZD*w*.*d*

**Writes zoned decimal data in IBM mainframe format**

**Category:** Numeric **Alignment:** left

### **Syntax**

**S370FZD***w*.*d*

### Syntax Description

```
w
```
specifies the width of the output field.

**Default:** 8

**Range:** 1–32

*d*

optionally specifies to multiply the number by 10*<sup>d</sup>* .

### **Details**

Use S370FZD*w*.*d* in other operating environments to write zoned decimal data in the same format as on an IBM mainframe computer.

### **Comparisons**

The following table shows the notation for equivalent zoned decimal formats in several programming languages:

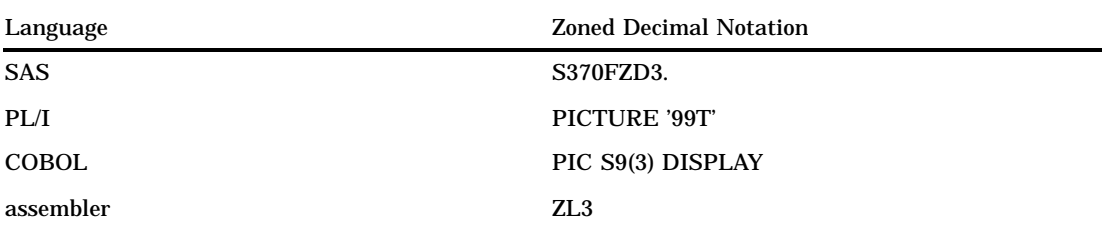

### **Examples**

y=put(x,s370fzd3.); put y \$hex6.;

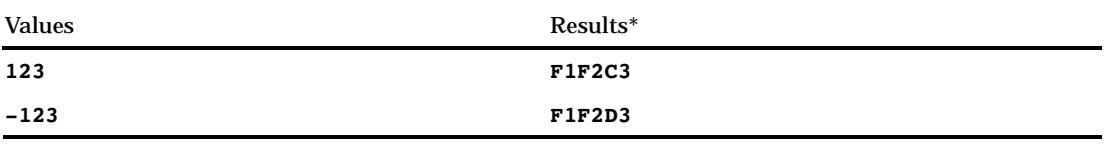

\* The result is a hexadecimal representation of a binary number in zoned decimal format on an IBM mainframe computer. Each two hexadecimal digits correspond to one byte of binary data, and each byte corresponds to one column of the output field.

# S370FZDL*w*.*d*

**Writes zoned decimal leading sign data in IBM mainframe format**

**Category:** Numeric **Alignment:** left

**Syntax** 

**S370FZDL***w*.*d*

# Syntax Description

*w*

specifies the width of the output field. **Default:** 8 **Range:** 1–32

#### *d*

optionally specifies to multiply the number by  $10<sup>d</sup>$ .

#### **Details**

Use S370FZDL*w*.*d* in other operating environments to write zoned decimal leading-sign data in the same format as on an IBM mainframe computer.

#### **Comparisons**

- $\Box$  The S370FZDL*w.d* format is similar to the S370FZD*w.d* format except that the S370FZDL*w*.*d* format displays the sign of the number in the first byte of the formatted output.
- $\Box$  The S370FZDL*w.d* format is equivalent to the COBOL notation PIC S9(*n*) DISPLAY SIGN LEADING, where the *n* value is the number of digits.

#### Examples

```
y=put(x,s370fzdl3.);
put y $hex6.;
```
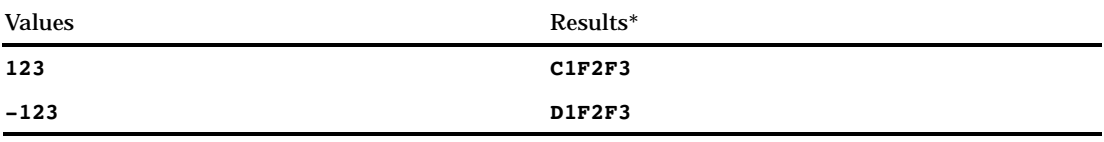

\* The result is a hexadecimal representation of a binary number in zoned decimal format on an IBM mainframe computer. Each two hexadecimal digits correspond to one byte of binary data, and each byte corresponds to one column of the output field.

# S370FZDS*w*.*d*

**Writes zoned decimal separate leading-sign data in IBM mainframe format**

**Category:** Numeric **Alignment:** left

### **Syntax**

**S370FZDS***w*.*d*

#### Syntax Description

#### *w*

specifies the width of the output field.

**Default:** 8 **Range:** 2–32

*d*

optionally specifies to multiply the number by  $10^d$ .

#### **Details**

Use S370FZDS*w*.*d* in other operating environments to write zoned decimal separate leading-sign data in the same format as on an IBM mainframe computer.

#### **Comparisons**

- □ The S370FZDS*w.d* format is similar to the S370FZDL*w.d* format except that the S370FZDS*w*.*d* format does not embed the sign of the number in the zoned output.
- The S370FZDS*w*.*d* format is equivalent to the COBOL notation PIC S9(*n*) DISPLAY SIGN LEADING SEPARATE, where the *n* value is the number of digits.

#### Examples

```
y=put (x,s370fzds4.);
put y $hex8.;
```
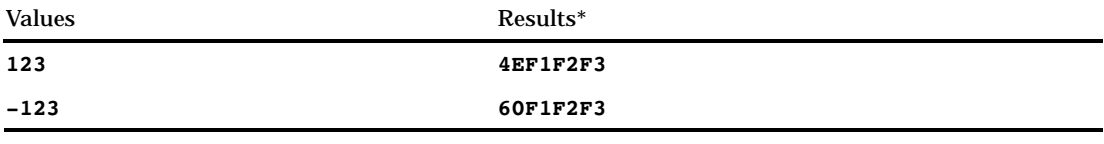

\* The result is a hexadecimal representation of a binary number in zoned decimal format on an IBM mainframe computer. Each two hexadecimal digits correspond to one byte of binary data, and each byte corresponds to one column of the output field.

# S370FZDT*w*.*d*

**Writes zoned decimal separate trailing-sign data in IBM mainframe format**

**Category:** Numeric **Alignment:** left

#### Syntax

**S370FZDT***w*.*d*

#### Syntax Description

#### *w*

specifies the width of the output field.

**Default:** 8 **Range:** 2–32

*d*

optionally specifies to multiply the number by  $10^d$ .

### **Details**

Use S370FZDT*w*.*d* in other operating environments to write zoned decimal separate trailing-sign data in the same format as on an IBM mainframe computer.

#### **Comparisons**

- □ The S370FZDT*w.d* format is similar to the S370FZDS*w.d* format except that the S370FZDT*w*.*d* format displays the sign of the number at the end of the formatted output.
- $\Box$  The S370FZDT*w.d* format is equivalent to the COBOL notation PIC S9(*n*) DISPLAY SIGN TRAILING SEPARATE, where the *n* value is the number of digits.

#### Examples

```
y=put (x,s370fzdt4.); ;
put y $hex8.;
```
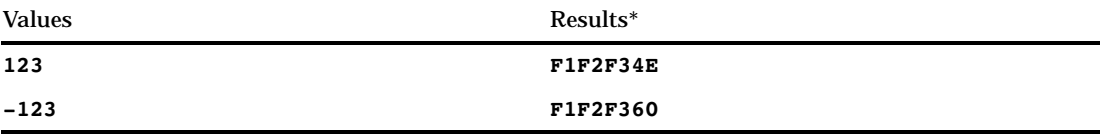

\* The result is a hexadecimal representation of a binary number in zoned decimal format on an IBM mainframe computer. Each two hexadecimal digits correspond to one byte of binary data, and each byte corresponds to one column of the output field.

# S370FZDU*w*.*d*

**Writes unsigned zoned decimal data in IBM mainframe format**

**Category:** Numeric **Alignment:** left

#### Syntax

**S370FZDU***w*.*d*

### Syntax Description

#### *w*

specifies the width of the output field.

**Default:** 8

**Range:** 1–32

*d*

optionally specifies to multiply the number by 10*<sup>d</sup>* .

#### **Details**

Use S370FZDU*w*.*d* in other operating environments to write unsigned zoned decimal data in the same format as on an IBM mainframe computer.

#### Comparisons

- □ The S370FZDU*w.d* format is similar to the S370FZD*w.d* format except that the S370FZDU*w*.*d* format always uses the absolute value of the number.
- $\Box$  The S370FZDU*w.d* format is equivalent to the COBOL notation PIC 9(*n*) DISPLAY, where the *n* value is the number of digits.

#### Examples

```
y=put (x,s370fzdu3.);
put y $hex6.;
```
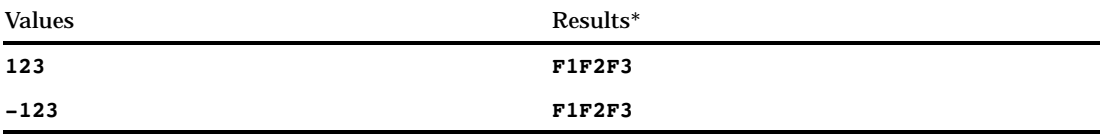

\* The result is a hexadecimal representation of a binary number in zoned decimal format on an IBM mainframe computer. Each two hexadecimal digits correspond to one byte of binary data, and each byte corresponds to one column of the output field.

## TIME*w*.*d*

**Writes time values as hours, minutes, and seconds in the form** *hh:mm:ss.ss*

**Category:** Date and Time

**Alignment:** right

### Syntax

**TIME***w.d*

### Syntax Description

*w*

specifies the width of the output field.

**Default:** 8

**Range:** 2–20

*d*

optionally specifies the number of digits to the right of the decimal point in the seconds value.

**Requirement:** must be less than *w* **Range:** 1–19

#### **Details**

The TIME*w*.*d* format writes SAS time values in the form *hh:mm:ss.ss*, where

*hh*

is the number of hours that range from 00 through 23.

*mm*

is the number of minutes that range from 00 through 59.

*ss.ss*

is the number of seconds that range from 00 through 59 with the fraction of a second following the decimal point.

Make *w* large enough to produce the desired results. To obtain a complete time value with three decimal places, you must allow at least 12 spaces: 8 spaces to the left of the decimal point, 1 space for the decimal point itself, and 3 spaces for the decimal fraction of seconds.

#### **Comparisons**

The TIME*w*.*d* format is similar to the HHMM*w*.*d* format except that TIME*w*.*d* prints seconds.

#### Examples

The example table uses the input value of 59083, which is the SAS time value that corresponds to 4:24:43 PM.

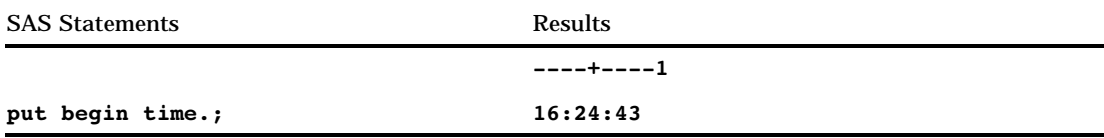

### See Also

Formats: "HHMM*w*.*d*" on page 121 "HOUR*w*.*d*" on page 123 "MMSS*w*.*d*" on page 134 Functions: "HOUR" on page 395 "MINUTE" on page 445 "SECOND" on page 542 "TIME" on page 563 Informat: "TIME*w*." on page 727

# TIMEAMPM*w*.*d*

**Writes time values as hours, minutes, and seconds in the form** *hh:mm:ss.ss* **with AM or PM**

**Category:** Date and Time **Alignment:** right

#### Syntax

**TIMEAMPM***w.d*

### Syntax Description

#### *w*

specifies the width of the output field. **Default:** 11 **Range:** 2–20

*d*

optionally specifies the number of digits to the right of the decimal point in the seconds value.

**Requirement:** must be less than *w*

### **Details**

The TIMEAMPM*w*.*d* format writes SAS time values in the form *hh:mm:ss.ss* with AM or PM, where

*hh*

is an integer that represents the hour.

*mm*

is an integer that represents the minutes.

*ss.ss*

is the number of seconds to two decimal places.

Times greater than 23:59:59 PM appear as the next day.

Make *w* large enough to produce the desired results. To obtain a complete time value with three decimal places and AM or PM, you must allow at least 11 spaces (*hh:mm:ss* PM). If *w* is less than 5, SAS writes AM or PM only.

### **Comparisons**

- $\Box$  The TIMEAMPMM*w.d* format is similar to the TIMEM*w.d* format except, that TIMEAMPMM*w*.*d* prints AM or PM at the end of the time.
- $\Box$  TIME*w.d* writes hours greater than 23:59:59 PM, and TIMEAMPM*w.d* does not.

#### Examples

The example table uses the input value of 59083, which is the SAS time value that corresponds to 4:24:43 PM.

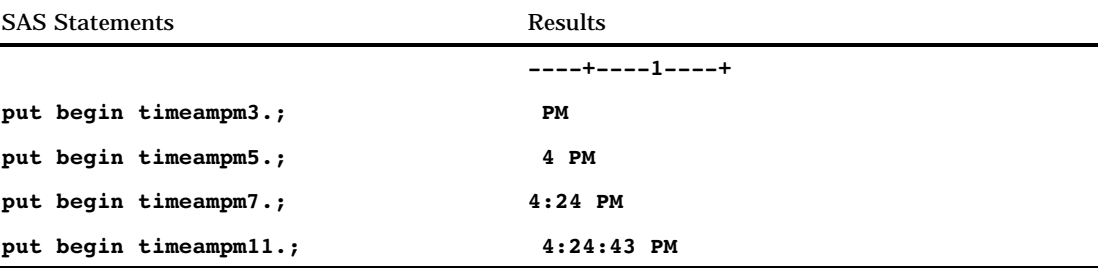

### See Also

Format:

"TIME*w*.*d*" on page 172

# TOD*w.d*

**Writes the time portion of datetime values in the form** *hh:mm:ss.ss*

**Category:** Date and Time **Alignment:** right

### **Syntax**

**TOD***w.d*

#### Syntax Description

#### *w*

specifies the width of the output field.

#### **Default:** 8

**Range:** 2–20

*d*

optionally specifies the number of digits to the right of the decimal point in the seconds value.

**Requirement:** must be less than *w*

### **Details**

The TOD*w*.*d* format writes SAS datetime values in the form *hh:mm:ss.ss*, where

*hh*

is an integer that represents the hour.

*mm*

is an integer that represents the minutes.

*ss.ss*

is the number of seconds to two decimal places.

### Examples

The example table uses the input value of 1347453583, which is the SAS datetime value that corresponds to September 12, 2002, at 12:39:43 PM.

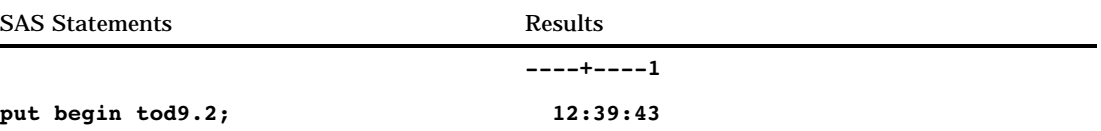

### See Also

Formats:

```
"TIMEw.d" on page 172
      "TIMEAMPMw.d "on page 174
Function:
       "TIMEPART" on page 564
Informat:
       "TIMEw." on page 727
```
### *w*.*d*

**Writes standard numeric data one digit per byte Category:** Numeric **Alignment:** right

#### Syntax

*w*.*d*

### Syntax Description

*w*

specifies the width of the output field.

**Range:** 1–32

**Tip:** Allow enough space to write the value, the decimal point, and a minus sign, if necessary.

*d*

optionally specifies the number of digits to the right of the decimal point in the numeric value.

**Range:** 0–31

**Tip:** If *d* is 0 or you omit *d*, *w*.*d* writes the value without a decimal point.

### **Details**

The *w*.*d* format rounds to the nearest number that fits in the output field. If *w*.*d* is too small, SAS may shift the decimal to the BEST*w*. format. The *w*.*d* format writes negative numbers with leading minus signs. In addition, *w*.*d* right aligns before writing and pads the output with leading blanks.

### **Comparisons**

The Z*w*.*d* format is similar to the *w*.*d* format except that Z*w*.*d* pads right-aligned output with 0s instead of blanks.

### Examples

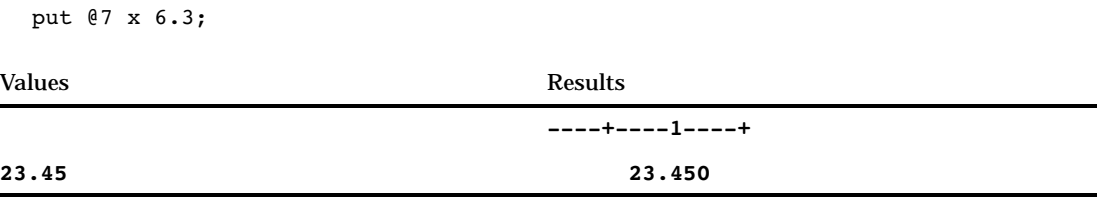

### WEEKDATE*w*.

**Writes date values as the day of the week and the date in the form** *day-of-week***,** *month-name dd***,** *yy* **(or** *yyyy***)**

**Category:** Date and Time

**Alignment:** right

### **Syntax**

**WEEKDATE***w.*

### Syntax Description

*w*

specifies the width of the output field. **Default:** 29 **Range:** 3–37

#### **Details**

The WEEKDATE*w*. format writes SAS date values in the form *day-of-week*, *month-name dd*, *yy* (or *yyyy*), where

*dd*

is an integer that represents the day of the month.

*yy* or *yyyy*

is a two- or four-digit integer that represents the year.

If *w* is too small to write the complete day of the week and month, SAS abbreviates as needed.

### **Comparisons**

The WEEKDATE*w*. format is the same as the WEEKDATX*w*. format except that WEEKDATEX*w*. prints *dd* before the month's name.

#### Examples

The example table uses the input value of 15415 which is the SAS date value that corresponds to March 16, 2002.

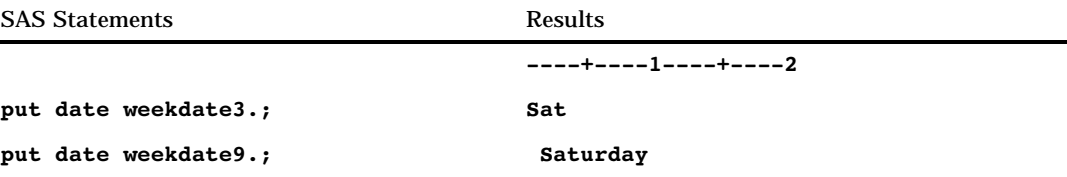

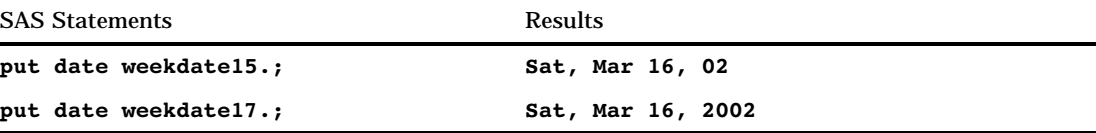

### See Also

#### Formats:

"DATE*w*." on page 89 "DDMMYY*w*." on page 94 "MMDDYY*w*." on page 131 "TOD*w.d*" on page 175 "WEEKDATX*w*." on page 179 "YYMMDD*w*." on page 188 Functions: "JULDATE" on page 416 "MDY" on page 443 "WEEKDAY" on page 617 Informats: "DATE*w*." on page 666 "DDMMYY*w*." on page 669 "MMDDYY*w*." on page 687 "YYMMDD*w*." on page 733

### WEEKDATX*w*.

**Writes date values as day of week and date in the form** *day-of-week***,** *dd month-name yy* **(or** *yyyy***) Category:** Date and Time **Alignment:** right

#### **Syntax**

**WEEKDATX***w.*

### Syntax Description

#### *w*

specifies the width of the output field. **Default:** 29 **Range:** 3–37

### **Details**

The WEEKDATX*w*. format writes SAS date values in the form *day-of-week*, *dd month-name* , *yy* (or *yyyy*), where

*dd*

is an integer that represents the day of the month.

*yy* or *yyyy*

is a two- or four-digit integer that represents the year.

If *w* is too small to write the complete day of the week and month, SAS abbreviates as needed.

### **Comparisons**

The WEEKDATE*w*. format is the same as the WEEKDATX*w*. format except that WEEKDATE*w*. prints *dd* after the month's name.

#### Examples

The example table uses the input value of 15415 which is the SAS date value that corresponds to March 16, 2002.

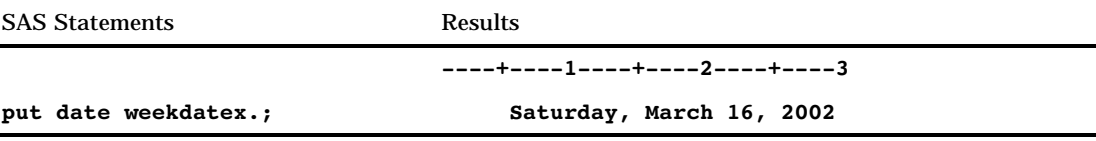

### See Also

Formats:

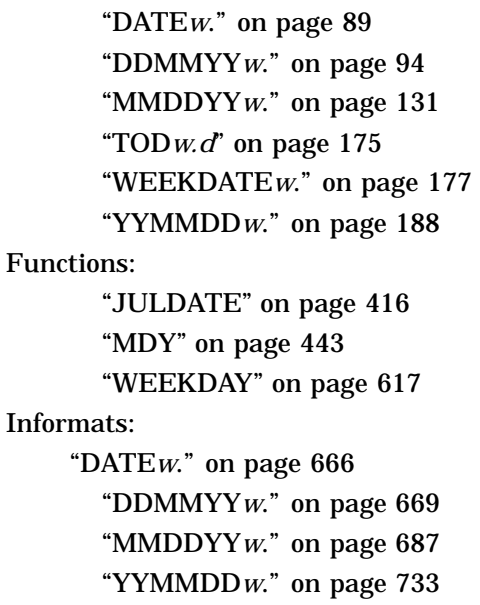

# WEEKDAY*w*.

**Writes date values as the day of the week Category:** Date and Time

**Alignment:** right

### **Syntax**

**WEEKDAY***w.*

### Syntax Description

*w*

specifies the width of the output field.

**Default:** 1

**Range:** 1–32

#### **Details**

The WEEKDAY*w*. format writes a SAS date value as the day of the week (where 1=Sunday, 2=Monday, and so on).

# **Examples**

The example table uses the input value of 15415, which is the SAS date value that corresponds to March 16, 2002.

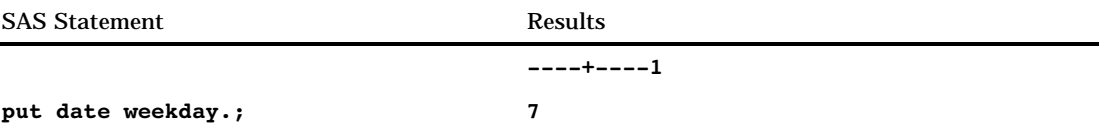

See Also

Format:

"DOWNAME*w*." on page 99

# WORDDATE*w*.

**Writes date values as the name of the month, the day, and the year in the form** *month-name dd***,** *yyyy*

**Category:** Date and Time **Alignment:** right

# **Syntax WORDDATE***w.*

### Syntax Description

*w*

specifies the width of the output field. **Default:** 18 **Range:** 3–32

#### **Details**

The WORDDATE*w*. format writes SAS date values in the form *month-name dd*, *yyyy*, where

*dd*

is an integer that represents the day of the month.

*yyyy*

is a four-digit integer that represents the year.

If the width is too small to write the complete month, SAS abbreviates as necessary.

#### **Comparisons**

The WORDDATE*w*. format is the same as the WORDDATX*w*. format except that WORDDATX*w*. prints *dd* before the month's name.

#### Examples

The example table uses the input value of 15415, which is the SAS date value that corresponds to March 16, 2002.

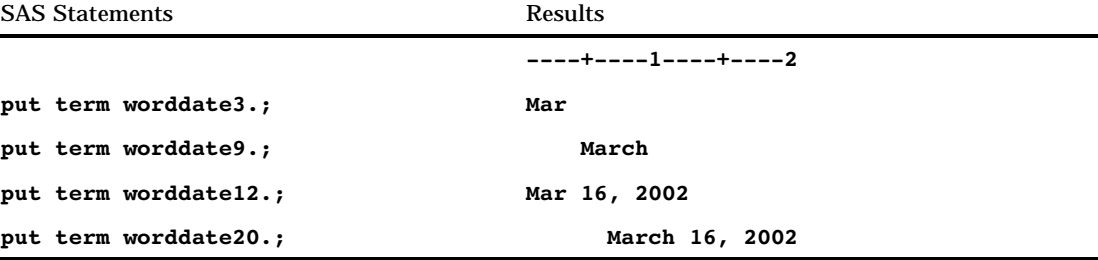

### See Also

Format:

"WORDDATX*w*." on page 182

# WORDDATX*w*.

**Writes date values as the day, the name of the month, and the year in the form** *dd month-name yyyy*

**Category:** Date and Time

**Alignment:** right

**Syntax** 

**WORDDATX***w.*

### Syntax Description

*w*

specifies the width of the output field.

**Default:** 18 **Range:** 3–32

#### **Details**

The WORDDATX*w*. format writes SAS date values in the form *dd month-name*, *yyyy*, where

*dd*

is an integer that represents the day of the month.

*yyyy*

is a four-digit integer that represents the year.

If the width is too small to write the complete month, SAS abbreviates as necessary.

#### **Comparisons**

The WORDDATX*w*. format is the same as the WORDDATE*w*. format except that WORDDATE*w*. prints *dd* after the month's name.

#### **Examples**

The example table uses the input value of 15595, which is the SAS date value that corresponds to September 12, 2002.

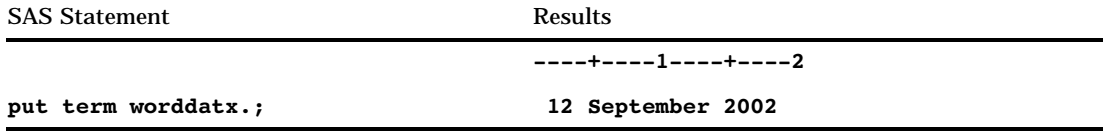

### See Also

Format:

"WORDDATE*w*. "on page 181

# WORDF*w*.

**Writes numeric values as words with fractions that are shown numerically**

**Category:** Numeric **Alignment:** left

#### Syntax

**WORDF***w.*

### Syntax Description

*w*

specifies the width of the output field. **Default:** 10

**Range:** 5–32767

### **Details**

The WORDF*w*. format converts numeric values to their equivalent in English words, with fractions that are represented numerically in hundredths. For example, 8.2 prints as eight and 20/100.

Negative numbers are preceded by the word minus. When the value's equivalent in words does not fit into the specified field, it is truncated on the right and the last character prints as an asterisk.

### Comparisons

The WORDF*w*. format is similar to the WORDS*w*. format except that WORDF*w*. prints fractions as numbers instead of words.

### Examples

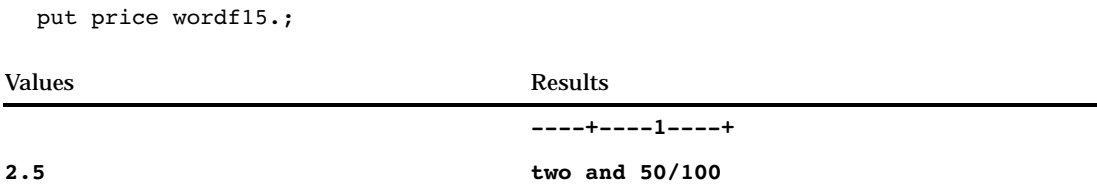

### See Also

Format:

"WORDS*w*." on page 184

# WORDS*w*.

**Writes numeric values as words**

**Category:** Numeric **Alignment:** left

#### Syntax

**WORDS***w.*

### Syntax Description

*w*

specifies the width of the output field. **Default:** 10 **Range:** 5–32767

#### **Details**

You can use the WORDS*w*. format to print checks with the amount written out below the payee line.

Negative numbers are preceded by the word minus. If the number is not an integer, the fractional portion is represented as hundredths. For example, 5.3 prints as five and thirty hundredths. When the value's equivalent in words does not fit into the specified field, it is truncated on the right and the last character prints as an asterisk.

### **Comparisons**

The WORDS*w*. format is similar to the WORDF*w*. format except that WORDS*w*. prints fractions as words instead of numbers.

### Examples

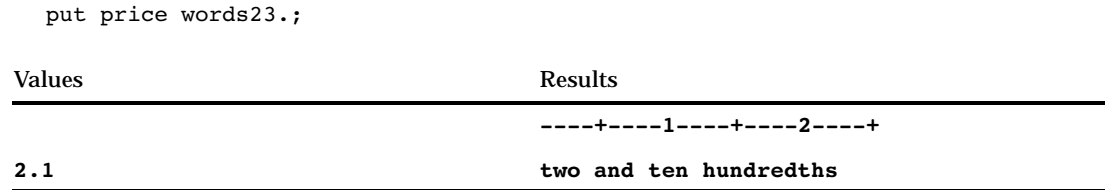

# See Also

Format:

"WORDF*w*." on page 183

# YEAR*w*.

**Writes date values as the year**

**Category:** Date and Time **Alignment:** right

#### Syntax

**YEAR***w.*

### Syntax Description

*w*

specifies the width of the output field.

**Default:** 4

**Range:** 2–32

**Tip:** If *w* is less than 4, the last two digits of the year print; otherwise, the year value prints as four digits.

### Examples

The example table uses the input value of 15415, which is the SAS date value that corresponds to March 16, 2002.

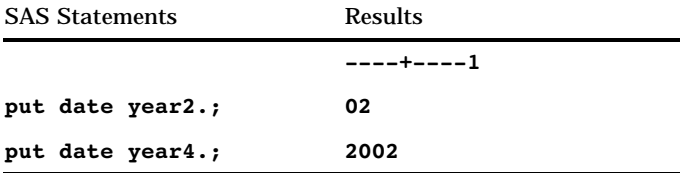

# YEN*w*.*d*

**Writes numeric values with yen signs, commas, and decimal points**

**Category:** Numeric **Default width:** right

### **Syntax**

**YEN***w.d*

## Syntax Description

#### *w*

specifies the width of the output field.

#### **Default:** 1

**Range:** 1–32

*d*

optionally specifies the number of digits to the right of the decimal point in the numeric value.

**Restriction:** must be either 0 or 2

**Tip:** If *d* is 2, YEN*w*.*d* writes a decimal point and two decimal digits. If *d* is 0, YEN*w*.*d* does not write a decimal point or decimal digits.

#### **Details**

The YEN*w*.*d* format writes numeric values with a leading yen sign and with a comma that separates every three digits of each value.

The hexadecimal representation of the code for the yen sign character is 5B on EBCDIC systems and 5C on ASCII systems. The monetary character these codes represent may be different in other countries.

#### Examples

put cost yen10.2; Value Results **----+----1 1254.71 ¥1,254.71**

# YYMM*xw*.

**Writes date values as the year and month and separates them with a character**

**Category:** Date and Time **Alignment:** right

#### **Syntax**

**YYMM***xw.*

### Syntax Description

*x*

specifies the separators, which can be colons, dashes, periods, or other specific characters. For a list of the possible values of *x*, see the table in "Details" on page 188.

*w*

specifies the width of the output field.

**Default:** 7

**Range:** 5–32

- **Interaction:** when no separator is specified by setting *x* to *N*, the width range is 4–32 and the default changes to 6.
- **Tip:** If *w* is too small to print a four-digit year, only the last two digits of the year print.

### **Details**

The following table shows the separators that correspond to the possible *x* values:

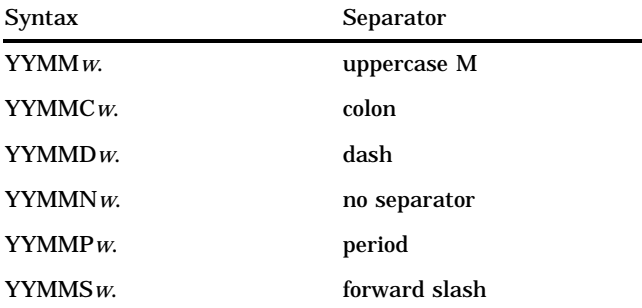

### Examples

The example table uses the input value of 15415, which is the SAS date value that corresponds to March 16, 2002.

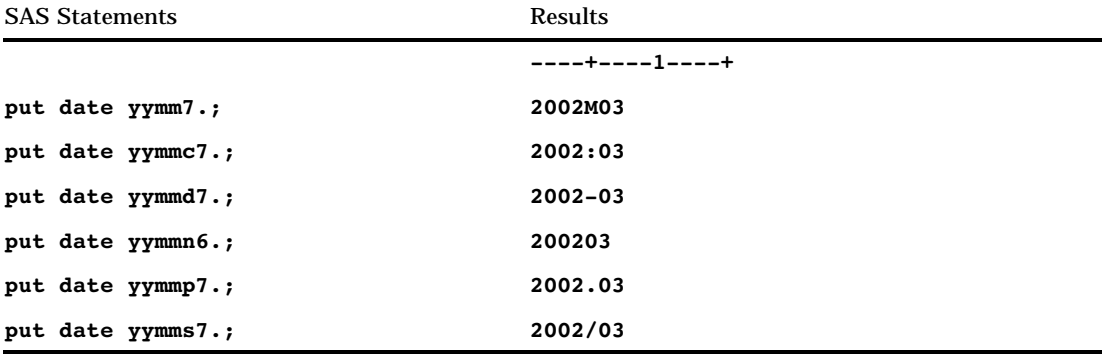

## See Also

Format:

"MMYY*xw*." on page 135

# YYMMDD*w*.

**Writes date values in the form** *yymmdd* **or** *yyyymmdd* **Category:** Date and Time

**Alignment:** right

## **Syntax**

**YYMMDD***w.*

## Syntax Description

*w*

specifies the width of the output field. **Default:** 8 **Range:** 2–10

### **Details**

The YYMMDD*w*. format writes SAS date values in the form *yymmdd* or *yyyymmdd*, where

*yy* or *yyyy* is a two- or four-digit integer that represents the year.

*mm*

is an integer that represents the month.

*dd*

is an integer that represents the day of the month.

### Examples

The example table uses the input value of 15595, which is the SAS date value that corresponds to September 12, 2002.

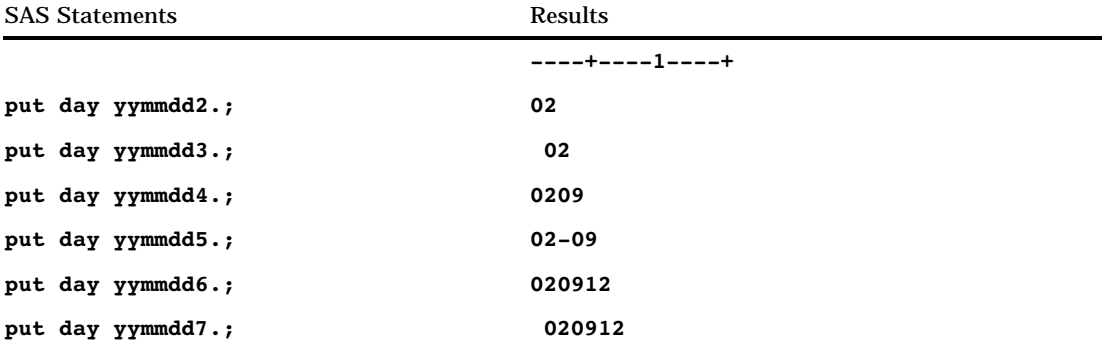

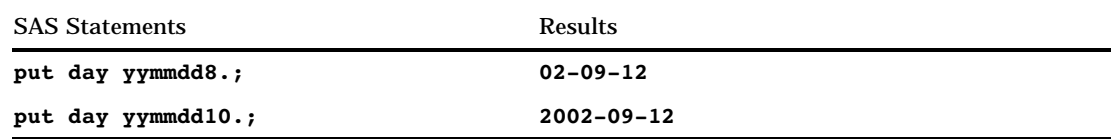

### See Also

Formats:

"DATE*w*." on page 89 "DDMMYY*w*." on page 94 "MMDDYY*w*." on page 131 Functions: "DAY" on page 315 "MDY" on page 443 "MONTH" on page 451 "YEAR" on page 618 Informats: "DATE*w*." on page 666 "DDMMYY*w*." on page 669 "MMDDYY*w*." on page 687

# YYMMDD*xw*.

**Writes date values in the form** *yymmdd* **or** *yyyymmdd* **with a specified separator**

**Category:** Date and Time **Alignment:** right

### **Syntax**

**YYMMDD***xw.*

### Syntax Description

*x*

specifies a separator or no separator, where

B separates with a blank

C

separates with a colon

#### D

separates with a dash

N

indicates no separator

P

separates with a period

S

separates with a slash.

*w*

specifies the width of the output field.

**Default:** 8

**Range:** 2–10

**Tip:** When *w* is from 2 to 5, SAS prints as much of the month and day as possible. When *w* is 7, the date appears as a two-digit year without separators, and the value is right aligned in the output field.

*Note:* When *x* is N, the width range is 2–8.  $\triangle$ 

### **Details**

The YYMMDD*xw*. format writes SAS date values in the form *yymmdd* or *yyyymmdd*, where

*yy* or *yyyy*

is a two- or four-digit integer that represents the year.

*mm*

is an integer that represents the month.

*dd*

is an integer that represents the day of the month.

### Examples

The example table uses the input value of 15595, which is the SAS date value that corresponds to September 12, 2002.

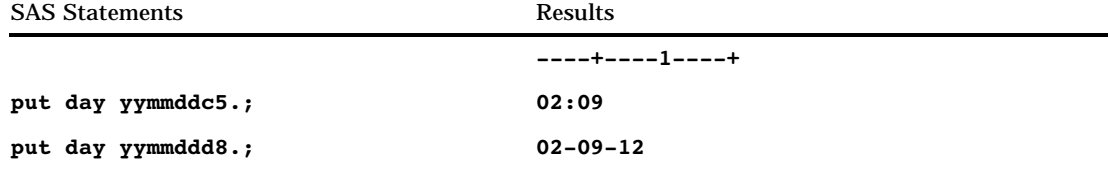

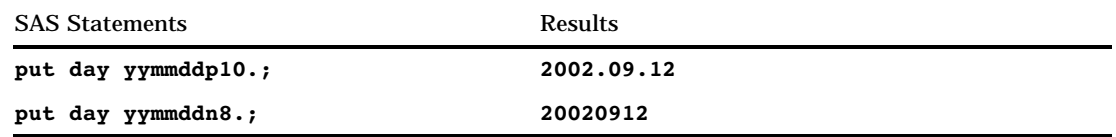

### See Also

Formats:

```
"DATEw." on page 89
      "DDMMYYxw." on page 95
      "MMDDYYxw." on page 132
Functions:
      "DAY" on page 315
      "MDY" on page 443
      "MONTH" on page 451
      "YEAR" on page 618
Informat:
      "YYMMDDw." on page 733
```
# YYMON*w*.

**Writes date values as the year and the month abbreviation Category:** Date and Time **Alignment:** right

### Syntax

**YYMON***w.*

### Syntax Description

specifies the width of the output field. If the format width is too small to print a four-digit year, only the last two digits of the year are printed. **Default:** 7 **Range:** 5–32

### **Details**

The YYMON*w*. format abbreviates the month's name to three characters.

### Examples

The example table uses the input value of 15415, which is the SAS date value that corresponds to March 16, 2002.

*w*
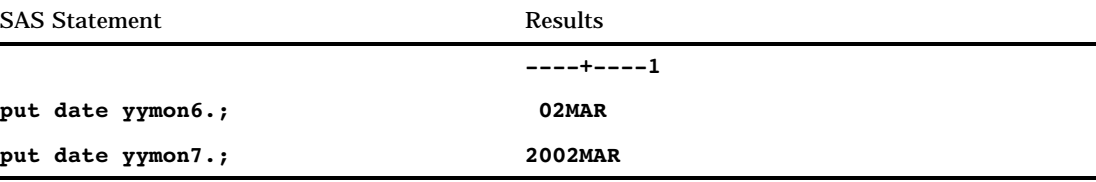

### See Also

Format:

"MMYY*xw*." on page 135

# YYQ*xw*.

**Writes date values as the year and the quarter and separates them with a character**

**Category:** Date and Time **Alignment:** right

#### **Syntax**

**YYQ***xw.*

### Syntax Description

*x*

specifies the separators, which can be colons, dashes, periods, or other specific characters. For a list of the possible values of *x*, see the table in "Details" on page 193.

*w*

specifies the width of the output field.

**Default:** 7

**Range:** 5–32

- **Interaction:** when no separator is specified by setting *x* to *N*, the width range is 4–32 and the default changes to 6.
- **Tip:** If *w* is too small to print a four-digit year, only the last two digits of the year print.

#### **Details**

The following table shows the separators that correspond to the possible *x* values:

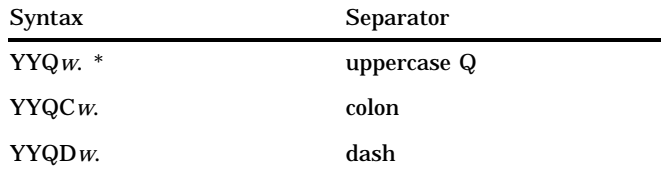

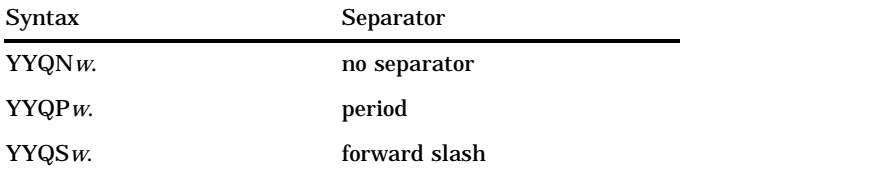

\* For compatibility with previous versions, the width range of YYQ*w*. without *x* is 4-6.

#### Examples

The example table uses the input value of 15415, which is the SAS date value that corresponds to March 16, 2002.

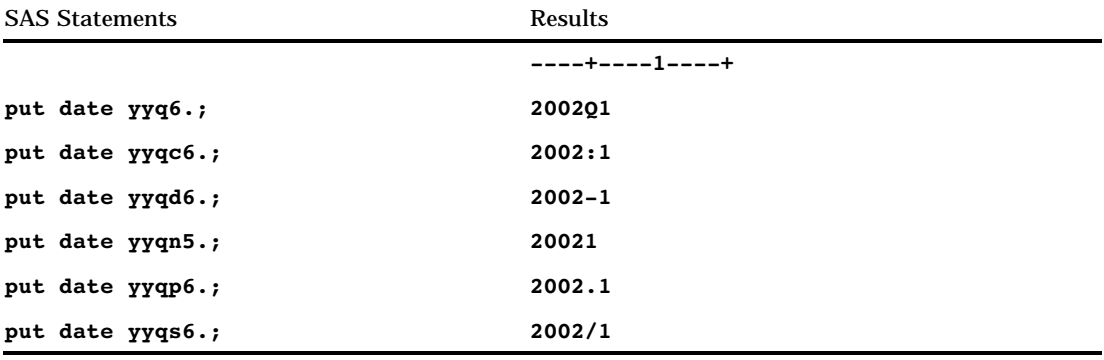

#### See Also

Format:

"YYQR*xw*." on page 194

# YYQR*xw*.

**Writes date values as the year and the quarter in Roman numerals and separates them with characters**

**Category:** Date and Time **Alignment:** right

### **Syntax**

**YYQR***xw.*

### Syntax Description

*x*

specifies the separators, which can be colons, dashes, periods, or other specific characters. For a list of the possible values of *x*, see the table in "Details" on page 195. *w*

specifies the width of the output field.

**Default:** 5

**Range:** 3–32

**Tip:** If *w* is too small to print a four-digit year, only the last two digits of the year print.

#### **Details**

The following table shows the separators that correspond to the possible *x* values:

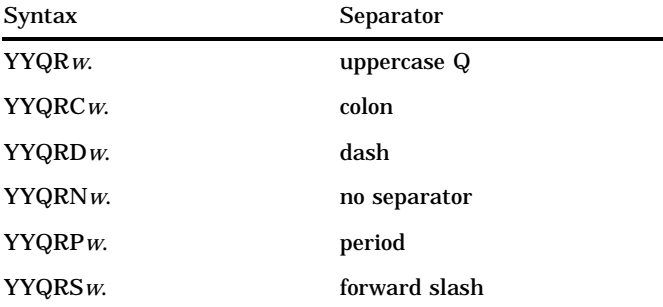

### Examples

The example table uses the input value of 15431, which is the SAS date value that corresponds to April 1, 2002.

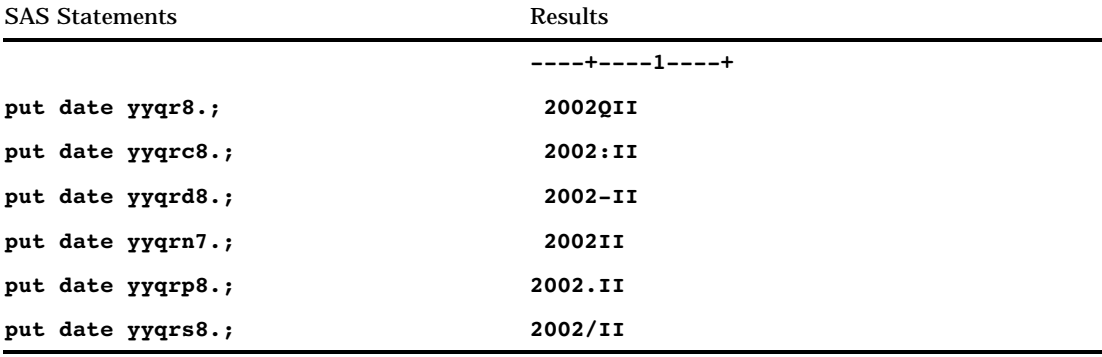

### See Also

Format:

"YYQ*xw*." on page 193

## Z*w*.*d*

**Writes standard numeric data with leading 0s**

**Category:** Numeric **Alignment:** right

#### Syntax

**Z***w.d*

### Syntax Description

#### *w*

specifies the width of the output field.

**Default:** 1

**Range:** 1–32

**Tip:** Allow enough space to write the value, the decimal point, and a minus sign, if necessary.

*d*

optionally specifies the number of digits to the right of the decimal point in the numeric value.

**Range:** 0–31

**Tip:** If *d* is 0 or you omit *d*, Z*w*.*d* writes the value without a decimal point.

#### **Details**

The Z*w*.*d* format writes standard numeric values one digit per byte and fills in 0s to the left of the data value.

The Z*w*.*d* format rounds to the nearest number that will fit in the output field. If *w*.*d* is too large to fit, SAS may shift the decimal to the BEST*w*. format. The Z*w*.*d* format writes negative numbers with leading minus signs. In addition, it right aligns before writing and pads the output with leading zeros.

#### Comparisons

The Z*w*.*d* format is similar to the *w.d* format except that Z*w*.*d* pads right-aligned output with 0s instead of blanks.

#### Examples

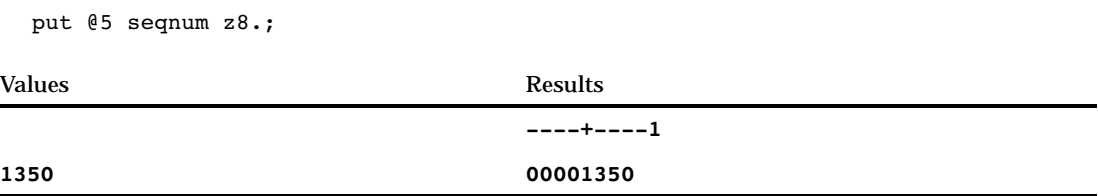

### ZD*w*.*d*

**Writes numeric data in zoned decimal format**

**Category:** Numeric **Alignment:** left

#### Syntax

**ZD***w*.*d*

#### Syntax Description

*w*

specifies the width of the output field. **Default:** 1 **Range:** 1–32

*d*

optionally specifies to multiply the number by 10*<sup>d</sup>* .

#### **Details**

The zoned decimal format is similar to standard numeric format in that every digit requires one byte. However, the value's sign is in the last byte, along with the last digit.

*Note:* Different operating environments store zoned decimal values in different ways. However, the ZD*w*.*d* format writes zoned decimal values with consistent results if the values are created in the same kind of operating environment that you use to run SAS.  $\triangle$ 

#### Comparisons

The following table compares the zoned decimal format with notation in several programming languages:

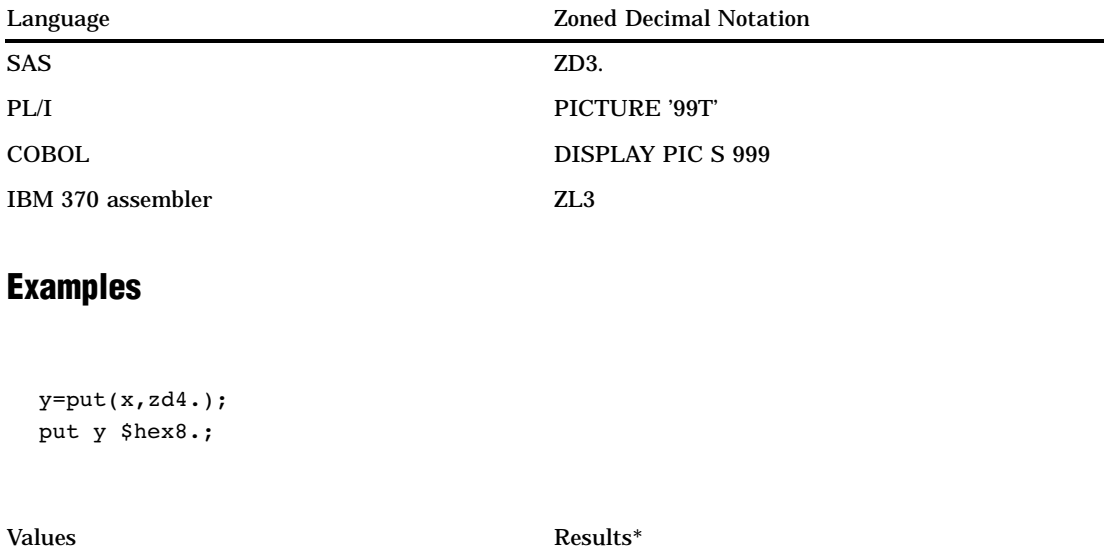

\* The result is a hexadecimal representation of a binary number in zoned decimal format on an IBM mainframe computer. Each byte occupies one column of the output field.

**120 F0F1F2C0**

**198 ZD***w***.***d* 4 *Chapter 3*

The correct bibliographic citation for this manual is as follows: SAS Institute Inc., *SAS* ® *Language Reference, Version 8*, Cary, NC: SAS Institute Inc., 1999.

#### **SAS**® **Language Reference, Version 8**

Copyright © 1999 by SAS Institute Inc., Cary, NC, USA.

ISBN 1–58025–369–5

All rights reserved. Printed in the United States of America. No part of this publication may be reproduced, stored in a retrieval system, or transmitted, in any form or by any means, electronic, mechanical, photocopying, or otherwise, without the prior written permission of the publisher, SAS Institute Inc.

**U.S. Government Restricted Rights Notice.** Use, duplication, or disclosure of the software and related documentation by the U.S. government is subject to the Agreement with SAS Institute and the restrictions set forth in FAR 52.227-19 Commercial Computer Software-Restricted Rights (June 1987).

SAS Institute Inc., SAS Campus Drive, Cary, North Carolina 27513.

1st printing, October 1999

SAS® and all other SAS Institute Inc. product or service names are registered trademarks or trademarks of SAS Institute Inc. in the USA and other countries.® indicates USA registration.

Other brand and product names are registered trademarks or trademarks of their respective companies.

The Institute is a private company devoted to the support and further development of its software and related services.